UNIVERSITA' DEGLI STUDI DI PISA Facolt`a di Scienze Matematiche, Fisiche e Naturali Dipartimento di Informatica

# La domotica e Internet. Una soluzione per l'interoperabilità

Tesi di laurea in Domotica

### Relatore: Prof. Rolando Bianchi Bandinelli Correlatore: Dott. Vittorio Miori

Tesi di Laurea di: Dario Russo, matricola 195031

Anno Accademico 2005-2006

Ai miei genitori, ai miei nonni, ad Ada. A tutti quelli che ho conosciuto durante questa avventura universitaria e con me hanno condiviso vittorie e delusioni.

## Sommario

La presente relazione illustra gli obiettivi ed i risultati ottenuti durante la mia collaborazione con il Laboratorio di Domotica presso l'Istituto di Scienza e Tecnologie dell'Informazione ISTI "Alessandro Faedo" del CNR di Pisa, nell'ambito del progetto di ricerca HATS (Home Automation Technologies and  $Standards$ <sup>1</sup>.

Lo scopo della tesi è quello di proporre una soluzione praticabile che possa garantire la definitiva affermazione della domotica.

Tale soluzione consiste nella realizzazione di un framework per internet open source e rilasciato sotto licenza GNU, basato sulle tecnologie standard dei Web Service e su una grammatica XML, detta domoML, che permetta l'integrazione e l'interoperabilità dei servizi offerti dai *middleware* domotici attualmente presenti sul mercato.

<sup>1</sup>http://hats.isti.cnr.it

## Ringraziamenti

Ringrazio il dottor Rolando Bianchi Bandinelli per avermi dato l'opportunità di lavorare ad un'importante progetto di ricerca, il dottor Vittorio Miori per il costante supporto tecnico.

Un sentito riconoscimento al dottor Marcello Ferri, per la sua infinita disponibilit`a nei miei riguardi senza il quale i tempi di realizzazione del prototipo sarebbero stati sensibilmente più lunghi, e a chiunque abbia sostenuto il mio lavoro, anche solo con un consiglio o un incoraggiamento.

# Indice

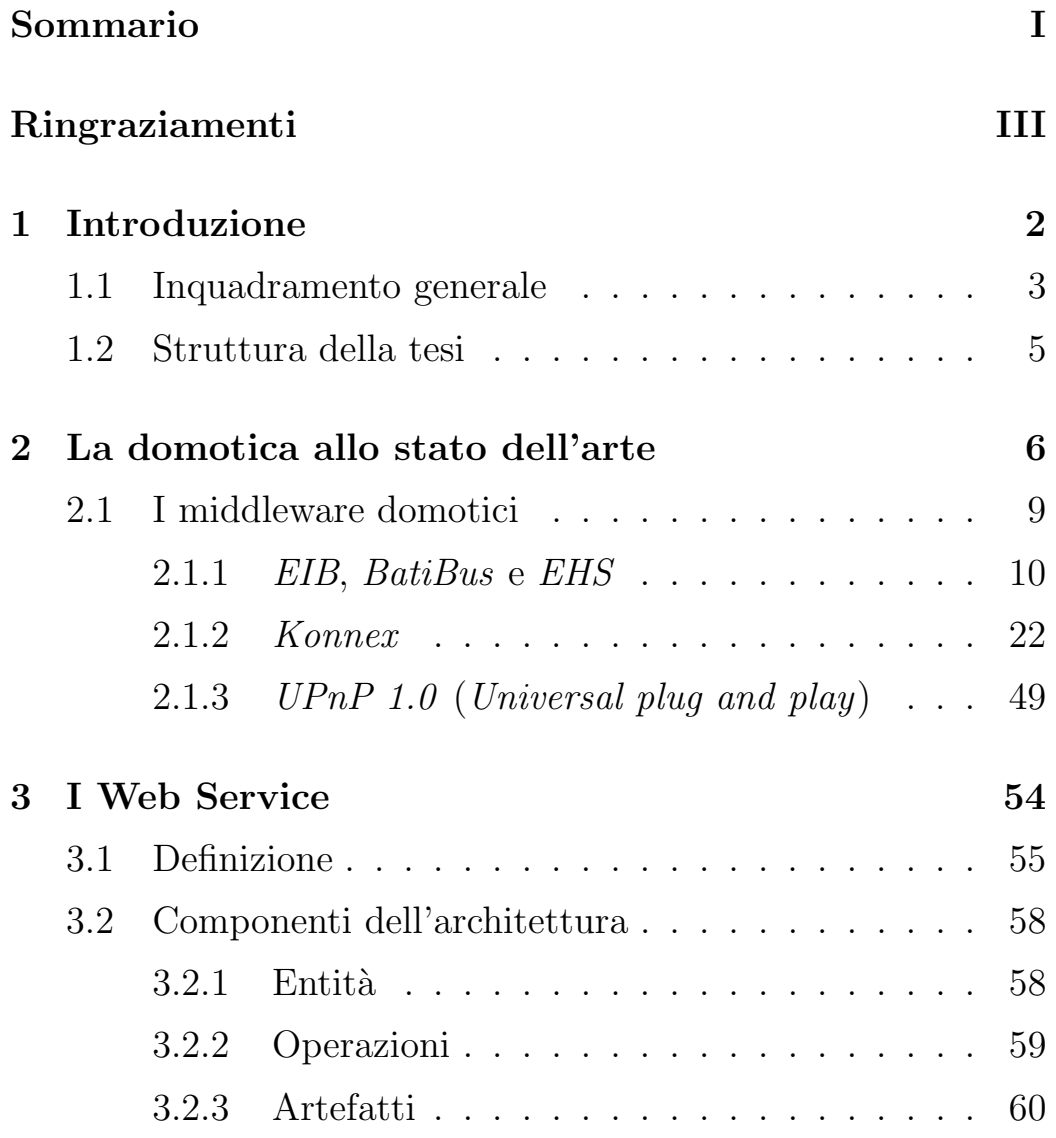

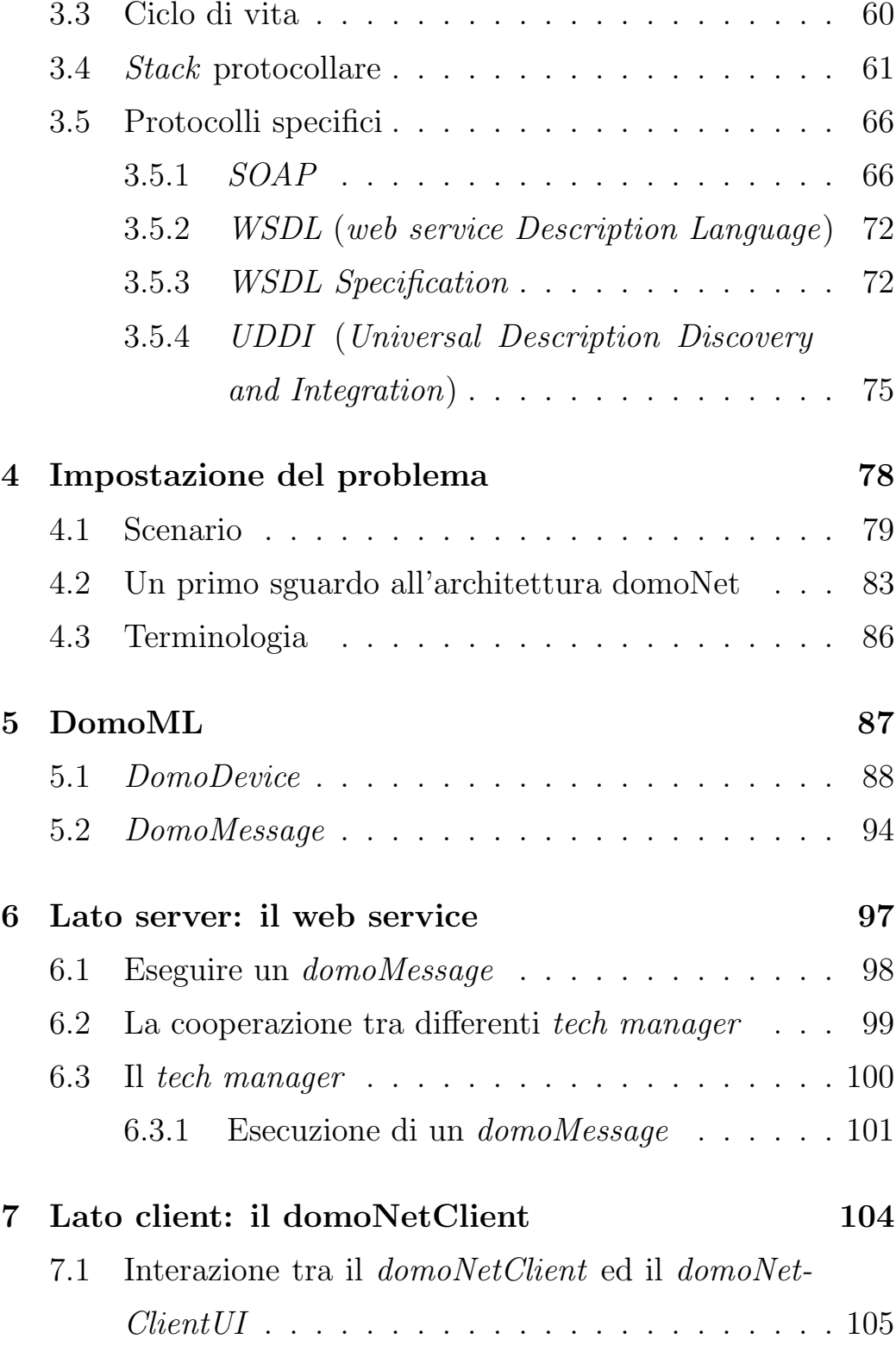

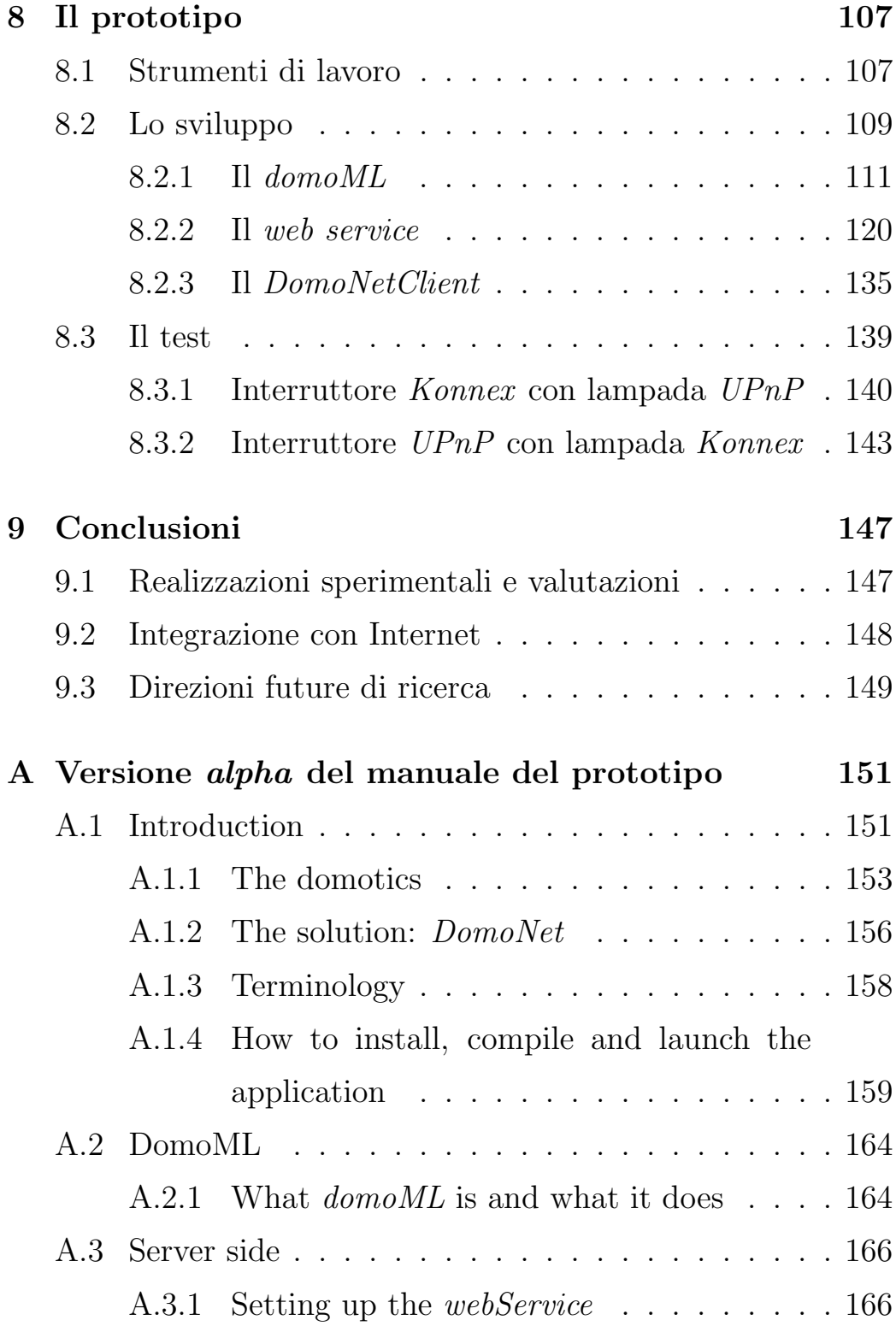

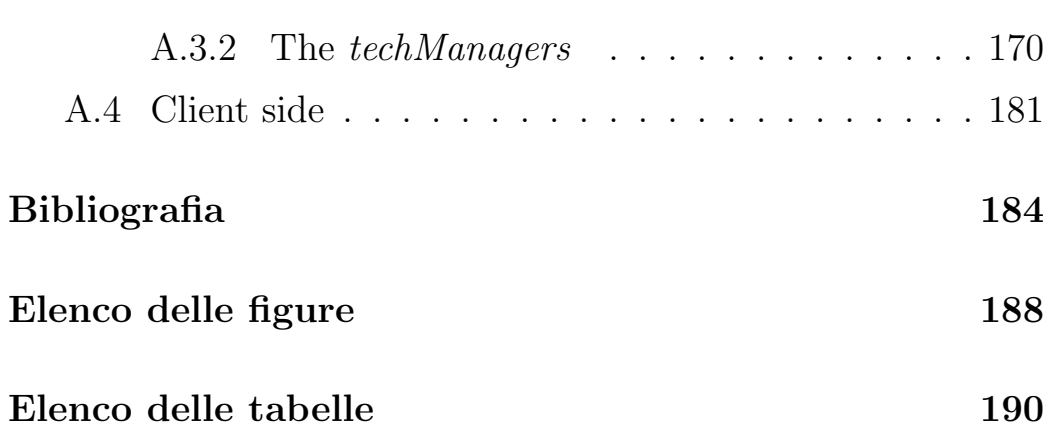

## Capitolo 1

## Introduzione

La presente relazione illustra gli obiettivi ed i risultati ottenuti durante la mia collaborazione con il Laboratorio di Domotica presso l'Istituto di Scienza e Tecnologie dell'Informazione ISTI "Alessandro Faedo" del CNR di Pisa, nell'ambito del progetto di ricerca HATS (Home Automation Technologies and Standards)<sup>1</sup>. Il progetto *HATS* nasce per sviluppare un'architettura basata su un insieme di nuove tecnologie, al fine di creare ambienti domestici intelligenti che consentano l'integrazione e l'interoperabilità tra i servizi offerti.

Un aspetto fondamentale per valutare la qualità di un ambiente domestico intelligente, risiede nella capacità di scoprire, configurare e controllare i dispositivi ed i servizi eterogenei che lo caratterizzano; pertanto, le parole chiave per il successo del progetto HATS sono integrazione ed interoperabilità. La cosiddetta HAN (Home Area Network), su cui si basa il modello

<sup>1</sup>http://hats.isti.cnr.it

proposto da *HATS*, è rappresentata dal framework domoNet. domoNet segue i princìpi tipici di un'architettura orientata ai servizi (SOA - Service Oriented Architecture) fondata su quella dei recenti Web Service. Proprio questa similitudine ha suggerito l'impiego dei Web Service e delle tecnologie standard ad essi correlate, quali XML, come base per la realizzazione del framework domoNet.

### 1.1 Inquadramento generale

Il gergo delle nuove tecnologie si è andato arricchendo di termini quali Home Automation, Building Automation, Smart Home, etc., tutti sinonimi derivati da un altro neologismo, Domotique, coniato in Francia e composto dalla fusione dei due termini Domus e Informatique. Tale neologismo, ripreso in Italia con il termine Domotica, rappresenta l'applicazione delle tecnologie di Informazione e Comunicazione al mondo domestico, allo scopo di migliorarne il comfort ed il controllo.

In questo inesplorato panorama di sviluppo, l'industria ed il mercato hanno giocato, e giocano tuttora, un ruolo di primaria importanza per il definitivo decollo delle tecnologie domotiche. Da un lato i finanziamenti provenienti dall'industria hanno proposto numerosi *middleware*, standard sempre più sofisticati; dall'altro la presenza di troppi standard scarsamente interoperabili, ognuno dei quali promosso da coalizioni aziendali diverse, ha reso la domotica un ordigno inesploso.

Il "boom" che il mondo della ricerca e quello dell'industria si aspettavano non è di fatto ancora avvenuto: l'impiego reale della tecnologia domotica `e tuttora ostacolato dal tentativo di ciascuna industria di imporre il proprio standard sugli altri. La presenza di un così vasto numero di standard domotici, oramai ampiamente affermati, indica che difficilmente vi sarà la definitiva consacrazione di uno solo di essi. La torta da spartirsi è molto invitante, e nessuno vuol rinunciare alla propria fetta. D'altra parte, è altrettanto improbabile che tutte le coalizioni che promuovono le proprie scelte, si riuniscano intorno ad un tavolo per realizzare un unico middleware che rappresenti lo standard de facto per la domotica.

La nostra proposta è dunque quella di una soluzione praticabile che possa garantire la definitiva affermazione della domotica. Tale soluzione consiste nella realizzazione di un framework, basato sulle tecnologie standard dei Web Service e su una grammatica XML, detta domoML, che permetta l'integrazione e l'interoperabilit`a dei servizi offerti dai middleware attualmente presenti sul mercato. Per ovvie ragioni, il modello proposto rappresenta solo una parte dell'intero framework; in particolare dimostreremo come il prototipo realizzato garantisca l'interoperabilit`a tra due dei più importanti, e tra loro diversi, middleware domotici:  $Konnex<sup>2</sup> e UPnP<sup>3</sup>.$ 

<sup>2</sup>http://www.konnex.org

 $3$ http://www.upnp.org

### 1.2 Struttura della tesi

Delineiamo dapprima una panoramica sulla domotica e sulle numerose tecnologie ad essa correlate, con particolare enfasi sui due middleware oggetto del prototipo: Konnex e UPnP.

Evidenzieremo poi le similitudini tra l'architettura dei Web Service e quella proposta dal progetto HATS per lo sviluppo del framework, descrivendo le tecnologie necessarie su cui si basa l'implementazione.

Infine, descriveremo ampiamente la fase operativa: dallo schema architetturale del framework domoNet, alla formalizzazione di una grammatica XML standard per la comunicazione tra applicazioni domotiche all'interno del framework (domoML).

### Capitolo 2

### La domotica allo stato dell'arte

La domotica costituisce l'insieme delle tecnologie che si occupano dell'automazione degli edifici, e in primo luogo dell'integrazione dei dispositivi elettronici, degli elettrodomestici, dei sistemi di comunicazione e controllo, ivi presenti.

Gli scopi che le applicazioni domotiche si prefiggono possono essere così suddivisi:

• incremento del livello di comfort:

le applicazioni domotiche devono rendere più accogliente lo spazio abitativo, facilitandone la gestione soprattutto per gli utenti disabili (ad es. standard per l'audio/video, per il controllo e il monitoraggio remoto di elettrodomestici, luci, tapparelle, porte, etc);

• raggiungimento di un adeguato livello di sicurezza: i sistemi domotici devono garantire l'incolumità dell'utente a fronte di situazioni di emergenza (ad es. tecniche di antiintrusione, rilevamento di incendi, fughe di gas, etc);

• ricerca di tecniche per il risparmio energetico:

l'impiego della domotica deve consentire una gestione più accurata ed efficiente del livello dei consumi energetici (ad es. strumenti avanzati per ottenere informazioni che permettano una più equa distribuzione dei carichi energetici).

E indubbio quindi che la domotica proponga scenari avveniristici, ed è altrettanto certo l'impatto positivo che il suo impiego potrebbe avere sulla qualit`a della nostra vita.

Proprio per questo motivo, gli ultimi anni sono stati il teatro per lo sviluppo di soluzioni, promosse soprattutto da aziende private, tese ad accaparrarsi tutti i benefici derivanti da un nuovo e presumibilmente fiorente mercato.

Tuttavia, ad oggi, non si percepisce un livello di sensibilit`a e di conoscenza tale da permettere il decollo, ed il definitivo consolidamento, di un mercato dedicato alla domotica.

Paradossalmente, le tecnologie e gli standard domotici diversi, e tra loro scarsamente interoperabili, sono talmente numerosi da rappresentare un ostacolo all'espansione del mercato.

Dal punto di vista dell'utente finale diventa molto complicato, e forse anche poco comprensibile, percepire la necessità di acquistare prodotti domotici rispetto a quelli tradizionali. Infatti i potenziali benefici che deriverebbero dall'acquisto di questi prodotti non riescono a giustificare uno sforzo economico maggiore, per quanto l'introduzione di intelligenza, intesa come capacità di calcolo, all'interno di un qualsiasi dispositivo, comporti costi aggiuntivi sempre più esigui.

Inoltre, a causa della scarsa interoperabilità tra i vari standard, per sfruttare a pieno i benefici della domotica, l'utente sarebbe costretto ad acquistare solo i prodotti conformi ad un particolare sistema. Ciò potrebbe verificarsi solo in due condizioni: l'acquisto contemporaneo di tutti i dispositivi presenti nell'edificio, oppure una cognizione tecnica che permettesse la conoscenza dello standard utilizzato per poter acquistare ulteriori dispositivi conformi ad esso.

Entrambe le condizioni sono però di difficile realizzazione, dal momento che nella maggior parte dei casi, l'ambiente domestico `e molto dinamico: la topologia e la dislocazione dei suoi elementi cambiano frequentemente e i dispositivi vengono acquistati in momenti diversi. Si pensi, ad esempio, agli elettrodomestici: è quantomeno raro che tutti quelli presenti in una abitazione siano acquistati contemporaneamente, e comunque si tratta di oggetti che nel tempo finiscono con il deteriorarsi, usurarsi e diventare obsoleti.

Per comprendere meglio queste limitazioni è di aiuto un esempio classico di applicazione domotica: si supponga di avere una caffettiera che possa essere accesa tramite una radiosveglia ad un'ora prestabilita. Se la radiosveglia e la caffettiera parlano la stessa lingua, ossia sono entrambe conformi al medesimo standard, ogni mattina sarà possibile avere il caffè pronto appena svegli. Tuttavia, se per qualsiasi motivo, uno dei due dispositivi deve essere cambiato, sar`a necessario rimpiazzarlo con un altro conforme allo stesso standard.

Sarebbe invece auspicabile permettere all'utente di scegliere i dispositivi indipendentemente dallo standard cui appartengono: in questo modo l'utente non dovrebbe minimamente conoscere le specifiche tecniche del proprio sistema, ma potrebbe esclusivamente trarne tutti i possibili benefici.

Lo sforzo di quella parte della comunità scientifica che si occupa di domotica `e teso, dunque, a infondere la necessaria sensibilizzazione affinché si affermi definitivamente l'impiego di queste tecnologie.

### 2.1 I middleware domotici

I middleware domotici si possono dividere in due grandi classi che differiscono sostanzialmente per il sistema di comunicazione usato: una, più tradizionale, fa uso di un sistema bus; l'altra, più recente, si basa su un insieme di protocolli più evoluto come TCP/IP. Del primo tipo fanno parte standard oramai consolidati nel mondo della domotica, quali ad esempio X10, EIB, BatiBus, EHS, Konnex, LonWorks, CEBus; la seconda tipologia invece include, tra gli altri, standard come UPnP, Jini, OSGi.

A fianco di un particolare sistema di comunicazione, è disponibile un numero sempre maggiore di standard che si basano su mezzi trasmissivi diversi, come IEEE 802.11b (Wi-Fi), Bluetooth, IEEE 1394 (Firewire), IrDA, ZigBee, etc.

Andiamo ora ad analizzare i principali standard appartenenti alle due classi di middleware: EIB, BatiBus, EHS e Konnex per quanto riguarda i sistemi bus, e UPnP per quelli basati su TCP/IP.

### 2.1.1 EIB, BatiBus e EHS

#### Il sistema bus

Per controllare tutte le apparecchiature della casa occorrono numerose connessioni cablate e parecchi telecomandi: aggiungerne di nuovi pu`o portare ad una situazione difficile da gestire.

In una normale casa moderna, infatti, possono coesistere numerose reti di diversa natura:

- rete telefonica;
- rete elettrica;
- antenna per la ricezione del segnale televisivo terrestre;
- antenna per la ricezione del segnale televisivo satellitare;
- rete di calcolatori locale (LAN);
- rete idrica, etc.

E necessario quindi escogitare un sistema per ridurre la com- ` plessit`a dei vari canali di comunicazione presenti.

Il sistema bus rappresenta una potenziale soluzione al problema del cablaggio in un ambiente domestico: esso costituisce l'unico mezzo di comunicazione al quale sono collegati tutti i dispositivi in parallelo e su cui transitano tutte le informazioni.

Nello specifico caso di un ambiente domestico, i dispositivi vengono alimentati da una linea di alimentazione dedicata e comunicano attraverso il bus.

 $\dot{E}$  possibile collegare al *bus* diverse categorie di dispositivi, come ad esempio sensori e attuatori, elettrodomestici, impianti audio/video.

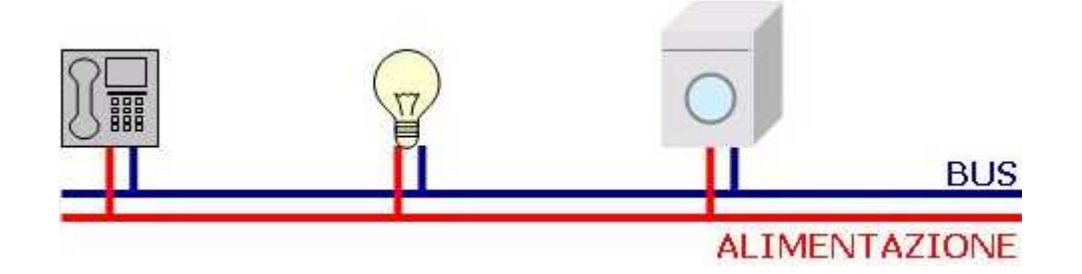

Figura 2.1: Esempio di sistema bus.

I vantaggi dell'utilizzo di questo sistema sono di immediata comprensione: il tradizionale cablaggio punto-a-punto è sostituito da un unico "cavo" che percorre il volume dell'edificio. Grazie a ciò è possibile eseguire dei collegamenti tra i dispositivi in modo del tutto dinamico, cioè senza installare cablaggi aggiuntivi.

Affinché il sistema bus risulti efficace, è necessario però che tutti i dispositivi che vi sono collegati comunichino usando la stessa lingua, ovvero che siano conformi allo stesso standard.

Inoltre, la filosofia di interazione tra i dispositivi deve seguire un unico schema logico (configurazione manuale del sistema, plug and play, etc.).

All'interno del bus vengono trasmessi dei piccoli pacchetti, detti anche frame o telegrammi, che possono essere distinti in base al tipo di informazione che trasportano:

- comandi da eseguire;
- segnali di allarme;
- segnali per il riconoscimento dei dispositivi;
- segnali di conferma dell'esecuzione di azioni (ACK);
- segnali che notificano lo stato dei dispositivi, etc.

Per poter collegare un dispositivo al bus è necessaria un'interfaccia, costituita da un componente elettronico detto BCU (Bus Coupling Unit). Il BCU interpreta i pacchetti ricevuti dal bus, li traduce nei segnali adatti al dispositivo, e viceversa. Ogni BCU possiede un indirizzo, non necessariamente univoco, che lo identifica; il meccanismo di indirizzamento e di trasmissione differisce a seconda degli standard.

Il sistema bus non specifica un unico mezzo trasmissivo: malgrado alcuni testi riportino il doppìno di rame come mezzo trasmissivo standard, abbiamo ritenuto opportuno elencare tutti i mezzi attualmente disponibili sul mercato:

1. Onde convogliate  $(PL = Power Line)$ :

Con questo mezzo trasmissivo si utilizzano i cavi della rete che distribuisce l'alimentazione elettrica (corrente alternata di 220 volt a 50 Hz) alla quale si aggiunge un basso voltaggio modulato (da 3 a 148 KHz) che non influisce in modo significativo sulla potenza distribuita.

Poich´e le onde convogliate viaggiano nello stesso cavo che porta l'alimentazione elettrica, i BCU devono essere equipaggiati con un componente elettronico che separi il canale di comunicazione del bus da quello di alimentazione a 220 volt.

Questo mezzo trasmissivo è molto utilizzato poiché permette di realizzare in modo semplice un sistema bus. Non sono necessari cablaggi aggiuntivi (tutte le case possiedono una rete elettrica), elimina l'inquinamento da onde radio e permette di raggiungere tutte le parti della casa là dove sono presenti dispositivi elettrici.

Le frequenze di trasmissione delle onde convogliate sono state regolamentate e standardizzate dal Comitato Europeo per la Standardizzazione Elettrotecnica  $(CENELEC)^1$ , come mostrato in tabella 2.1:

La maggiore limitazione è dovuta all'ampiezza di banda ammessa; le velocità che si raggiungono sono dell'ordine di qualche Kilobit per secondo, da 1,2 a 5,4 Kbps. An-

<sup>1</sup>http://www.cenelec.org

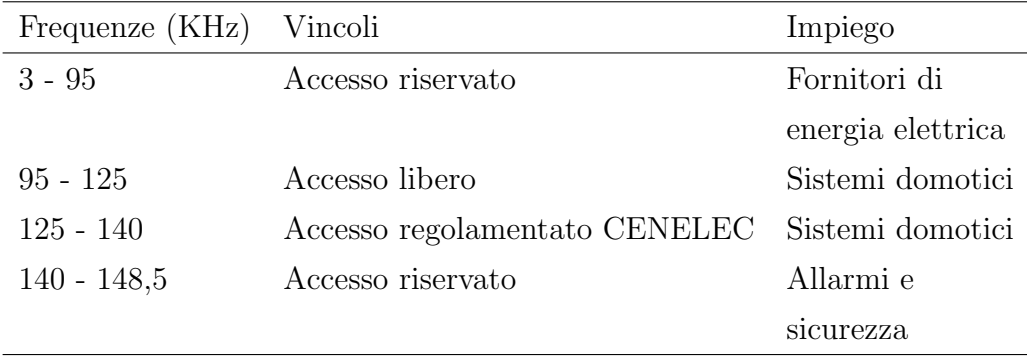

Tabella 2.1: Regolamentazione sull'assegnazione delle frequenze.

che se sono teoricamente raggiungibili velocità superiori, queste risulterebbero non aderenti alla normativa; inoltre, per la natura dell'informazione trasmessa (esclusa quella audio/video), le velocità raggiunte risultano più che sufficienti.

2. Doppino di rame  $(TP = Twisted Pair)$ :

La trasmissione è convogliata su doppino di rame, simile al doppino telefonico (a seconda degli standard utilizzati si possono avere caratteristiche diverse).

Da un rapido confronto con le onde convogliate, emerge che la trasmissione su doppino è meno soggetta ai disturbi esterni, e quindi più affidabile; la trasmissione su onde convogliate, infatti, è sottoposta ai disturbi della linea elettrica, poich´e il canale di comunicazione e quello di alimentazione non sono disgiunti.

Il doppino può supportare velocità superiori e il costo aggiuntivo dovuto alla sua installazione non incide pesantemente sulla costruzione dell'edificio.

3. Cavo coassiale  $(CX = CoaXial cable)$ :

Questo mezzo trasmissivo viene usato per trasportare segnali ad alta frequenza, come ad esempio quelli dell'antenna televisiva o di quella satellitare.

La capacità sottesa a questo utilizzo consente di instaurare comunicazioni digitali ad alta velocità, e perciò il cavo coassiale rappresenta una valida alternativa quando le prestazioni del doppìno non sono sufficienti.

Di seguito sono descritti alcuni sistemi che, pur non utilizzando un vero e proprio cavo coassiale, possono essere collocati, per ragioni storiche, in questo contesto.

• FireWire:

creato da *Apple Computer*, è conosciuto oggi come lo standard IEEE  $1394$ ; è stato successivamente adottato da Sony che lo ha rinominato iLink. Usa un cavo schermato a 6 o 8 fili, ma non esattamente coassiale. Oltre alla trasmissione, i cavi FireWire forniscono anche l'alimentazione; esistono due versioni che si distinguono per la velocità di trasmissione.

• USB (Universal Serial Bus):

`e stato introdotto per sostituire la vecchia porta seriale RS232 e la porta parallela Centronics. Usa un cavo schermato a 6 fili (anche questo, non propriamente coassiale). Come per i cavi FireWire, anche i cavi USB<sup>2</sup> forniscono l'alimentazione ed esistono due versioni che differiscono per le velocità supportate.

La tabella 2.2 mostra il confronto tra FireWire e USB in termini di velocità di trasmissione:

| Bus          |     | rate vers. 1 (Mbps) rate vers. 2 (Mbps) |
|--------------|-----|-----------------------------------------|
| FireWire 400 |     | 800                                     |
| USB          | 12. | 400                                     |

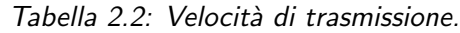

mentre la tabella 2.3 evidenzia le categorie applicative in cui trovano maggior impiego:

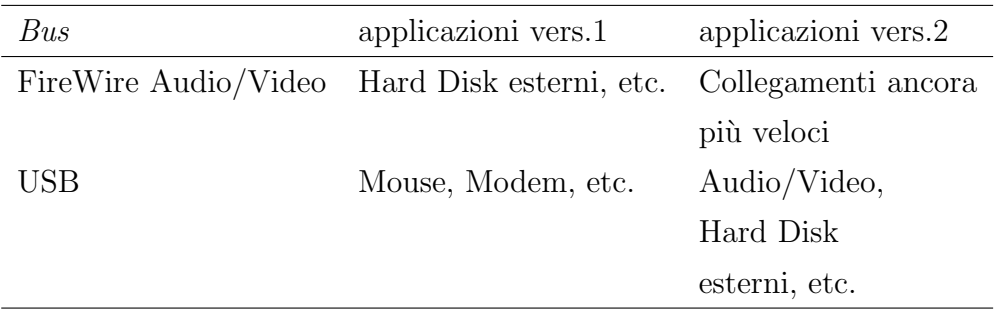

Tabella 2.3: Caterorie applicative.

• Onde radio  $(RF = Radio Frequency)$ :

Il bus a onde radio invia i comandi in radio frequenza, utilizzando le frequenze corrispondenti alla banda dei 2.4 GHz che non interferiscono con quelle utilizzate da altre apparecchiature domestiche come radio, TV, telefoni cellulari, telecomandi, etc.

 $^{2}$ http://www.usb.org

Rispetto ai sistemi che utilizzano le onde convogliate o il doppino, la trasmissione a radio frequenza è decisamente più economica anche se, in particolari condizioni di schermatura, la comunicazione può non avvenire oppure può essere molto disturbata.

Fra gli standard emergenti che utilizzano le frequenze radio della banda a 2.4GHz vi sono IEEE 802.11b (Wi-Fi),  $Blue tooth$  e, il più recente  $ZigBee$ .

• IEEE 802.11b:

conosciuto con il nome  $Wi-Fi$  (*Wireless-Fidelity*)<sup>3</sup>, rappresenta lo standard interoperabile con le reti Ethernet (IEEE 802.3 ).

Raggiunge velocit`a nominali che si attestano sugli 11 Mbps, ma il futuro standard, denominato IEEE 802.11a, potrebbe raggiungere velocit`a dell'ordine dei 100 Mbps qualora si passi alla banda a 5 GHz.

L'impiego di  $Wi-Fi$  è dedicato agli impianti altamente tecnologici, all'automazione degli elettrodomestici, alla rete locale di calcolatori, etc.;

• Bluetooth:

bluetooth<sup>4</sup> è adeguato per trasmissioni che non superano i 10 metri di distanza, ed è robusto rispetto alle interferenze grazie alla tecnica di hopping. Questo stan-

<sup>3</sup>http://www.wifialliance.com

<sup>4</sup>http://www.bluetooth.com

dard trova impiego nella trasmissione dati e in quella vocale (telefonia fissa e mobile);

 $\bullet$  ZigBee:

rispetto a *Bluetooth*,  $\mathbb{Z}igBee^5$  amplia il raggio di trasmissione fino ad un massimo di 100 metri; come Bluetooth è molto robusto rispetto alle interferenze ma ha un consumo decisamente più basso poiché raggiunge velocità inferiori.

 $ZigBee$  può essere impiegato come protocollo per le cosiddette reti di sensori.

4. raggi infrarossi (IR = Infrared Rays):

la trasmissione via raggi infrarossi può avvenire solo tra zone che "si vedono", che sono cioè l'un l'altra raggiungibili senza dover superare ostacoli non trasparenti.

Lo standard di riferimento è IrDA (Infrared Digital Association) 6 .

IrDA nasce nel 1994 con lo scopo di standardizzare un modello di comunicazione punto-a-punto per la trasmissione dei dati via raggi infrarossi; le velocit`a raggiungibili sono limitate a 4Mbps, mentre il raggio di azione può arrivare fino a 1 metro.

Descriviamo ora brevemente tre standard europei storicamen-

<sup>5</sup>http://www.zigbee.org

 $6$ http://www.irda.org

te molto importanti, EIB, BatiBus e EHS, tutti basati su un sistema bus ed ispirati al modello standard ISO/OSI.

Introduciamo quindi la struttura del modello standard ISO / OSI: esso prevede uno schema a 7 strati (Layer) in cui lo strato  $n$  implementa un insieme di funzionalità da esportare verso lo strato  $n+1$ , usando quelle esposte sull'interfaccia tra lo strato n e lo strato n-1.

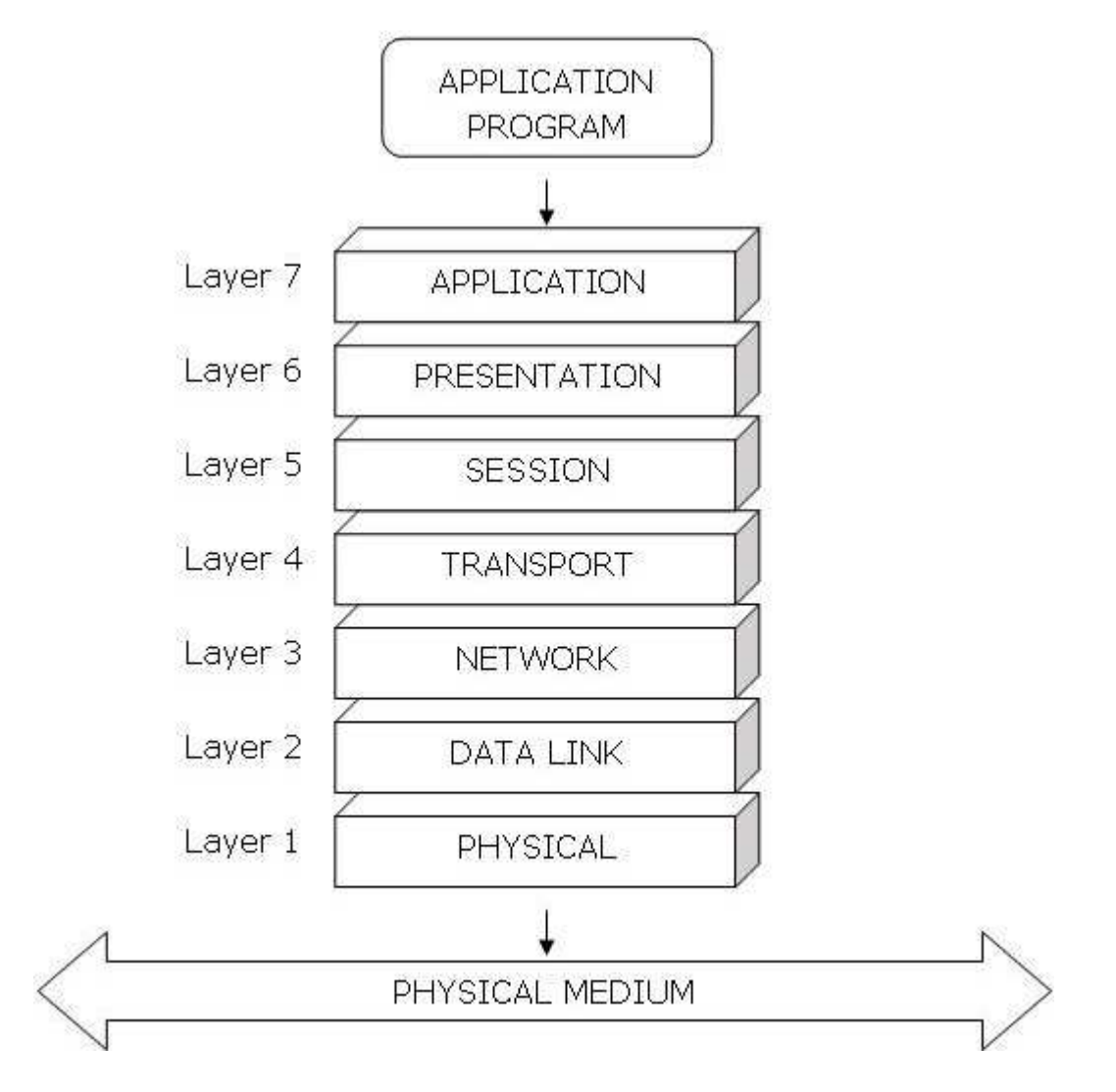

Figura 2.2: Il modello ISO / OSI.

Di seguito viene descritto brevemente ogni strato dello schema, secondo un approccio top-down:

• *application*:

fornisce interfacce virtuali ai programmi applicativi (ad es. emulazione di terminali);

• *presentation*:

implementa servizi per la codifica dei dati (ad es. meccanismi di compressione e crittografia);

• session:

gestisce la sincronizzazione ad alto livello, controlla il dialogo e le unità di informazione;

• transport:

costituisce lo spartiacque tra gli strati superiori e l'hardware degli strati inferiori: instaura tutte le connessioni di rete richieste dallo strato session;

 $\bullet$  network:

risolve l'indirizzamento e gestisce il traffico all'interno della rete;

 $\bullet$  data link:

riconosce e segnala agli strati superiori eventuali errori avvenuti agli strati inferiori;

• *physical*:

trasmette l'unit`a di informazione (bit) nei canali trasmissivi e gestisce tempi, codifiche/decodifiche e sincronizzazione.

Talvolta alcuni strati sono vuoti e le funzionalità che dovrebbero offrire vengono implementate complessivamente in un unico strato superiore o inferiore.

#### EIB (European Installation Bus)

 $\mathrm{EIB}^7$ è stato sviluppato in Germania nel 1987 ed è il risultato della collaborazione tra Insta, Merten e Siemens.

Il suo obiettivo è la gestione di impianti industriali di grosse dimensioni ed è per questo motivo più adatto alla automazione di grandi edifici (building automation) piuttosto che a quella della casa (home automation).

Prevede una fase iniziale di configurazione dell'intero sistema che deve essere svolta da un tecnico specializzato attraverso strumenti appropriati.

Tutte le aziende che sviluppano dispositivi o sistemi EIB fanno parte di EIBA (EIB Association).

I mezzi trasmissivi più utilizzati da questo sistema sono: TP1 (Twisted Pair 1), PL110 (Power Line 110KHz), RF (Radio Frequency) e IR (Infrared Rays).

<sup>7</sup>http://www.eiba.org

#### BatiBus (Batiment BUS)

 $BatiBus<sup>8</sup>$  è nato in Francia con la collaborazione di Schneider. Questo sistema bus può utilizzare solo  $TPO$  (Twisted Pair 0) come unico mezzo trasmissivo.

#### EHS (European Home System)

 $EHS<sup>9</sup>$  è il frutto di  $Esprit$ , un progetto promosso dall'Unione Europea al quale hanno partecipato numerose aziende quali Philips, Siemens e Zanussi/Electrolux.

Rispetto a EIB, abbandona il vincolo di configurazione manuale del sistema, sposando il concetto più moderno e dinamico di plug and play; questo sistema bus può usare quasi tutti i mezzi trasmissivi attualmente disponibili (TP0, PL132, IR, CX, etc.).

Dal processo di convergenza e di fusione di questi tre standard domotici europei che utilizzano un sistema di tipo bus, è nato e si è sviluppato Konnex.

### 2.1.2 Konnex

Il primo annuncio ufficiale dell'avvio di un processo di convergenza tra EIB, BatiBus e EHS, avvenne a Birmingham durante la fiera Living Home del 19 marzo 1996. Fu però durante il 1997 che fu stipulato l'accordo per la realizzazione di un unico

<sup>8</sup>http://www.batibus.com

<sup>9</sup>http://www.ehsa.com

sistema bus, che costituisse l'unico standard Europeo in ambito di automazione degli edifici.

Lo scopo della convergenza era quello di incrementare il mercato della domotica, definendo un protocollo comune per l'automazione e assicurando l'interoperabilità dei tre sistemi.

Nel febbraio del 1999, otto aziende (tra cui Siemens, Bosch, Merten, Hager e Schneider) rilasciarono le specifiche di Konnex come singola forza europea per la standardizzazione delle reti domotiche.

#### Architettura

Il sistema Konnex fornisce le basi per lo sviluppo di applicazioni che si occupano di gestire l'ambiente domestico e, più in generale, quello di qualsiasi edificio.

Una premessa fondamentale per raggiungere questo obiettivo è quella di rappresentare l'ambiente come un sistema in cui ogni dispositivo costituisce una vera e propria applicazione distribuita: per questo motivo si parla di rete Konnex.

Come avviene per gli standard da cui deriva, anche le specifiche della rete Konnex seguono il modello architetturale standard  $ISO/OSI$  per definire gli strati, i protocolli e le funzionalità offerte ad ogni strato. In particolare le specifiche definiscono 5 dei complessivi 7 strati del modello ISO/OSI.

Lo standard Konnex specifica molti meccanismi per rende-

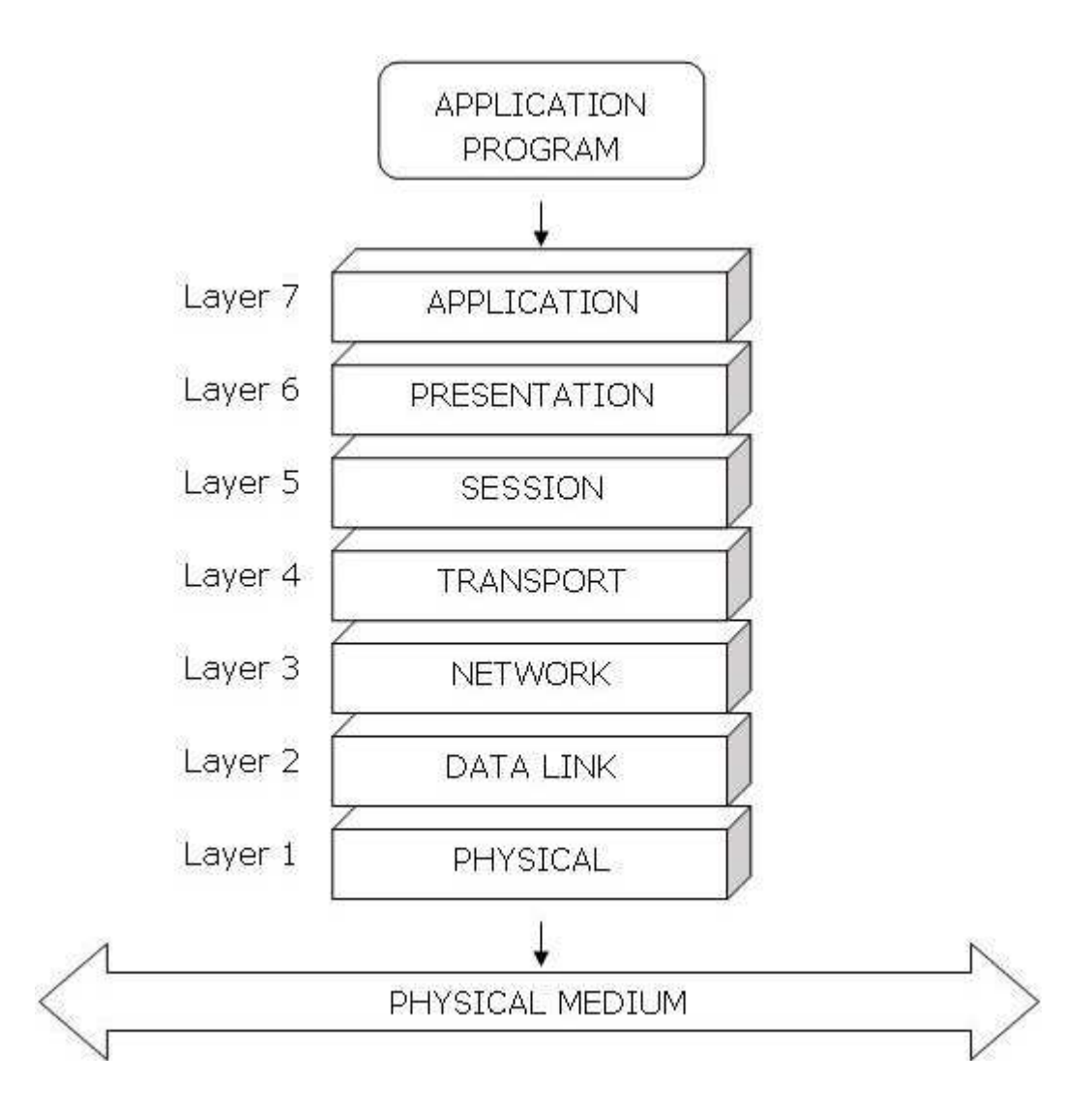

Figura 2.3: Modello architetturale del sistema Konnex.

re operativa la rete, consentendo così ai produttori una certa flessibilit`a nello sviluppo dei propri dispositivi.

Di seguito (figura 2.4) è riportata una panoramica del sistema Konnex che evidenzia sia le caratteristiche obbligatorie per la conformità allo standard, sia le scelte aperte lasciate al produttore. Lo schema non descrive i protocolli e le scelte tecniche, ma piuttosto individua quegli aspetti necessari per lo sviluppo di dispositivi e componenti.

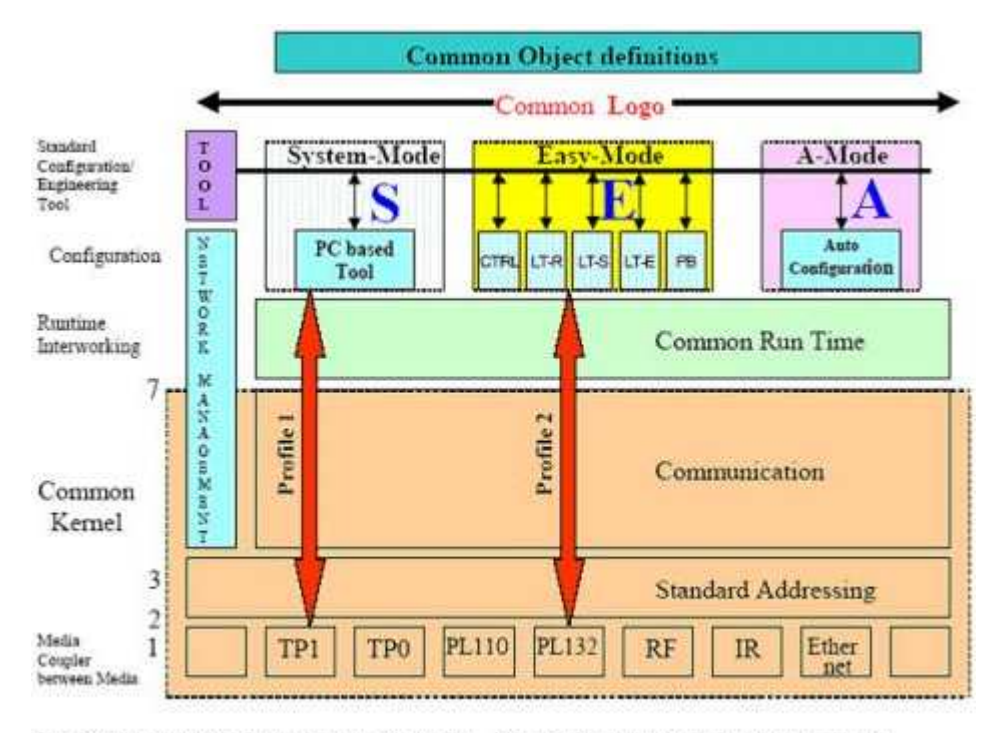

Ctrl = Controller Approach LT= Logical Tag (e.g. Code Wheel) PB = Pind: Burton approach LTE= Logical Tag extended

Figura 2.4: Il sistema konnex.

Descriviamo ora i principali moduli che compongono il modello:

• communication system:

deve supportare tutti i requisiti per una corretta comunicazione di rete in base al tipo di configurazione scelto per una particolare installazione del sistema;

- interworking and distributed application models: costituisce il *framework* essenziale per svolgere le attività necessarie all'automazione dell'edificio;
- configuration and management:

gestisce accuratamente tutte le risorse presenti all'interno della rete e permette un collegamento logico tra applicazioni distribuite in esecuzione su nodi della rete (dispositivi) distinti;

• *concrete device models:* 

rappresenta l'insieme dei modelli di dispositivi raccolti in cosiddetti profiles (profili), che devono essere seguiti per la produzione di dispositivi conformi allo standard.

Alla base del concetto di applicazione proposto da Konnex c'è l'idea dei *datapoint*. Con questo termine vengono indicate tutte le variabili di processazione e controllo dell'intero sistema.

I datapoint possono costituire input, output, parametri, dati di tipo diagnostico, etc. e sono "contenuti" in Group Objects e in Interface Object Properties.

Il sistema di comunicazione del modello Konnex deve fornire un insieme di istruzioni ridotto ma completo per la gestione dei

datapoint; tipicamente queste istruzioni consentono la lettura e la scrittura dei valori contenuti nei datapoint.

Per garantire l'interfunzionalità all'interno del sistema, i datapoint devono implementare dei tipi standardizzati di dato, chiamati datapoint type, raggruppati in cosiddetti functional block (blocchi funzionali). Spesso i functional block e i datapoint type dipendono dal dominio applicativo, ma alcuni di essi possono essere di utilità generale (si pensi, ad esempio, alla codifica della data e del tempo all'interno di un timer).

L'accesso ai *datapoint* può seguire uno schema di tipo *unicast* o multicast, mentre il collegamento logico tra i datapoint delle applicazioni distribuite sulla rete, avviene tramite tre cosiddetti modelli di binding: free, structured e tagged. Descriviamo ora come questi modelli di collegamento possono essere combinati con i vari meccanismi di indirizzamento.

Durante il processo di installazione del sistema Konnex ci sono due fasi che richiedono un'attività di configurazione. La prima fase riuarda la configurazione della topologia della rete e dei singoli dispositivi che ne costituiscono i nodi; nella seconda invece si vanno a configurare le applicazioni distribuite sulla rete, comprendendo il collegamento tra i *datapoint* e il settaggio dei relativi parametri. Complessivamente, una particolare installazione del sistema Konnex ha i seguenti obiettivi:

• evidenziare un preciso schema di configurazione e collegamento;
- mappare questo schema nella scelta di un adeguato schema di indirizzamento;
- scegliere un insieme di procedure specifiche per la gestione delle risorse del sistema.

Alcune modalit`a di configurazione richiedono un processo di gestione della rete che coinvolge una comunicazione attiva sul bus (sia di tipo peer-to-peer che di tipo master-slave), mentre altre si limitano ad un'attivit`a locale al dispositivo stesso.

Affinché sia praticabile un tipo di configurazione attiva, il sistema Konnex è equipaggiato con un potente insieme di strumenti per la gestione delle risorse della rete. Con il termine risorse si intendono sia dati relativamente semplici come indirizzi e parametri per la comunicazione, sia dati più complessi come tabelle di binding o veri e propri programmi applicativi.

Le attività correlate alla gestione della rete costituiscono un insieme di meccanismi per la scoperta, il settaggio e la ricezione, attraverso la comunicazione con il bus, dei dati necessari alla configurazione del sistema. Vengono impiegate le cosiddette procedures (procedure), ossia sequenze di messaggi, che permettono di accedere ad alcune risorse della rete esposte dai dispositivi e garantire così il corretto funzionamento di tutti i componenti della rete Konnex. Il modulo di gestione della rete sfrutta i servizi offerti dallo strato Application dello schema ISO/OSI; ogni dispositivo che implementa una particolare modalità di configurazione deve anche implementare i servizi e le risorse specifiche per un certo profilo.

Lo standard Konnex offre un ampio spettro di scelta ai produttori di componenti per quel che riguarda il supporto dei mezzi trasmissivi.

I mezzi trasmissivi supportati sono:

•  $TP0$  e  $TP1$ :

il primo è ereditato dallo standard  $BatiBUS$ , mentre l'altro è il principale mezzo trasmissivo usato dallo standard EIB. Le caratteristiche principali sono che i dati e l'alimentazione vengono trasmessi su una coppia di canali, il trasferimento dei dati segue uno schema asincrono orientato al carattere e la comunicazione è bidirezionale half-duplex. Il rate di trasmissione varia dai 2400 bit/sec del TP0 ai 9600 bit/sec del TP1. Sia TP0 che TP1 implementano il protocollo CSMA/CA (Carrier Sense Multiple Access/Collision Avoidance) per l'accesso al mezzo fisico;

• *PL110* e *PL132*:

il primo deriva da EIB, mentre l'altro è ereditato dallo standard EHS. Le principali caratteristiche consistono nella trasmissione asincrona dei dati e nel tipo di comunicazione bidirezionale half-duplex. I due mezzi differiscono in termini di frequenza, processo di decodifica dei dati e rate di trasmissione. Entrambi implementano il protocollo CSMA per gestire l'accesso al mezzo fisico.

 $\bullet$  RF:

`e stato introdotto completamente dalle specifiche Konnex e consente la comunicazione wireless nella banda di frequenza radio a 868 MHz. Anche in questo caso la trasmissione è asincrona e la comunicazione può essere sia bidirezionale che unidirezionale half-duplex. Il protocollo utilizzato per l'accesso al mezzo è CSMA.

 $\bullet$  *IR*:

 $\hat{e}$  stato ripreso da  $EIB$  e probabilmente costituirà le basi per gli sviluppi futuri del sistema Konnex. Oltre a questi mezzi trasmissivi, Konnex offre delle soluzioni standard ed integrate per gestire il protocollo IP, quali Ethernet (IEEE  $802.3$ ), Bluethoot, Wi-Fi/Wireless LAN (IEEE 802.11), Fire Wire (IEEE 1394).

Sulla base dello strato fisico e Data-link, tutti i componenti della rete Konnex condividono un cosiddetto Common Kernel (nucleo comune) che si basa sul modello ISO/OSI a 7 strati:

• data-link general:

posto al di sopra dello strato Data-Link per medium, fornisce i meccanismi per il controllo dell'accesso al mezzo e del canale logico;

 $\bullet$  network layer:

offre un meccanismo di acknowledgement dei frames e ne controlla il numero di hop count (questo strato risulta par-

ticolarmente interessante per quei nodi che, all'interno della rete, hanno funzionalità di routing);

 $\bullet$  transport layer:

specifica 4 modelli di comunicazioni tra le entità della rete: uno-a-molti senza connessione (multicast), uno-a-tutti senza connessione (broadcast), uno-a-uno senza connessione e uno-a-uno orientato alla connessione;

• *application layer*:

fornisce un vasto insieme di servizi, dedicati ai processi applicativi, che variano a seconda del tipo di comunicazione usato allo strato del trasporto.

Come evidente, gli strati session layer e presentation layer in questo caso sono vuoti. I servizi relativi ai modelli di comunicazione punto-a-punto e broadcast servono principalmente per la gestione della rete, mentre quelli relativi a comunicazioni multicast supportano le operazioni di runtime.

Come già visto, la gestione della rete consiste in un insieme di procedure per manipolare le risorse, mentre il common kernel fornisce un framework di servizi per adempiere tale proposito.

A causa del ruolo centrale che assumono all'interno del sistema, le risorse di rete meritano una descrizione più approfondita. Si possono distinguere risorse per il controllo delle applicazioni e risorse di sistema (o di configurazione), che comprendono inidirizzi e parametri informativi con lo scopo di agevolare le attività di comunicazione. I cosiddetti Interface Objects forniscono un importante framework, indipendente dall'implementazione, per definire le risorse del sistema, i cui elementi individuali possono essere modellati come datapoint.

Da un punto di vista generico, l'installazione del sistema Konnex consiste semplicemente in un insieme di dispositivi connessi tra loro attraverso il bus. Tutte le funzionalità finora descritte sono realizzate in e per mezzo di questi dispositivi. A questo proposito si possono distinguere vari modelli logico-architetturali che un nodo della rete deve rispettare. Questi modelli variano in accordo con le principali caratteristiche del nodo, quali la gestione, la modalit`a di configurazione e il suo ruolo all'interno della rete; per quanto riguarda quest'ultimo aspetto si possono distinguere application device, configuration master, router, gateway, etc. Il sistema Konnex standardizza anche alcuni modelli di dispositivi che rivestono ruoli più generali all'interno della rete (general-purpose device), come Bus Coupling Unit  $(BCU)$  o Bus Interface Module (BIM), impiegati principalmente come interfaccia verso il bus. I modelli di dispositivi, insieme alle caratteristiche delle modalità di configurazione, sono complessivamente rappresentati all'interno dei profiles.

Vi possono essere diversi meccanismi di identificazione per accedere ai dispositivi presenti all'interno della rete: attraverso un indirizzo individuale o un numero di serie univoco proprio del dispositivo, in base alla modalità di configurazione; attraverso altri tipi di informazioni direttamente ricavabili dal dispositivo, come l'identificativo del prodotto (dipendente dal produttore) o l'identificativo delle funzionalità offerte (indipendente dal produttore).

L'unicità dei numeri seriali è garantita da Konnex Association Certification Department.

#### Modelli architetturali

#### Communication System

Konnex è a tutti gli effetti una rete distribuita in cui trovano spazio un massimo di 65536 dispositivi e datapoint indirizzabili all'interno del sistema; ogni dispositivo è codificato da un indirizzo individuale di 16 bit. La topologia, o la struttura della sottorete, consente di disporre 256 dispositivi su una line (linea); più lines possono essere raggruppate tra loro attraverso una main line (linea principale) all'interno di un'area. Un dominio completo è costituito da 15 areas collegate tra loro attraverso una backbone line. La struttura topologica della rete si riflette nella struttura numerica degli indirizzi individuali che, tranne qualche eccezione, identifica in modo univoco un nodo all'interno del sistema. La figura di seguito (figura 2.5) mostra questa relazione tra la topologia e la struttura degli indirizzi.

Per gestire la rete e le risorse esposte dai dispositivi, Konnex utilizza una combinazione di servizi che si basano su comunicazione broadcast e unicast punto-a-punto. Molto spesso, du-

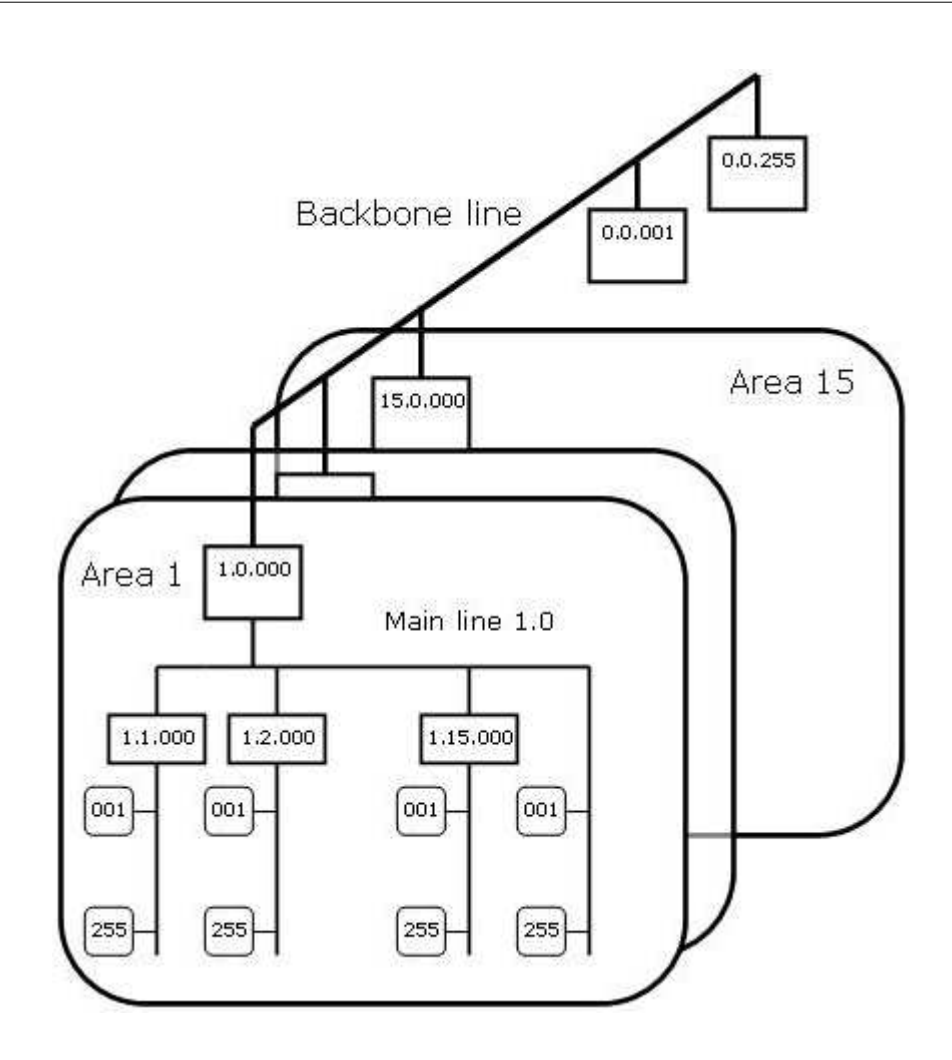

Figura 2.5: Topologia e schema di indirizzamento della rete Konnex.

rante la fase di installazione, ad ogni dispositivo viene assegnato un indirizzo individuale unico via broadcast, che successivamente viene utilizzato per identificarlo in tutte le comunicazioni punto-a-punto.

Konnex supporta completamente un modello di indirizzamento multicast, attraverso cosiddetti group addresses (indirizzi di gruppo); tale modello rappresenta il principale schema di comunicazione durante la fase esecutiva del sistema. Il supporto completo al multicast si traduce nel fatto che Konnex non limita il raggruppamento dei dispositivi: ogni dispositivo può rendere pubblici molti datapoint distinti, detti group communication Objects, che poi possono essere raggruppati in maniera indipendente in cosiddette variabili condivise; su una variabile condivisa, poi, possono essere invocate sia operazioni di lettura che di scrittura. Konnex propone uno spazio di indirizzamento codificato in 16 bit per identificare le variabili condivise; ciò significa che un'installazione può supportare fino a 65536 variabili condivise (o group addresses) senza limitarne il numero di istanze locali.

Il messaggio  $Konne$  è codificato in frame che rappresentano l'unità di informazione trasferita sul bus. A seconda del mezzo fisico, e quindi di particolari tecniche per la modulazione della frequenza o per il controllo dell'accesso al mezzo, il telegramma pu`o presentare al suo inizio un cosiddetto preambolo.

Descriviamo ora le funzioni dei singoli campi che costituiscono il telegramma:

• Control Field:

determina la priorità del telegramma e distingue i frame standard da quelli estesi; Source Address: rappresenta l'indirizzo inviduale del mittente;

• Destination Address:

rappresenta l'indirizzo del/i destinatario/i: può essere in-

dividuale (per le comunicazioni unicast) o di gruppo (per le comunicazioni multicast);

• Address Type:

specifica il tipo di indirizzo destinazione (unicast o multicast);

• Hop Count:

consiste in un contatore che viene decrementato ogni volta che il frame transita attraverso un router (quando il contatore raggiunge lo 0, l'intero frame viene scartato per evitare che cicli indefinitamente all'interno della rete);

- TPCI (Transport layer Protocol Control Information): controlla le comunicazioni stabilite allo strato del trasporto (ad es. costruire e mantenere una connessione punto-apunto);
- APCI (Application layer Protocol Control Information): identifica l'insieme dei servizi dello strato applicativo (Read, Write, Response, etc.) disponibili in accordo allo schema di indirizzamento e di comunicazione;
- $\bullet$  data:

contiene i dati trasportati dal telegramma che, in base al valore APCI e allo schema di indirizzamento, possono raggiungere un massimo di 14 ottetti;

• Framecheck:

assicura l'integrit`a e la consistenza del telegramma da trasmettere.

#### Distributed Application Model

Konnex modella un sistema applicativo distribuito (Distributed Application Model) dei dispositivi presenti all'interno della rete, attraverso l'invio e la ricezione dei datapoint che questi contengono. Il sistema risulta attivo quando i datapoint appartenenti a diversi dispositivi vengono collegati (operazione di binding) tramite un identificatore comune, come accade, ad esempio, nel caso dei group addresses multicast; in questo modo le applicazioni locali ad ogni dispositivo possono scambiarsi dati ed informazioni. Quando l'applicazione locale ad un certo dispositivo vuole aggiornare il valore di un proprio datapoint esportabile, invia un messaggio di tipo write con l'indirizzo destinazione del datapoint ed il nuovo valore. I datapoint corrispondenti a questo indirizzo, e quindi collegati con il datapoint mittente, riceveranno il nuovo valore ed informeranno le proprie applicazioni locali dell'avvenuto cambiamento. In questo modo, i processi locali ai dispositivi, collegati tra loro attraverso i datapoint, costituiscono una vera e propria applicazione distribuita sulla rete Konnex. Il sistema prevede 3 schemi per il collegamento dei datapoint in base al fatto che il valore dell'indirizzo trasporti o meno informazioni di tipo semantico; tali schemi sono denominati free binding, structured binding e tagged binding, e saranno descritti in dettaglio più avanti. Descriviamo ora le varie modalità per realizzare un

#### datapoint.

Il principale esempio di realizzazione di *datapoint* è fornito dai group object; come suggerisce il nome, a questi datapoint si accede attraverso un indirizzamento standard multicast che prevede l'uso dei Group Address come collegamento. I Group Object possono essere usati con tutti e tre gli schemi di collegamento (free, structured e tagged binding). Per rispettare alcuni requisiti aggiuntivi, Konnex fornisce un'altra forma di realizzazione di *datapoint*, che si traduce in una proprietà appartenente ad un Interface Object. Un Interface Object rappresenta il contenitore di un insieme di *datapoint* che condividono alcune proprietà definite in un'interfaccia comune. Mentre i Group Object di un nodo costituiscono un insieme piatto di datapoint indirizzabili direttamente, ogni proprietà di un Interface Object è relativa ad un particolare oggetto del nodo e può essere rappresentata secondo lo schema <ObjectReference>.<Property>.

Per poter stabilire un collegamento tra i partner di una comunicazione, sono necessari due fasi: la selezione di un indirizzo e l'assegnazione di tale indirizzo ai datapoint che devono essere collegati. Per quanto riguarda la prima fase, sia lo schema free binding che quello structured binding assumono che vi sia un meccanismo di indirizzamento libero; ciò significa che il valore numerico scelto come indirizzo non porta con sé informazioni riguardo alla semantica dell'applicazione. Si assume inoltre che a tutti i datapoint che desiderano comunicare tra loro venga assegnato il medesimo indirizzo. La seconda fase, ovvero l'assegnazione dell'indirizzo selezionato, varia a seconda dello schema di collegamento. Nel caso di schema free binding, non esistono delle regole a priori che stabiliscano quali datapoint possano essere collegati l'un l'altro, tranne per alcuni vincoli che garantiscono la consistenza dei datapoint Types. Questo tipo di schema di collegamento è al centro della modalità di configurazione  $S$ -Mode. Nel caso invece di schema structured binding, il modello applicativo delle specifiche Konnex stipula un preciso schema per il collegamento di un insieme di datapoint che solitamente coincide con un *functional block* o un *channel*. La modalità di configurazione A-Mode si basa su questo schema.

A differenza dei due precedenti modelli di collegamento, in questo schema la selezione dell'indirizzo contiene informazioni di tipo semantico; il semantic datapoint identifier, una parte del valore numerico che lo rappresenta, identifica i datapoint partner della comunicazione. La modalità di configurazione E-Mode adotta questo schema di collegamento, il quale è strettamente legato al concetto di logical tag o zoning: il logical tag rappresenta una porzione dell'indirizzo che specifica i partners di una comunicazione a livello del dispositivo. Quindi, per un certo datapoint, il semantic datapoint identifier viene fissato dal modello applicativo, mentre il logical tag viene assegnato in locale al dispositivo durante la procedura di installazione. Quando più datapoint condividono lo stesso logical tag formano un gruppo e

possono sfruttare tutte le caratteristiche di una comunicazione multicast. Il sistema Konnex prevede 3 possibilità per realizzare il modello tagged binding:

- il modello viene mappato nello schema di indirizzamento di gruppo secondo la seguente conversione: <Group\_Address> = <Zone>.<SemanticID>;
- il modello viene mappato sullo schema di indirizzamento individuale attraverso Interface Objects: <Target>.<SemanticID> dove  $\langle$ Target> =  $\langle$ Individual\_Address > e <SemanticID> = <ObjectReference>.<PropertyID>;
- il modello viene mappato sullo schema di indirizzamento esteso attraverso Interface Objects.

#### Interworking Model

Il modello di funzionamento (interworking model), rappresenta una delle caratteristiche più importanti del sistema Konnex; grazie a questo è possibile garantire la massima integrazione tra dispositivi (e quindi applicazioni) appartenenti a domini eterogenei. Il modello di funzionamento descrive il comportamento delle applicazioni dal punto di vista della rete; in altre parole specifica la sua interfaccia di accesso tramite datapoint. Se all'interfaccia dell'applicazione si aggiunge il suo comportamento in termini di stato interno, input e output, si costruisce il cosiddetto functional block, che rappresenta una descrizione di ogni

aspetto locale dell'applicazione distribuita. Le specifiche di un functional block prevedono che al suo interno siano assegnati ad ogni datapoint una descrizione esplicativa ed il tipo richiesto (datapoint type), che stabilisce il formato dei dati che il datapoint invia o riceve dal bus. I principali tipi di dato standardizzati dal sistema Konnex sono:

- $\bullet$  binary value (boolean),
- relative control  $(\%)$ .
- analog value (long  $e$  float),
- counter value (signed e unsigned integer),
- date and time,
- $\bullet$  status (bit).

#### Configuration and Management

Le specifiche Konnex offrono diverse modalità di configurazione del sistema; ognuna di queste è sviluppata con l'obiettivo di lasciare un alto grado di libert`a ai produttori di dispositivi e, allo stesso tempo, garantire l'interoperabilit`a del sistema. Descriviamo di seguito ciascuna di queste modalità, in termini di caratteristiche tecniche e strumenti per realizzarle.

1. System-Mode: (S-Mode)

i dispositivi implementati secondo questo modello offrono il più versatile processo di configurazione, perché lasciano il maggior margine di azione all'installatore del sistema. Di contro, è sempre necessaria la presenza di un tecnico qualificato e certificato Konnex per poter effettuare un'installazione adeguata. La procedura di collegamento e di configurazione dell'applicazione è lasciata ad un potente configuration master; solitamente questo ruolo è svolto da un insieme di strumenti software per PC (ETS = EIB Tools Software), distribuiti da Konnex Association. Con l'ausilio di questi strumenti, e in particolare di ETS per la gestione dei progetti, l'installatore può configurare i dispositivi e rendere operativo il sistema. Per ottenere tutte le informazioni relative ai dispositivi, il software ETS fa uso di un database che rappresenta tutte le possibili funzionalità dei dispositivi supportati; queste informazioni vengono create e mantenute da ogni produttore di dispositivi, utilizzando un altro strumento software della famiglia ETS. Di solito i produttori forniscono i propri database ai clienti: in questo modo gli installatori possono importare nel database ETS le informazioni provenienti da diversi produttori e costruire così un sistema che faccia uso di dispositivi di marchi distinti.

Gli strumenti della famiglia ETS per lo sviluppo e la progettazione della rete  $Konnex$  offrono le seguenti funzionalità:

• binding:

per assegnare gli indirizzi di gruppo che abilitino la co-

municazione Group Object tra functional block (i group object sono messi in relazione se condividono il medesimo datapoint type);

• parameterisation:

per settare i parametri del dispositivo in accordo con le specifiche fornite dal produttore;

- application program download: per caricare il codice eseguibile del programma applicativo all'interno della EEPROM del dispositivo attraverso un'interfaccia tra il PC ed il bus (RS232, USB).
- 2. Easy-Mode (E-Mode)

Anche per la modalità E-Mode è richiesta la presenza di un tecnico specializzato al momento dell'installazione. All'interno della modalità E-Mode si possono distinguere cinque ulteriori modalità, che andiamo ora a descrivere nello specifico.

• CONTROLLER Mode (CTRL-Mode):

questa modalità di configurazione è indicata per l'installazione di un numero limitato di dispositivi su un unico segmento logico del mezzo fisico utilizzato. Un'installazione che fa uso di questo modello deve prevedere l'impiego di un particolare dispositivo, detto controller, che ha il compito di gestire il processo di configurazione. Durante la configurazione, il ruolo del controller è quello di stabilire i collegamenti tra i cosiddetti Channels (canali), che rappresentano l'insieme dei group object necessari per adempiere una certa funzione.

Il controller assegna gli indirizzi individuali ai dispositivi, calcola i collegamenti a livello dei datapoint attraverso regole standardizzate dalle specifiche, ed infine setta i parametri per i dispositivi presi in considerazione.

• Push Button Mode (PB-Mode):

anche questo modello, come il precedente, è indicato per installazioni che prevedono un numero limitato di dispositivi. Tuttavia, in questo caso, non c'è la necessità di eleggere un particolare dispositivo che gestisca il processo di configurazione: ogni dispositivo che implementa questo schema include infatti un meccanismo di configurazione specifico per la propria applicazione. Durante la configurazione, l'installatore seleziona i dispositivi le cui funzioni devono essere collegate in maniera dipendente dal produttore del dispositivo stesso.

• Logical Tag Reflex Mode (LTR-Mode):

utilizzando questa modalità non è necessario alcuno strumento di configurazione: le funzioni situate in dispositivi diversi sono collegate tra loro attraverso l'assegnamento del medesimo tag.

- Logical Tag Supervised Mode (LTS-Mode): come per  $LTR$ , anche in questo modello non è necessario alcuno strumento di configurazione, ma è obbligatorio eleggere un supervisore per ogni applicazione, che comunque può controllarne più di una. Il supervisore utilizza dei meccanismi standard per assegnare i corretti group addresses di cui un dispositivo necessita a runtime. Le funzioni presenti in dispositivi distinti che hanno lo stesso group address sono collegate e possono interoperare.
- Logical Tag Extended Mode (LTE-Mode):

questo modello è attualmente limitato ad una sola categoria di applicazioni  $(HVAC)$ , che necessita di un vasto insieme di strutture dati; questi dati vengono scambiati attraverso Interface Objects usando il telegramma esteso, previsto dal protocollo Konnex.

3. Automatic-Mode (A-Mode):

al contrario dei precedenti modelli di configurazione, A-Mode non richiede la presenza di un installatore: tale modalità include infatti meccanismi che consentono ai dispositivi di stabilire automaticamente i collegamenti necessari. Questa caratteristica è stata elaborata al fine di modellare una sorta di plug and play che risolva le conseguenze dovute alla mobilit`a dei dispositivi. Gli applicativi sono in grado di acquisire indirizzi individuali in modo autonomo e prevedono la presenza di un controller dedicato (Application Controller ), che solitamente svolge anche il ruolo di configuration master. La configurazione dei group Address `e eseguita dinamicamente dal configuration master, il quale richiede le informazioni necessarie attraverso Interface Object in una comunicazione punto-a-punto.

#### Concrete Device Models

Le specifiche del sistema Konnex non sono altro che un framework dal quale estrarre le informazioni per rendere un certo dispositivo conforme allo standard, indipendentemente dal dominio applicativo. Per mantenere il sistema coerente con le specifiche e per consentire la certificazione di prodotti standard, queste informazioni sono state raggruppate in cosiddetti profiles (profili); i profili sono limitati, e sono stati ritagliati attorno alle caratteristiche e alle necessità dei membri della comunità Konnex. I profili attualmente disponibili sono: dispositivi S-Mode, dispositivi E-Mode, dispositivi A-Mode e client per la gestione di qualsiasi profilo di dispositivi. Per certificare un prodotto, è necessario che il fabbricante dichiari a quale profilo tale dispositivo è ritenuto conforme, dopodiché il processo di certificazione Konnex eseguirà gli opportuni test per verificarne l'effettiva conformità.

#### Strumenti software

#### Eib Tools Software (ETS)

Il più importante strumento messo a disposizione dalla famiglia  $ETS<sup>10</sup>$  è quello per la progettazione e la configurazione delle installazioni *Konnex*: ETS3. Questo strumento consente di svolgere essenzialmente due attività: la prima consiste nella progettazione, configurazione e gestione di installazioni S-Mode; la seconda attività riguarda invece l'integrazione tra reti Konnex con diversa modalit`a di configurazione. Il generico progetto ETS costituisce una rappresentazione off-line dell'installazione del sistema; più in dettaglio, il progetto è un database che contiene una ricca descrizione delle informazioni contenute nel sistema installato. Se il software ETS è connesso al bus (attraverso  $RS232$ o USB) pu`o essere utilizzato da un installatore, tramite interfaccia grafica, come un potente configuration master. Inoltre, ETS `e in grado di scansionare l'installazione, e di scoprire e integrare i dispositivi appartenenti a diversi profili. Ricordiamo infine che esiste una versione di ETS abilitata all'accesso Internet (iE- $TS$ ), che offre le stesse funzionalità della versione tradizionale attraverso un collegamento IP remoto.

e-tool environment Component (eteC)

Il software  $ETS \geq \text{cost}$ ruito su un framework basato su componenti DCOM (Distributed Component Object Model) per piattaforme Windows, denominato e-tool environment Component

<sup>10</sup>http://www.eiba.com/en/ets3/index.html

 $(eteC)$ . Questo *framework* fornisce un'interfaccia per i programmi applicativi  $(API = Application Programming Interface)$  ed un modello ad oggetti, essenziali per l'accesso on-line ed off-line alle risorse Konnex. Un primo beneficio che si trae dal mapping tra la logica del sistema Konnex e quella degli oggetti DCOM è che l'interfaccia eteC così ottenuta può essere usata con la maggior parte dei linguaggi di programmazione disponibili (C, C++, Java, Visual Basic, etc.). Anche i linguaggi di scripting, come JavaScript, sono supportati dal framework eteC. Le due principali componenti eteC disponibili per gli sviluppatori sono Eagle e Falcon. Eagle ha il compito di effettuare il mapping tra la struttura fisica del database ETS ed un modello di dati astratto basato sul concetto di Domain Objects.  $Falon^{11}$  invece è una libreria  $DCOM$  a 32 bit che consente agli applicativi che girano in ambiente Windows di comunicare attraverso la rete Konnex/EIB. Gestisce e implementa in modo trasparente all'applicativo tutti i meccanismi specifici del protocollo di comunicazione; l'applicativo risulterà così notevolmente più semplice da scrivere e potrà comunicare con i dispositivi Konnex/EIB facendo delle semplici chiamate di funzione (API DCOM ). Falcon implementa tutte le funzioni previste dallo standard Konnex/EIB, e consente quindi di gestire in modo completo una rete EIB, per quanto riguarda sia la configurazione che la supervisione ed il controllo.

<sup>11</sup>http://www.eiba.com/en/software/falcon/index.html

Per quanto concerne la configurazione, la nuova versione del software applicativo ETS (ETS3) utilizza Falcon per l'accesso alla rete EIB. Ad esempio, per determinate applicazioni caratterizzate sempre dalla stessa tipologia e numero di dispositivi, è possibile utilizzare Falcon per realizzare un software applicativo per la configurazione automatica della rete EIB, eliminando  $\cos$ i la fase di configurazione manuale con ETS. Nelle attività di supervisione e controllo, Falcon consente inoltre di accedere in lettura e scrittura a tutti i dati resi disponibili dai dispositivi Konnex/EIB.

## 2.1.3 UPnP 1.0 (Universal plug and play)

#### Architettura

Il middleware  $UPnP$  costituisce uno dei più importanti esempi di tecnologie domotiche basate sullo stack dei protocolli TCP/IP. A differenza dei sistemi bus analizzati finora, UPnP non necessita di componenti hardware particolari, ma sfrutta i comuni meccanismi di accesso alla rete IP per costituire il proprio modello di comunicazione. La tecnologia UPnP definisce un'architettura per lo sviluppo di reti peer-to-peer tra dispositivi wireless, apparecchiature domestiche ed elaboratori generici. I protocolli utilizzati da UPnP sono quelli standard di Internet come IP, TCP, UDP, HTTP, XML e SOAP; questo consente il supporto di qualsiasi mezzo fisico per cui sia disponibile lo stack TCP/IP, e lo sviluppo di software attraverso molteplici linguaggi di program-

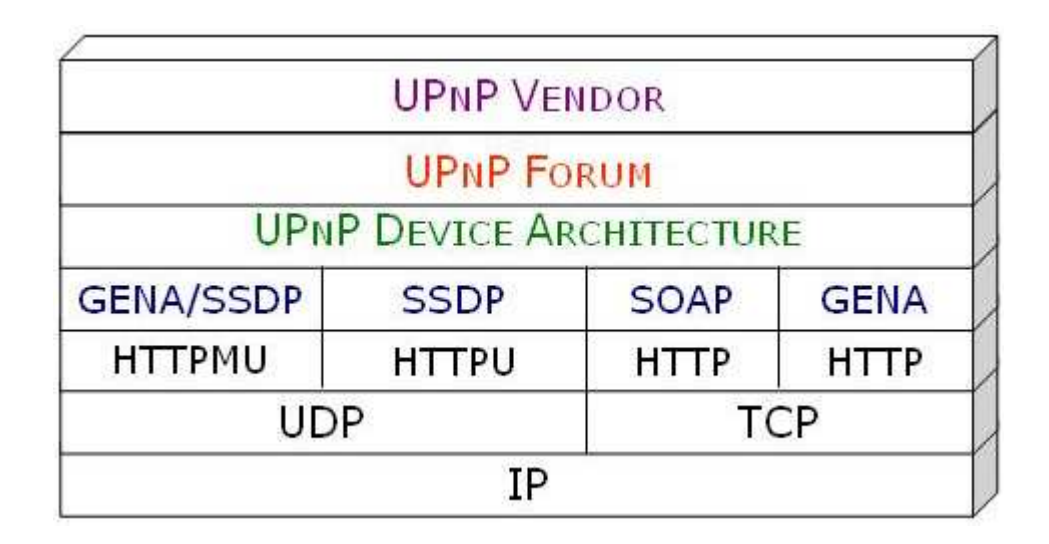

Figura 2.6: Struttura del frame Konnex allo strato Data-Link.

mazione, su qualunque ambiente operativo implementi TCP/IP. Alla base dell'organizzazione UPnP si trova la cosiddetta UPnP Device Architecture, ossia l'interfaccia comune verso i protocolli standard definiti dalle specifiche. Le attività proposte da  $UPnP$ sono regolamentate da UPnP Forum, un'iniziativa guidata da Microsoft e da oltre 700 partner industriali. Le scelte promosse dai singoli produttori vengono gestite da UPnP Vendor. In figura 2.6 viene mostrato lo stack dei protocolli utilizzati dallo standard UPnP.

UPnP identifica due classi di dispositivi: controlled device (o semplicemente device) e control point. Un controlled device svolge il tipico ruolo di un server, rispondendo alle richieste provenienti da uno o più *control point*, che assume quindi il ruolo di client. Entrambe le categorie di dispositivi possono essere implementate su varie piattaforme, come PC, PDA o sistemi

embedded.

L'interazione generale in uno scenario UPnP prevede 6 fasi distinte (addressing, discovery, description, control, eventing e presentation), che andiamo ora a analizzare nel dettaglio. Fasi di interazione

1. addressing:

alla base del funzionamento di una rete  $UPnP$  c'è l'indirizzamento IP. Ogni dispositivo deve essere provvisto di un client DHCP (Dynamic Host Configuration Protocol): quando un dispositivo viene collegato alla rete per la prima volta, deve ricercare un server DHCP che provveda ad assegnargli un indirizzo IP; se la rete non è configurata e non vi sono server *DHCP* disponibili, il dispositivo utilizzerà il meccanismo di AutoIP per ottenere un indirizzo valido;

2. discovery:

quando il dispositivo si è collegato alla rete  $UPnP$  ed ha ottenuto un indirizzo IP valido, pubblica i servizi che espone verso tutti i control points presenti. Allo stesso modo, quando un control point viene aggiunto alla rete, potrà ricercare tutti i dispostitivi a cui è interessato. Entrambe le interazioni sono veicolate da SSPD (Simple Service Discovery Protocol), il protocollo di discovery sviluppato dallo standard;

3. description:

dopo che un control point ha scoperto la presenza di un dispositivo, può conoscerne le caratteristiche ottenendo la sua descrizione in formato XML, a partire dalla URL (Uniform Resource Locator) fornita dallo stesso dispositivo durante la fase di discovery. La struttura di un dispositivo è gerarchica: l'elemento principale è il cosiddetto root device che, al suo interno, può contenere cosiddetti embedded device (dispositivi logici); ogni embedded device racchiude alcune funzionalità che espone verso la rete sotto forma di services (servizi). La descrizione  $XML$  del dispositivo è suddivisa in due parti: la prima contiene informazioni relative al produttore (ad es. il marchio, il numero seriale, la URL della fabbrica, etc.); la seconda specifica i dettagli di ogni servizio esposto da quel particolare dispositivo (ad es. la lista dei comandi previsti per quel servizio, il numero ed il tipo di parametri ammessi, etc.);

4. control:

quando il control point ha ottenuto tutte le informazioni necessarie per un certo dispositivo, può invocare le azioni corrispondenti ai servizi che questo espone. L'interazione avviene tramite lo scambio di messaggi SOAP (Simple Object Access Protocol), seguendo un modello RPC (Remote Procedure Call);

5. eventing:

la descrizione di un dispositivo conforme allo standard UPnP

contiene, tra l'altro, una lista di variabili che ne modellano lo stato interno. A seguito di particolari e contingenti condizioni, queste variabili possono cambiare valore e il servizio a cui si riferiscono pubblica alla rete questi aggiornamenti. Un control point deve sottoscriversi ad un meccanismo di eventi per ricevere le notifiche dei cambiamenti delle variabili di stato appartenenti ad un certo dispositivo. I messaggi di evento sono anch'essi espressi secondo il formalismo standard XML e veicolati dal protocollo GENA (General Event Notification Architecture);

6. presentation:

il control point pu`o avere bisogno di ottenere informazioni aggiuntive su un particolare dispositivo; tali informazioni, se presenti, sono contenute in una pagina web indicata in un'opportuna URL nel file XML di descrizione del dispositivo.

Attualmente è in corso di rilascio UPnP Device Architecture  $2.0$ , che si baserà totalmente sui protocolli standard definiti dal framework dei web service.

# Capitolo 3

# I Web Service

L'implementazione del framework domoNet avrebbe dovuto basarsi su un modello SOA (Service Oriented Architecture), in cui i servizi avrebbero coinciso con le funzionalità offerte dai dispositivi presenti nella casa. Alla luce di questo e del grado di interoperabilità raggiunto con lo sviluppo dei web service nei contesti applicativi SOA, si è scelto di porre i web service, e le tecnologie standard ad essi correlate, come fondamenta del framework domoNet.

La rivoluzione che l'introduzione dei web service sta generando nel modello di interazione application-application, sembra destinata ad avere le stesse proporzioni di quella che, nel decennio scorso, ha riguardato l'interazione user-application grazie all'impiego del World Wide Web. I web service, ed il paradigma di interazione su cui si basano, consentono notevoli riduzioni di costi per le attività di e-business, eliminando molte delle spese necessarie per garantire l'interoperabilit`a tra soluzioni applicative diverse.

La chiave di questo potenziale successo risiede in un modello di interazione comune application-application, basato su collaudate tecnologie, come HTTP (HyperText Transfer Protocol), e standard più o meno recenti, quali  $XML$  (eXtensible Markup) Language), SOAP (Simple Object Access Protocol), WSDL (web service description language) e UDDI (Universal Description Discovery and Integration).

Grazie a questo modello comune, i web service consentono di integrare più rapidamente ed efficacemente le applicazioni in un ambiente distribuito; tale integrazione avviene ad uno strato molto alto dello *stack* protocollare, e perciò si concentra più sul concetto di servizio che non su quello di protocollo di rete.

## 3.1 Definizione

Con il termine web service si definisce un'interfaccia che descrive un insieme di Services (servizi/operazioni) accessibili in un ambiente distribuito attraverso un protocollo basato su messaggi XML standardizzati. Un web service è rappresentato dalla corrispondente Service Description (descrizione dei servizi forniti) attraverso una grammatica XML standard; tale descrizione fornisce tutti i dettagli necessari per interagire con i servizi esposti dal web service, compreso i formati dei messaggi, i protocolli di trasporto e la locazione.

L'interfaccia nasconde i dettagli implementativi del servizio

e può così essere usata indipendentemente sia dalla piattaforma hardware/software, che dal linguaggio di programmazione con cui è implementata.

L'architettura dei web service è basata sull'interazione tra tre entità: service provider, service registry, service requestor. Le interazioni coinvolgono tre operazioni: *publishing* (pubblicazione), finding (ricerca) e binding (collegamento). Le tre entità e le tre operazioni interagiscono attraverso i due artefatti dei web service: il modulo software che implementa il web service (o semplicemente Service) e la corrispondente service description. In uno scenario tipico, un service provider ospita un modulo software, accessibile da remoto, che implementa il web service e definisce una service description per il web service di cui fornisce l'implementazione, pubblicando tale descrizione ad un service requestor o ad un service registry (operazione di publishing). Il service requestor ottiene la service description a cui è interessato attraverso una ricerca locale o diretta ad un service registry (operazione di finding); tramite la service description stabilisce un collegamento con il *service provider*, e può così interagire direttamente con l'implementazione del web service (operazione di binding). I ruoli di service provider e service requestor si distinguono da un punto di vista puramente logico-funzionale, e perci`o possono risiedere contemporaneamente sulla medesima macchina. La figura di seguito (figura 3.1) illustra le operazioni, le entità che ne fanno uso e come queste interagiscono tra loro.

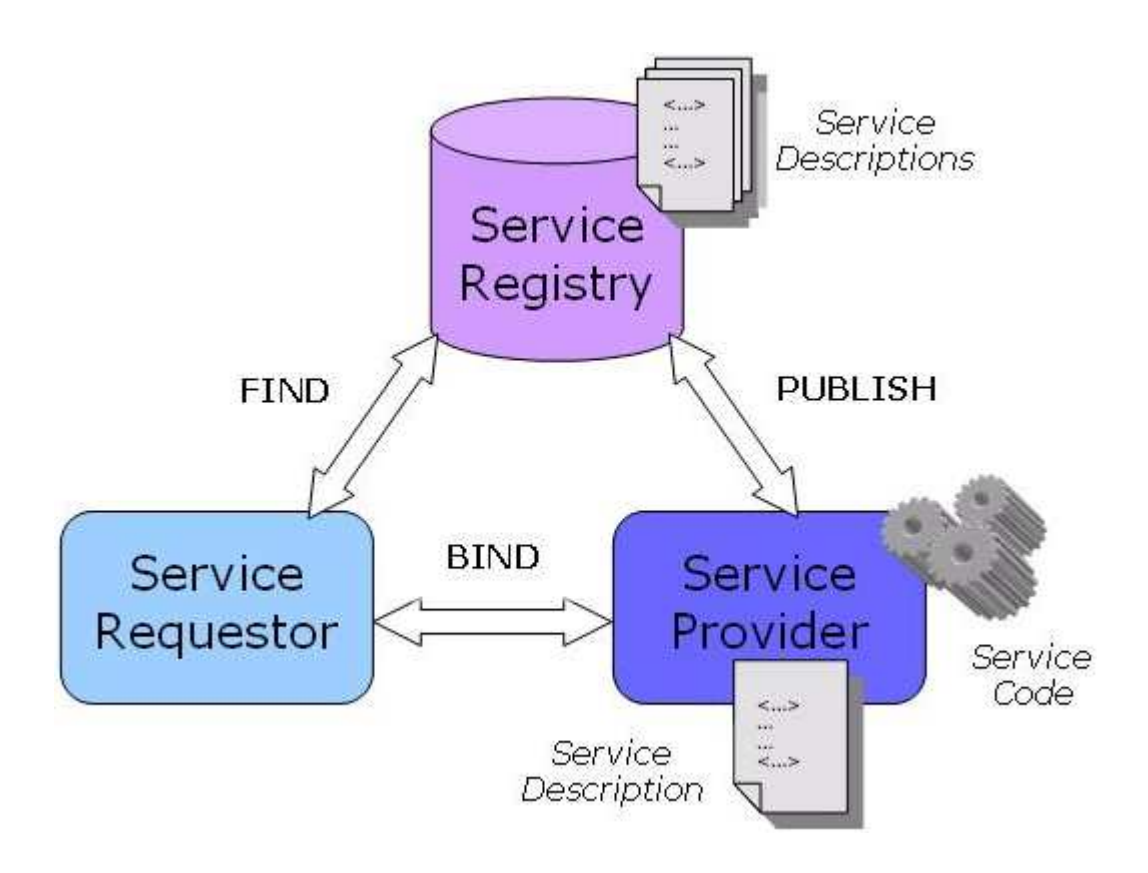

Figura 3.1: web service: entità, operazioni, artefatti.

## 3.2 Componenti dell'architettura

### $3.2.1$  Entità

1. service provider :

questa entità rappresenta il fornitore del servizio; dal punto di vista architetturale, rappresenta la piattaforma che ospita il servizio e ne gestisce l'accesso;

2. service requestor :

questa entità rappresenta il fruitore del servizio offerto; dal punto di vista architetturale, questo ruolo viene svolto dall'applicazione che ricerca, invoca ed interagisce con il servizio. Il *service requestor* può essere un browser, oppure un'applicazione priva di interfaccia utente (ad es. un altro web service);

3. service registry:

questa entità raccoglie tutte le descrizioni dei servizi pubblicate dai rispettivi service provider ; grazie alle descrizioni dei servizi ottenute tramite il service registry, il service requestor rileva informazioni relative al collegamento con un certo servizio sia a tempo di sviluppo (static binding) che a tempo di esecuzione (dynamic binding). Se il collegamento tra il *service requestor* ed un certo servizio è statico, il ruolo del *service registry* risulta opzionale, poiché il service provider pu`o direttamente inviare al service requestor la descrizione del servizio richiesta.

#### 3.2.2 Operazioni

1. publishing:

questa operazione rende un servizio accessibile dall'esterno attraverso la pubblicazione della sua service description, in modo che il service requestor possa cercarla e trovarla; il modo in cui la descrizione del servizio è pubblicata può variare a seconda dei requisiti dell'applicazione;

2. finding:

con questa operazione, il service requestor ricerca ed ottiene la descrizione di un servizio direttamente dal service provider o richiedendola al service registry. Questa operazione può essere eseguita in due momenti diversi durante il ciclo di vita del service requestor : a tempo di sviluppo, per ricevere la descrizione dell'interfaccia del servizio, oppure a tempo di esecuzione, per ottenere le informazioni necessarie al collegamento con il servizio;

3. binding:

grazie a questa operazione, il service requestor stabilisce un collegamento, invoca il servizio (service) ed inizia ad interagire con esso, a tempo di esecuzione, tramite i dettagli dedicati all'interno della descrizione del servizio.

### 3.2.3 Artefatti

1. service:

rappresenta il software che implementa l'interfaccia collegata alla service description; il software in questione, ospitato dal service provider, deve essere distribuito su piattaforme in grado di supportare l'accesso alla rete;

2. service description:

contiene i dettagli dell'interfaccia e dell'implementazione del servizio; più precisamente, ciò comprende i tipi di dato, le operazioni, le informazioni di collegamento e di indirizzamento di rete, necessari per interagire con il servizio stesso.

## 3.3 Ciclo di vita

Il ciclo di vita dei web service può essere suddiviso in 4 fasi (building, deployment, running, management) in ognuna delle quali possono agire le tre entità presenti nell'architettura.

1. building:

questa fase comprende l'attività di sviluppo e quella di testing dell'implementazione del *web service*, nonché la definizione e la realizzazione della service description. Si possono scegliere diversi modi per implementare un web service: creandone uno nuovo, trasformando applicazioni esistenti in web service e componendo web service e applicazioni già esistenti;

2. deployment:

questa fase include la pubblicazione dell'interfaccia del servizio e della sua implementazione verso un service requestor o un *service registry*; inoltre è prevista un'attività di deploying del codice eseguibile del web service all'interno di un ambiente predisposto (tipicamente un Web Application Server come Microsoft IIS, Apache Tomcat, Sun Application Server, etc.).

3. running:

durante questa fase il web service è attivo ed in grado di essere invocato; a questo punto gli eventuali service requestor possono eseguire sia operazioni di ricerca che di collegamento.

4. management:

in questa fase si realizzano attività quali amministrazione, sicurezza, performance e qualità del servizio del web service.

## 3.4 Stack protocollare

Per poter eseguire le operazioni di pubblicazione, ricerca e collegamento garantendo l'interoperabilità, è necessario che l'architettura dei web service preveda uno stack protocollare che in-

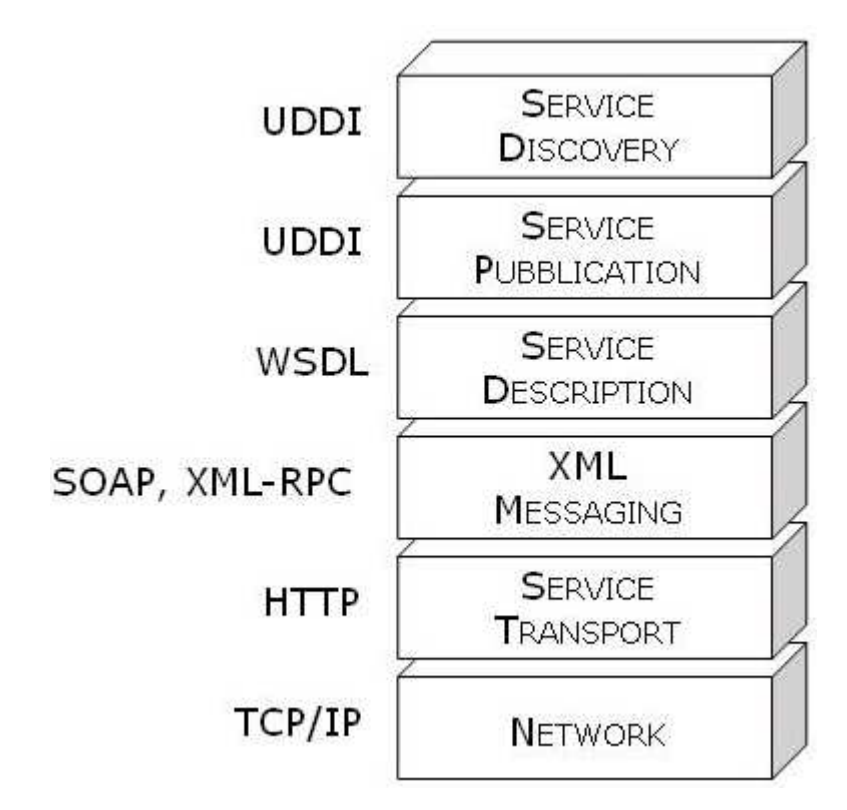

Figura 3.2: Stack protocollare dei web service.

cluda tecnologie standard ad ogni strato. Nella figura di seguito (figura 3.2) viene mostrato lo stack dei web service:

Come avviene per ogni architettura a livelli, gli strati superiori sono costruiti e svolgono le loro attività grazie alle funzionalità fornite dagli strati inferiori. Poiché i web service devono essere accessibili da remoto, alla base dello *stack* protocollare c'è lo strato di rete (Network), che coincide con il medesimo strato dello *stack TCP/IP*. Al livello superiore c'è lo strato etichettato come service transport, che si occupa del trasporto dei messaggi tra le applicazioni. Attualmente, a causa della sua massiccia affermazione, HTTP (HyperText Transfer Protocol) rappresenta il

protocollo standard nell'insieme dei protocolli di trasporto; oltre ad HTTP vi sono però altri protocolli che potrebbero costituire lo strato service transport dello stack, come SMTP (Simple Mail Transfer Protocol), FTP (File Transfer Protocol), RMI/IIOP (Remote Method Invocation over Internet Inter Orb Protocol), etc.

Tuttavia, quando si parla di web service in senso stretto, lo strato *service transport* è costituito dal protocollo HTTP; l'utilizzo di uno dei protocolli alternativi rappresenterebbe ugualmente un servizio accessibile da remoto, ma non un web service. Lo strato immediatamente superiore, XML Messaging, si occupa della codifica dei messaggi in un formato comune basato su una grammatica XML standard; allo stato attuale vi sono due protocolli che si contendono questo ruolo, SOAP (Simple Object Access Protocol) e XML-RPC (XML for Remote Procedure Call). XML-RPC è un protocollo molto semplice che usa lo scambio di messaggi XML per eseguire chiamate di procedura remota. Questo protocollo si basa su HTTP: le richieste sono codificate in XML ed inviate nel corpo di un HTTP POST, mentre le risposte vengono collocate all'interno del corpo di un HTTP RESPONSE. XML-RPC risulta spesso più semplice da utilizzare rispetto a SOAP ma, a differenza di quest'ultimo, non prevede l'uso di una grammatica standard per la descrizione del servizio.  $SOAP$  è un protocollo più flessibile di  $XML-RPC$  in quanto il suo funzionamento non è vincolato dall'impiego di un
particolare protocollo (come  $HTTP$ ) e non è vincolato da un unico modello di comunicazione (RPC). Malgrado la sua duttilit`a,  $SOAP$  è abbinato all'uso di  $HTTP$  per costituire il cuore dei web service, e rappresenta lo standard per due tipi di interazione basati entrambi su XML: scambio di documenti (document-style) e chiamate di procedura remota (RPC-style). Mentre XML-RPC `e semplicemente un'estensione di HTTP in grado di trattare il trasporto di messaggi XML, SOAP è un nuovo protocollo, indipendente da HTTP, che definisce una struttura complessa del messaggio XML trasportato. Lo strato successivo della pila protocollare dei web service, service description, si occupa appunto della descrizione dell'interfaccia di un particolare servizio e, attualmente è costituito da *WSDL* (web service Description Language). WSDL è una grammatica XML che rappresenta lo standard per descrivere l'interfaccia di un servizio offerto da un web service; questa interfaccia pubblica può includere informazioni sulle funzionalit`a rese disponibili dal servizio, sui tipi di dato per lo scambio dei messaggi XML, sullo specifico protocollo di trasporto da utilizzare per l'operazione di binding con il web service, etc. WSDL non è vincolato ad un particolare protocollo di messaggistica XML, ma include un'estensione nativa per la descrizione ed il trattamento di servizi SOAP. I primi quattro strati della pila protocollare forniscono la base per lo sviluppo e l'uso di qualsiasi servizio remoto; la situazione più pratica prevede la scelta di HTTP come protocollo dedicato al

trasporto dei messaggi XML, SOAP come protocollo per la codifica dei messaggi in formato XML, e WSDL per la descrizione delle interfacce di servizio esposte. Questi tre protocolli standard costituiscono la base per l'interoperabilità dei web service. I successivi due strati dello stack possono essere implementati con uno spettro di scelte più ampio. Qualsiasi azione renda disponibile un documento WSDL verso un potenziale service requestor, viene indicata come service publishing (pubblicazione del servizio). L'esempio più semplice di pubblicazione di servizio è quella che viene definita pubblicazione diretta: in questo caso il service provider si occupa direttamente di inviare il documento WSDL al service requestor, ad esempio tramite e-mail. In alternativa, il *service provider* può pubblicare il documento WSDL, che descrive l'interfaccia del servizio offerto, verso un WSDL registry locale oppure verso un UDDI registry. Poiché un web service non può essere ricercato e scoperto prima della sua pubblicazione, lo strato service discovery dipende dallo strato sottostante *service pubblication*. Le diverse modalità con cui un web service può essere ricercato sono dipendenti dai meccanismi di pubblicazione di servizio. Qualsiasi azione consenta al service requestor di accedere alla descrizione di un servizio e la renda disponibile all'applicazione che ne fa uso a tempo di esecuzione, viene detta service discovery (ricerca del servizio). L'esempio più semplice di ricerca di servizio è la ricerca statica, in cui il service requestor ottiene il documento WSDL da un file locale,

spesso inviato dal service provider attraverso una pubblicazione diretta. In alternativa il servizio può essere scoperto a tempo di sviluppo o di esecuzione, usando un WSDL registry locale o un UDDI registry.

## 3.5 Protocolli specifici

Nei tre paragrafi seguenti andremo a descrivere in dettaglio i tre protocolli fondamentali che costituiscono lo stack dei web service.

### 3.5.1 SOAP

Una delle caratteristiche fondamentali che rendono i web service interoperabili indipendentemente dall'ambiente in cui sono sviluppati, è l'uso di XML come codifica standard per lo scambio di messaggi.  $SOAP<sup>1</sup>$  è il protocollo che rappresenta lo standard attuale per lo scambio di messaggi in formato XML tra applicazioni distribuite.  $SOAP \geq XML$ , ossia è un'applicazione particolare delle specifiche fornite da XML, che si basa molto sugli standard derivati da esso, come ad esempio XML-Schema e XML-Namespace. Le specifiche SOAP definiscono 3 parti principali:

• SOAP envelope specification:

<sup>1</sup>http://www.w3.org/TR/2003/REC?soap12?part0?20030624

rappresenta un involucro XML che definisce le regole per il trasferimento dei messaggi tra le applicazioni;

• data encoding rules:

comprende le regole per la codifica di tipi di dato particolari, che consentono alle applicazioni che ne fanno uso, di interpretarli correttamente indipendentemente dalla piattaforma su cui sono sviluppate;

• RPC conventions:

fornisce i meccanismi necessari per gestire un modello di comunicazione basato su chiamate di procedura remota e risposte.

#### Paradigmi di comunicazione: RPC e EDI

Lo scambio di messaggi XML, e quindi il protocollo SOAP, ha due contesti applicativi, RPC e EDI. RPC (Remote Procedure Call) rappresenta il modello di interazione di base in ambito distribuito; tramite il modello RPC, un programma può invocare una procedura (metodo, in gergo Object-Oriented) esposta da un altro programma, attraverso un meccanismo per il passaggio dei parametri e per la ricezione di eventuali valori di ritorno. EDI (Electonic Document Interchange) rappresenta il modello di intrerazione tipico per le transazioni commerciali, che definisce il formato e l'interpretazione standard per i documenti finanziari. Se SOAP viene abbinato al contesto RPC, si ottiene il modello SOAP RPC-style e il documento XML corrispondente

rappresenterà i parametri ed i valori di ritorno relativi ad una particolare procedura remota. Se SOAP viene utilizzato in un contesto EDI, si ottiene il cosiddetto modello SOAP document $style$ , e il documento  $XML$  rappresenterà, ad esempio, un ordine di acquisto.

### Formato del messaggio

Ogni messaggio  $SOAP$  è costituito da un envelope (involucro), rappresentato dall'elemento Envelope, che contiene uno header (elemento Header opzionale) ed un body (elemento Body obbligatorio). Lo header contiene blocchi di informazione per il trattamento del messaggio, come ad esempio i parametri relativi al routing, quelli relativi all'autorizzazione e autenticazione e quelli dedicati alle transazioni. Il body contiene il messaggio da trasportare: qualsiasi cosa possa essere espressa con una sintassi XML, può costituire il *body* di un messaggio SOAP. La figura 3.3 mostra il formato del messaggio SOAP 1.2.

### Regole di codifica dei dati

Le specifiche *SOAP* prevedono un insieme di regole per la codifica di alcuni tipi di dato; queste regole consentono al protocollo di gestire tipi di dato come integer, float, double, array, ed essendo implementate direttamente dal toolkit SOAP usato, sono totalmente nascoste allo sviluppatore dell'applicazione. Nonostante la maggior parte delle applicazioni non debbano preoccuparsi

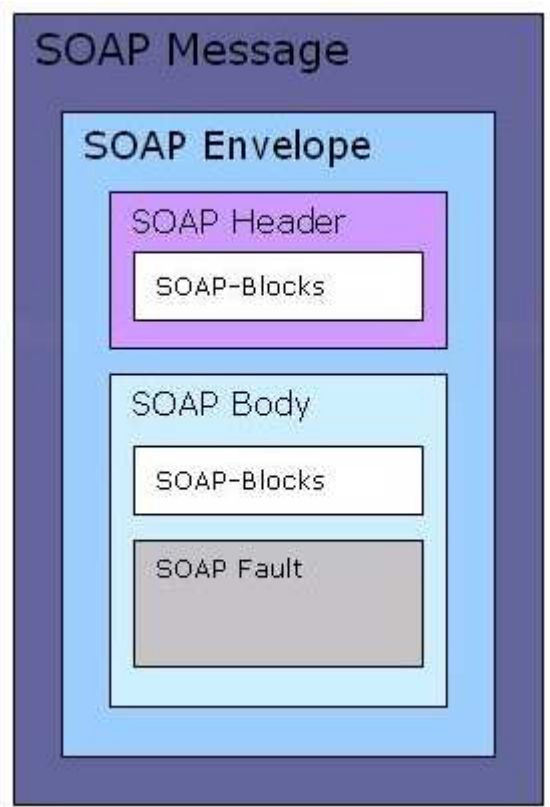

Figura 3.3: Il formato del messaggio SOAP.

delle regole di codifica del protocollo, vi sono casi in cui è necessario manipolare direttamente il messaggio SOAP. Le regole di codifica comprese nelle specifiche SOAP non sono da intendersi obbligatorie, ma sono comunque promosse ed incoraggiate dal W3C (World Wide Web Consortium). Questa libertà di azione consente di scegliere schemi di codifica diversi a seconda delle necessità che si presentano. Le specifiche SOAP adottano le stesse convenzioni proposte per la codifica dei tipi di dato di un generico documento XML; tali convenzioni sono state rilasciate dal W3C all'interno delle specifiche XML-Schema Part II. Malgrado SOAP adotti le stesse regole proposte da XML-Schema per i tipi di dato predefiniti, mantiene alcune convenzioni proprie per i tipi di dato non standardizzati da XML-Schema, come gli array e i puntatori. I tipi di dato SOAP si dividono in 2 categorie: tipi scalari e tipi composti. I tipi scalari contengono esattamente un valore, mentre i tipi composti contengono valori multipli e sono a loro volta suddivisi in array e strutture.

### SOAP via HTTP (RPC-style)

Come già detto, *SOAP* non è vincolato all'uso di un particolare protocollo di trasporto; ciononostante, le specifiche SOAP includono i dettagli solamente per il trasporto via  $HTTP$ , e perciò HTTP resta il più importante protocollo per la trasmissione di messaggi SOAP. Per una naturale analogia, le richieste SOAP vengono inviate attraverso richieste HTTP e, allo stesso modo,

le risposte SOAP sono contenute in risposte HTTP. Le richieste SOAP possono essere trasportate sia come HTTP GET che come  $HTTP$   $POST$ , anche se quest'ultima possibilità è da preferire poiché molti Web Server pongono un limite sulla lunghezza della stringa che rappresenta la richiesta di tipo HTTP GET. Sia le richieste che le risposte HTTP devono specificare come text/xml il tipo di contenuto del messaggio.

#### SOAP e il W3C

 $SOAP$  1.1 è stato esaminato dal W3C per la prima volta nel maggio 2000, a fronte della richiesta di importanti aziende come Microsoft, IBM, Ariba, etc. Nel settembre del 2000, il W3C ha istituito un nuovo gruppo di lavoro, XML protocol working group, il cui obiettivo era quello di definire un protocollo standard basato su XML per lo scambio di informazioni. A luglio del 2001, XML protocol working group ha rilasciato una bozza di SOAP 1.2, attualmente in fase di sviluppo e miglioramento. Il W3C ha suddiviso le specifiche di SOAP 1.2 in 2 parti: Part I descrive la struttura e l'involucro dei messaggi SOAP, mentre Part II definisce le regole di codifica, le convenzioni per l'interazione RPC e alcuni dettagli relativi a SOAP via HTTP.

## 3.5.2 WSDL (web service Description Language)

 $WSDL^2$  rappresenta un insieme di specifiche attraverso cui è possibile descrivere i web service utilizzando una grammatica XML comune e standard. In particolare si occupa di 4 aspetti:

- informazioni relative all'interfaccia del web service e descrizione di tutte le funzioni disponibili; item informazioni sui tipi di dato da trasferire, sia nei messaggi di richiesta che in quelli di eventuale risposta;
- informazioni di collegamento riguardo al protocollo di trasporto usato;
- informazioni di indirizzamento per la localizzazione del web service.

WSDL costituisce una sorta di contratto tra il service requestor ed il service provider indipendente dalla piattaforma e dal linguaggio, ed `e usato principalmente per descrivere servizi SOAP.

## 3.5.3 WSDL Specification

Le specifiche WSDL sono suddivise in 6 elementi principali:

• definitions:

l'elemento definitions costituisce la radice di ogni documento WSDL, indica il nome del web service e dichiara i namespaces utilizzati nel documento;

<sup>2</sup>http://www.w3.org/TR/2004/WD-wsdl20-20040326

 $\bullet$  types:

l'elemento types descrive tutti i tipi di dato usati tra il client ed il server; *WSDL* non è vincolato dall'utilizzo di un particolare sistema di tipi, tuttavia utilizza quello dichiarato nelle specifiche XML-Schema del W3C. Se il servizio che si vuole descrivere utilizza solo tipi di dato conformi a questo standard, ad esempio interi o stringhe, l'elemento types risulta superfluo;

• message:

questo elemento descrive un messaggio scambiato tra il client ed il server e pu`o rappresentare sia una richiesta che una risposta; specifica il nome del messaggio ed eventuali parametri di input e di output attraverso elementi part;

• portType:

Questo elemento raggruppa più elementi message per costituire un'interazione completa tra client e server; ad esempio, un elemento portType può essere costituito da un elemento message relativo ad una richiesta ed uno relativo alla risposta di uno schema SOAP-RPC ;

• binding:

L'elemento *binding* descrive le modalità effettive con cui il servizio viene implementato; WSDL include un supporto nativo per i servizi implementati tramite SOAP;

• service:

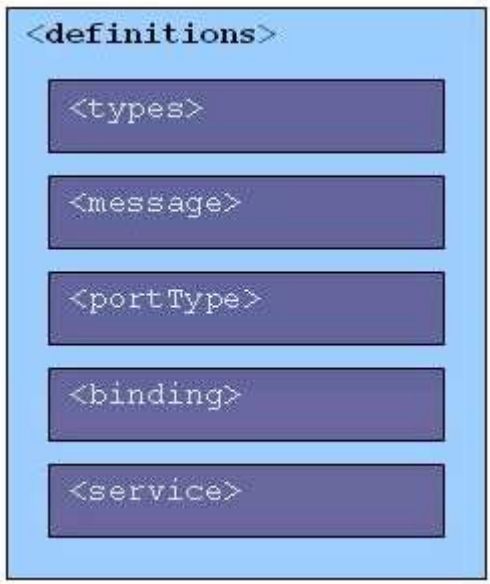

Figura 3.4: Struttura del documento WSDL.

l'elemento service specifica l'indirizzo per invocare un determinato servizio; quasi sempre questo consiste in una URL relativa ad un servizio SOAP.

La figura seguente (figura 3.4) mostra la struttura del generico documento WSDL.

Oltre a questi 6 elementi, le specifiche WSDL ne definiscono altri 2:

• documentation:

fornisce una documentazione human-readable del servizio;

• *import*:

specifica documenti WSDL o XML-Schema addizionali da importare.

### WSDL e il W3C

WSDL 1.1 è stato sottoposto al W3C nel marzo del 2001 da aziende come IBM, Microsoft e Ariba. All'interno del W3C si è creato un gruppo di lavoro nell'ambito della web service activity, denominato web service description working group, che si occupa delle specifiche di WSDL 2.0.

# 3.5.4 UDDI (Universal Description Discovery and Integration)

 $UDDI<sup>3</sup>$  è stato promosso da *Microsoft* ed IBM nel maggio 2001; fornisce un insieme di meccanismi per la pubblicazione, la ricerca e l'integrazione di qualsiasi servizio accessibile da remoto, e in particolare dei web service. Consiste sostanzialmente di due parti: la prima è costituita da un insieme di specifiche per la costruzione di un archivio distribuito che raccolga informazioni relative a servizi web. I dati sono raccolti e codificati secondo un formato XML specifico e le API UDDI consentono sia di pubblicare nuovi dati, sia di ricercare dati esistenti conformi alle specifiche. La seconda parte, detta UDDI Business Registry, rappresenta un'implementazione completa delle specifiche UDDI. UDDI non contiene solamente servizi web basati su SOAP, ma può essere utilizzato per raccogliere informazioni relative a qualsiasi servizio accessibile da remoto (CORBA,

<sup>3</sup>http://www.uddi.org

RMI/IIOP, etc.). I dati raccolti da UDDI si possono suddividere in 3 categorie principali:

• white pages:

Includono informazioni generali relative ad una particolare compagnia che decide di pubblicare un servizio web, quali ad esempio il nome della compagnia stessa, una sua descrizione e le informazioni di contatto;

• *yellow pages*:

Includono informazioni relative sia alla compagnia sia ai servizi che essa offre, come ad esempio codici di prodotto basati su tassonomie standard;

• *green pages*:

Includono le informazioni tecniche di un particolare web service, che possono comprendere ad esempio un riferimento per la localizzazione del web service;

L'architettura UDDI consiste di 3 parti: UDDI data model, UDDI API e UDDI cloud services.

• UDDI data model

Il modello dei dati utilizzato da *UDDI* è rappresentato da due XML-Schema (versione  $1.0^4$  e  $2.0^5$ ). Questo schema identifica 4 categorie di informazioni che corrispondono ad altrettanti elementi XML:

 $4$ http://www.uddi.org/schema/2001/uddi\_v1.xsd

 $5$ http://www.uddi.org/schema/uddi\_v2.xsd

– businessEntity:

contiene informazioni relative al fornitore del servizio (nome, contatti, etc.);

– businessService:

include informazioni di un singolo web service o di un gruppo di web service collegati (nome, descrizione, bindingTemplate);

 $-$  binding Template:

specifica dove e come poter accedere ad un particolare web service;

 $-$  tModel:

include descrizioni e riferimenti a specifiche tecniche esterne al web service.

• UDDI API

Si tratta di un insieme di API dedicate al protocollo SOAP per la pubblicazione e la ricerca di dati sul registry UDDI.

• **UDDI** cloud services

Questi elementi identificano i siti web di operatori che forniscono un'implementazione delle specifiche UDDI (ad es. http://test.uddi.microsoft.com).

# Capitolo 4

# Impostazione del problema

L'obiettivo principale proposto da raggiungere è quello di studiare un'architettura che permetta di risolvere il problema della cooperazione tra dispositivi domotici eterogenei dal punto di vista tecnologico e di implementare un'applicazione basata su di essa. L'architettura usata deve inoltre permettere il controllo dei dispositivi domotici in remoto, indipendentemente dalla loro locazione.

Questo diventa possibile creando un livello di astrazione che permetta di descrivere i dispositivi domotici sia dal punto di vista fisico che comportamentale in modo di avere una visione omogenea indipendentemente dalle tecnologie sottostanti.

L'idea è quella di avere un gruppo di web service ognuno dei quali capace di interagire con i dispositivi domotici da lui fisicamente raggiungibili, tipicamente in un'area geografica ben precisa circoscritta intorno sua locazione fisica. Ogni area geografica, rappresentata logicamente dal web service, racchiude come servizi l'insieme delle funzionalità offerte dai dispositivi presenti. Ogni web service deve essere in grado di interpretare e comportarsi conseguentemente allo stato del livello astratto usando dei moduli capaci di interfacciarsi con i middleware dei dispositivi.

## 4.1 Scenario

Per comprendere la necessità di un *framework* che garantisse l'interoperabilità tra i diversi sistemi domotici presenti sul mercato, siamo partiti da uno scenario generico. In un ipotetico ambiente in cui coesistono alcuni tra i principali middleware domotici, è possibile identificare ogni sistema come una particolare "sottorete", pur senza soffermarsi sui dettagli e sulle infrastrutture necessarie. La Figura 4.1 mostra lo scenario appena descritto:

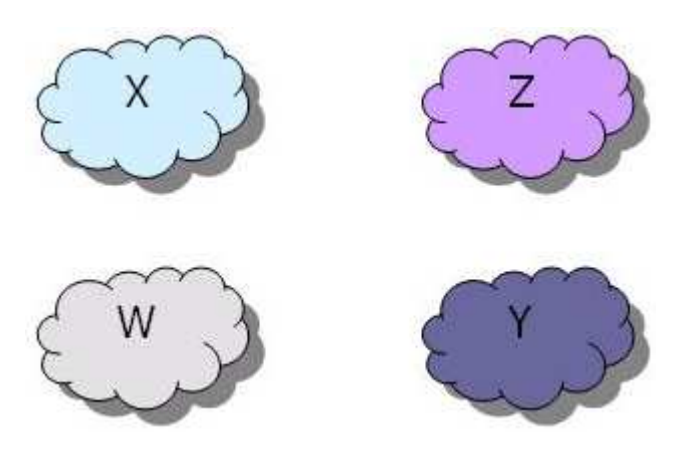

Figura 4.1: Rappresentazione dei middleware domotici.

Ogni "nuvola" rappresenta un middleware, ovvero una sot-

torete all'interno della quale sono presenti sia le infrastrutture hardware e software per il supporto, sia i dispositivi conformi.

Tutti i dispositivi all'interno della stessa sottorete colloquiano e cooperano per costituire un sistema funzionante ed indipendente, ma chiuso. Di fatto è impossibile controllare un dispositivo che si trova in una nuvola tramite un altro presente in una nuvola diversa, poich´e non esiste nessun tipo di collegamento tra le due sottoreti. Per collegamento si intende un'infrastruttura logica che consenta ai dispositivi di qualsiasi sottorete di conoscere tutti i dispositivi presenti nelle altre sottoreti.

Infine, anche qualora fosse possibile avere una visione completa dell'intera rete, sarebbe comunque necessario un meccanismo comune per lo scambio di informazioni tra i dispositivi.

Vi sono quindi due aspetti da risolvere: da un lato riuscire a costruire un'infrastruttura logica di collegamento tra i vari middleware, dall'altro mettere a punto un meccanismo di comunicazione universale veicolato da quest'infrastruttura.

Una possibile soluzione a questi due problemi è quella di introdurre tra ogni coppia di sottoreti un modulo hardware e/o software che sia provvisto di un'interfaccia verso entrambe le nuvole.

Ogni modulo, che nella terminologia generale è detto *qateway*, deve non solo fornire funzionalità di traduzione tra i due protocolli delle sottoreti che collega, ma anche conciliare le differenze tra i paradigmi di comunicazione su cui si basano i due sistemi.

Quest'ultima necessità risulta evidente quando i sistemi domotici che si desidera collegare presentano caratteristiche notevolmente differenti (ad es. middleware a configurazione manuale vs. plug and play). L'implementazione di un particolare gateway non pu`o dunque prescindere da una conoscenza approfondita di entrambi i sistemi domotici da collegare.

Questa soluzione, tuttavia, risulterebbe poco scalabile a causa del numero di gateway necessari al crescere dei sottosistemi da collegare: infatti, all'aumentare del numero delle sottoreti, il numero di gateway da sviluppare cresce sensibilmente.

A questa prima soluzione ne abbiamo preferita una seconda, che interviene ad un livello superiore.

Per riconoscere la validità di questo approccio e la sua applicabilit`a, siamo partiti da un'analogia che deriva direttamente dal mondo delle reti di calcolatori.

In passato, molti costruttori hanno sviluppato infrastrutture ad hoc per la costituzione di reti che permettessero la comunicazione tra piattaforme e periferiche dello stesso marchio; si pensi ad esempio alla rete AppleTalk dedicata ai sistemi Macintosh, a quella NFS per i sistemi Unix, a NetBeui per i PC Windows oppure alle reti geografiche IBM SNA, NOVELL/IPX, etc. Queste soluzioni limitavano notevolmente la potenziale espansione delle reti poiché non permettevano la comunicazione tra macchine che supportavano infrastrutture di rete diverse.

Proprio per questo motivo, vi sono stati tentativi da parte di

singole aziende, peraltro falliti, di imporre la propria infrastruttura come unico standard, come nel caso di Microsoft al rilascio del sistema operativo Windows 95.

Di fatto nessuna infrastruttura ha mai raggiunto un'egemonia sulle altre, principalmente a motivo dello sviluppo di un'infrastruttura innovativa in grado di superare il vincolo della unicità di piattaforma: questa infrastruttura, di ispirazione  $ISO/OSI$ , è il noto stack di protocolli TCP/IP. Seguendo lo stesso approccio in contesto domotico, si `e pensato di introdurre un'ulteriore nuvola atta a gestire i diversi sistemi domotici al di l`a delle differenze fra essi, permettendo così la comunicazione tra nodi appartenenti a sottoreti distinte.

Questa nuova infrastruttura, denominata domoNet, si basa sui web service e fornisce una visione dell'intera topologia della rete secondo un modello SOA.

Per garantire l'interoperabilit`a tra nodi comunicanti attraverso l'infrastruttura *domoNet*, è necessario sviluppare, oltre ad opportuni gateway, una grammatica XML standard detta domoML.

Rispetto alla prima soluzione proposta, questa è certamente più scalabile, in quanto richiede solamente un *qateway* per ogni sistema domotico da collegare a domoNet.

Ogni gateway, che d'ora in avanti chiameremo tech manager, dovr`a possedere da un lato un'interfaccia verso il particolare sistema domotico a cui si riferisce, e dall'altro un'interfaccia verso domoNet (figura 4.2).

 $X10$ UPnP Jini domoNET **HAVi** Konney .on

Figura 4.2: Il framework domoNet.

# 4.2 Un primo sguardo all'architettura domo-Net

L'architettura  $domoNet$  è composta da un insieme di server (web service) e da dei possibili client per il controllo remoto dei dispositivi domotici. Il controllo remoto permette di interagire

con tutti i dispositivi raggiungibili dai web service appartenenti alla rete domoNet.

# DomoNet Architecture

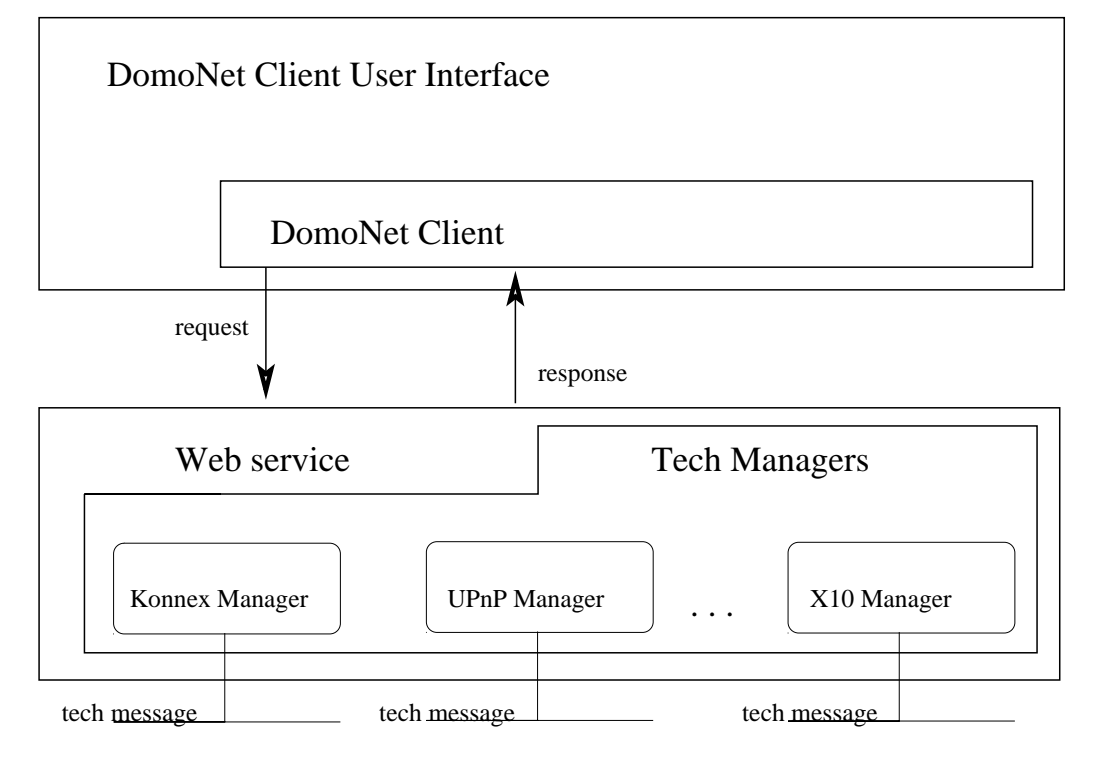

Figura 4.3: L'architettura domoNet

In figura 4.3 viene dato un primo sguardo all'architettura domoNet. L'architettura mostrata è composta da una parte *client* (il  $domoketClient + domoketClientUI)$  che, connessa alla parte server (web service + tech mangers) è in grado di effettuare richieste tramite  $TCP/IP$  affinché vengano eseguite operazioni sui dispositivi. La parte server, eseguita la richiesta, è in grado di rispondere al *client* con un dato o con un codice interno di successo o fallimento, in base alla riuscita o meno dell'operazione.

Il livello astratto è implementato attraverso un linguaggio

basato su XML chiamato domoML. Con questo linguaggio è possibile descrivere tutti i dispositivi domotici (domoDevice) e i relativi messaggi (domoMessage). DomoML è un linguaggio intermedio da e verso il quale tradurre descrizioni e azioni.

Ogni web service è connesso fisicamente ai dispositivi domotici ed è in grado di controllarli invocando moduli specializzati, chiamati *tech manager*, in base alla tecnologia con la quale è necessario interagire.

Per implementare la cooperazione, ogni web service è in grado di catturare un messaggio proveniente dal modulo di una tecnologia, convertirlo in domoMessage per poi indirizzarlo al modulo gestore della tecnologia di destinazione che provvederà a riconvertirlo in modo che possa essere eseguito.

Per implementare il controllo remoto, il *client* è in grado di avere una lista dei dispositivi domotici connessi ad uno o più web service. Ogni dispositivo è rappresentato usando il formalismo del domoDevice. Al momento in cui deve essere eseguita un'azione remota, il client genera il corrispondente domoMessage e lo invia verso il giusto web service. Raggiunto il web service, il domoMessage viene inviato al giusto modulo ed eseguito. L'esito o l'eventuale risposta derivata dall'esecuzione viene ritrasmessa al mittente della richiesta col formalismo domoMessage.

## 4.3 Terminologia

- *dispositivo*: apparecchiatura fisica appartenente ad una determinata tecnologia;
- *domoML*: formalismo *XML* usato per descrivere e implementare le funzionalità dei dispositivi nell'applicazione;
- *domoDevice*: un dispositivo *domoNet* descritto tramite il linguaggio domoML;
- domoMessage: descrizione di un messaggio tramite il linguaggio domoML;
- domoAddress: una coppia composta dall'URL del web service e dall'id che identifica in maniera univoca il domoDevice;
- real address: l'indirizzo reale di un device nella tecnologia di appartenenza;
- tech manager: modulo del web service che amministra una tecnologia. Ogni web service può avere più tech manager di tecnologie differenti.
- $\bullet$  tech message: messaggio che proviene o è generato da un tech manager o da un client esterno al web service.

# Capitolo 5

# DomoML

 $DomoML$  è un un linguaggio per rappresentare in maniera compatta i dispositivi domotici: i relativi servizi offerti e le relative interazioni, astraendo dalla tecnologia di appartenenza.

 $DomoML$ , usato con questa architettura, è un *middle langua*ge da e verso quale tradurre le rappresentazioni dei dispositivi e dei pacchetti. Tutta la parte logica dell'architettura usa domoML e solamente le interazioni fisiche con i dispositivi per costruire i corrispondenti domoDevice e per l'esecuzione dei servizi, all'interno dei moduli (tech manager ), usano il linguaggio specifico proprio di ogni tecnologia.

DomoML si occupa attraverso i tag:

- domoDevice: alla descrizione astratta dei dispositivi fatte secondo *domoML*;
- domoMessage: alla descrizione astratta delle interazioni da e verso i dispositivi fatte secondo domoML.

## 5.1 DomoDevice

Il domoDevice ha lo scopo di creare un meccanismo semplice, compatto ed efficace per rappresentare i dispositivi astraendo dalla tecnologie.

Un *domoDevice* può essere rappresentato attraverso un albero largo e poco profondo (la grammatica è altamente attributata e con pochi figli). L'albero ha al massimo 4 livelli:

1. device:

apre il tag che descrive il domoDevice dando generiche informazioni come:

• description:

una descrizione in lingua naturale del domoDevice;

• id:

valore usato per prendere e generare il domoDeviceId. Identifica il domoDevice all'interno del web service;

• manufacturer:

il produttore del dispositivo;

• positionDescription:

una descrizione in lingua naturale della locazione del dispositivo;

• serialNumber:

il numero seriale (può essere composto anche da lettere) del dispositivo;

• tech:

la tecnologia originale del domoDevice rappresentato;

• type:

la tipologia del dispositivo;

• URL:

usato per prendere e generare il domoDeviceId. Identifica il web service che tiene di dispositivo.

Tutti i campi sono opzionali eccetto per l'id, URL e tech perch´e permettono di identificare e usare il dispositivo.

2. service:

descrive un singolo servizio offerto dal domoDevice. Questa informazione è usata per creare un *domoMessage* e per convertirlo nel tech message. Per ogni domoDevice ci possono essere più servizi. I campi di questo tag sono:

• description:

una descrizione in linguaggio naturale del servizio;

• name:

un identificatore che può essere utile quando il *domo-*Message viene generato e tradotto in tech message.

• output:

il domoML.domoDevice.DomoDevice.DataType si aspetta un valore di ritorno quando viene eseguito il domo-Message. Questo campo non va messo se non è previsto alcun valore di ritorno;

• outputDescription:

una descrizione in linguaggio naturare per l'attributo output. Se non è presente l'attributo output neanche questo attributo deve essere messo;

• prettyName:

una etichetta in in linguaggio naturale del servizio;

- 3. due possibili tag per questo livello:
	- input:

indica che il servizio ha bisogno di un valore di input per poter essere eseguito. Questo tag è opzionale e ogni servizio può avere più input. I campi per questo tag sono:

- name: un identificativo dell'input;
- description: una descrizione dell'input;
- type: il domoML.domoDevice.DomoDevice.DataType dell'input atteso;
- linkedService:

il servizio da associare quando questo servizio viene eseguito. Può essere invocato un servizio dello stesso o di un qualsiasi altro domoDevice. L'associazione di serivizi non ha vincoli semantici ovvero è possibile combinare un servizio con qualsiasi altro servizio a patto di riuscire a dare dei valori ragionevoli ai linkedInput (discusso successivamente). Questo  $taq$  è il cuore della tesi in quanto permette di risolvere il problema della cooperazione tra dispositivi reali eterogenei. Questo tag è opzionale. I suoi attributi sono:

- URL: l'identificativo del web service che gestisce il domoDevice da collegare al servizio;
- id: l'identificativo del domoDevice da collegare al servizio all'interno del *web service*;
- service: il nome del servizio del domoDevice individuato dai precedenti attributi da collegare;
- 4. in base al tag precedente, a questo livello è possibile avere:
	- allowed:

se il tag precedente è input. Rappresenta un possibile valore che può assumere l'input. Questo parametro è opzionale e un input può avere più allowed; L'unico attributo per questo tag è:

– value: il valore in formato stringa ammesso.

• linkedInput:

se il tag precedente è linkedService. Rappresenta l'associazione di un input del presente servizio con un input del servizio da richiamare. Ogni input del servizio da richiamare deve avere un'associazione. In questo modo, il valore dell'input del presente servizio viene passato come input al servizio da richiamare; Gli attributi per questo tag sono:

```
– from: il nome dell'input dal quale prendere il valo-
  re;
```
– to: il nome dell'input che deve usare il valore preso; Un esempio di *domoDevice* per una semplice lampadina è: <device description="lampada a risparimo energetico" id="0" manufacturer="pholips" postionDescription="comodino accanto al letto" serialNumber="xxxxxxxxx" tech="KNX" type="lampada" url="http://www.questowebservice.it/servizio"> <service description="Get the status" output="BOOLEAN" outputDescription="The value" name="GET\_STATUS" prettyName="Get status" /> <service description="Set the status" name="SET\_STATUS" prettyName="Set status"> <input description="The value" name="status" type="BOOLEAN"> <allowed value="TRUE" /> <allowed value="FALSE" /> </input> <linkedService id="3" service="setPower" url="http://www.altrowebservice.it/servizio"> <linkedInput from="status" to="power" /> </linkedService> </service> </device>

In questo esempio è possibile vedere che il *domoDevice* descritto è una lampadina a risparmio energetico prodotta dalla ditta pholips e che si trova sul comodino accanto al letto. Usa la tecnologia Konnex e fa parte della categoria lampada. La lampada è comandata dal web service

http://www.questowebservice.it/servizio.

I servizi offerti dalla lampada sono due: prendere il suo stato corrente in formato booleano e settare il suo stato attraverso un input, sempre booleano, che può assumere i valori TRUE o FALSE. Quando viene invocato quest'ultimo servizio, ne viene chiamato anche un altro di nome setPower appartenente al domoDevice gestito dal web service

http://www.altrowebservice.it/servizio con id 3. Il valore dell'input assegnato al primo servizio (status) viene assegnato anche al secondo (power).

Se viene invocato quindi il servizio setStatus del domoDevice con

url="http://www.questowebservice.it/servizio" e con id=0 passando come valore di input TRUE, viene anche invocato il servizio setPower del domoDevice

url="http://www.altrowebservice.it/servizio", con id=3 e con valore di input TRUE.

## 5.2 DomoMessage

Il domoMessage ha lo scopo di creare un meccanismo semplice, compatto ed efficace per rappresentare le interazioni tra i domoDevice astraendo dalle tecnologie.

Anche il *domoMessage* può essere rappresentato attraverso un albero largo e poco profondo (si usa una grammatica altamente attributata e con pochi figli). L'albero ha al massimo 2 livelli:

### 1. message:

apre il tag che descrive il domoMessage e contiene i seguenti attributi:

### • message:

il corpo del messaggio, tipicamente il nome del servizio da invocare;

• messageType:

il tipo di messaggio. Può essere:

- COMMAND: se trattasi di servizio da eseguire;
- SUCCESS: se richiesto l'esito successivo al COMMAND. In questo caso il campo message può contenere il valore di risposta dell'esecuzione del servizio;
- FAILURE: se richiesto l'esito successivo al COMMAND. In questo caso il campo message può contenere il codice di errore del fallimento;

• receiverId:

l'identificatore del domoDevice ricevente del messaggio;

• receiverURL:

l'url del web service che contiene il domoDevice richiesto;

• senderId:

l'identificatore del domoDevice mittente del messaggio;

• senderURL:

l'url del web service che contiene il domoDevice che invia il messaggio;

2. input:

i valori di input da associare al message. Questo tag è opzionale e ogni tag message può avere più tag input. Gli attributi per questo tag sono:

- name: il nome dell'input;
- type: il DomoDevice.DataType dell'input;
- value: il valore in formato stringa dell'input;

Un esempio di domoMessage per accendere una semplice lampadina è:

```
<message message="SET_STATUS" messageType="COMMAND"
receiverId="1"
receiverURL="http://www.altrowebservice.it/servizio"
 senderId="0"
```

```
senderURL="http://www.questowebservice.it/servizio">
   <input name="status" type="BOOLEAN"
   value="TRUE" />
```

```
</message>
```
In questo esempio viene richisto di eseguire il servizio SET\_STATUS sul domoDevice con web service

```
http://www.questowebservice.it/servizio e id 1 con input
di tipo booleano dal valore TRUE.
```
Eseguito il servizio, è possibile ricevere il seguente messaggio di conferma:

```
<message message="TRUE" messageType="SUCCESS"
 receiverURL="http://www.questowebservice.it/servizio"
 receiverId="0" senderId="1"
 senderURL="http://www.altrowebservice.it/servizio" />
```
Questo messaggio dà la conferma al mittente che il precedente messaggio è stato eseguito con successo e che la lampada è ora accesa.

# Capitolo 6

# Lato server: il web service

Il lato server dell'applicazione risolve la cooperazione tra i dispositivi che appartengono a diverse tecnologie e esegue i comandi provenienti da altri server o da un client.

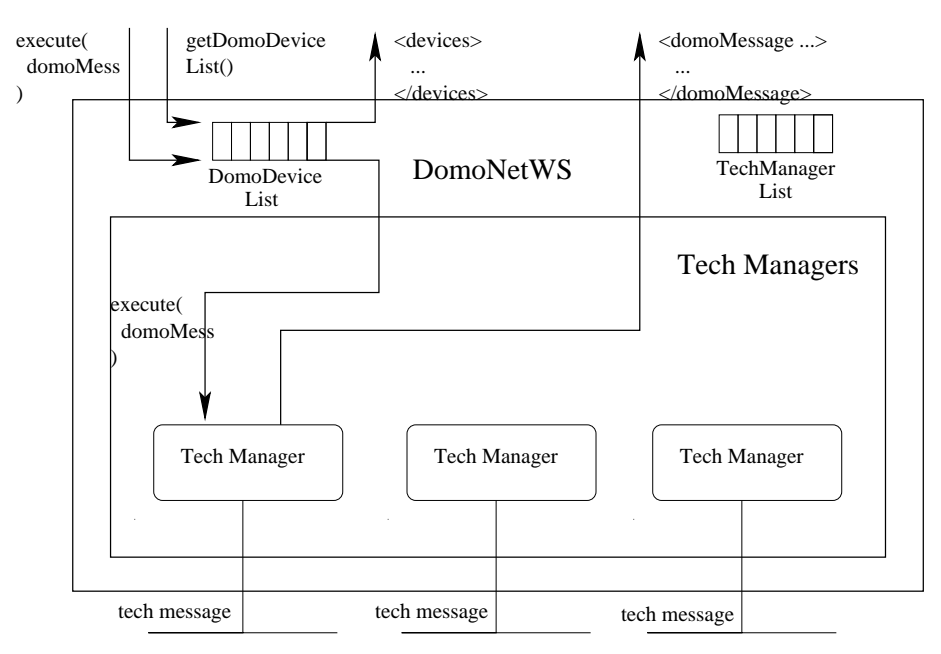

DomoNetWS Architecture

Figura 6.1: L'architettura del domoNetWS (web service).

Il web service, al momento in cui viene montato, inizializza i tech manager elencati nella techManagerList dai quali riceve la lista dei device disponibili. In un web service ci possono essere più tech manager differenti.

Ogni dispositivo riconosciuto da ogni tech manager viene convertito usando il formalismo domoDevice e memorizzato nella DomoDeviceList dove viene indicizzato assegnandogli un domoAddress composto dalla url del web service di appartenenza, e da un id (un numero progressivo intero che permette di identificarlo all'interno).

## 6.1 Eseguire un domoMessage

La richiesta di eseguire un *domoMessage* può venire da un'applicazione client (per il controllo a distanza dei dispositivi), dallo stesso o da un altro web service (per la cooperazione).

Quando arriva un domoMessage per essere eseguito, per prima cosa viene individuato il domoDevice del dispositivo interessato grazie al DomoDeviceId calcolato usando gli attributi receiverURL e receiverId del messaggio. Dal *domoDevice* viene individuato il tipo di tecnologia di appartenenza del dispositivo e, con la techManagerList, individuato il tech mamanger di competenza al quale forwardare il messaggio. Il tech manager traduce il domoMessage nel suo corrispettivo tech message e provvede alla sua esecuzione. Eseguito il messaggio, il tech manager provvede a costruire un nuovo domoMessage di successo (type="SUCCESS") o fallimento (type="FAILURE") con un eventuale risposta da parte del dispositivo.

# 6.2 La cooperazione tra differenti tech manager

A questo livello, la cooperazione tra dispositivi appartenenti a diverse tecnologie funziona come mostrato (figura 6.2):

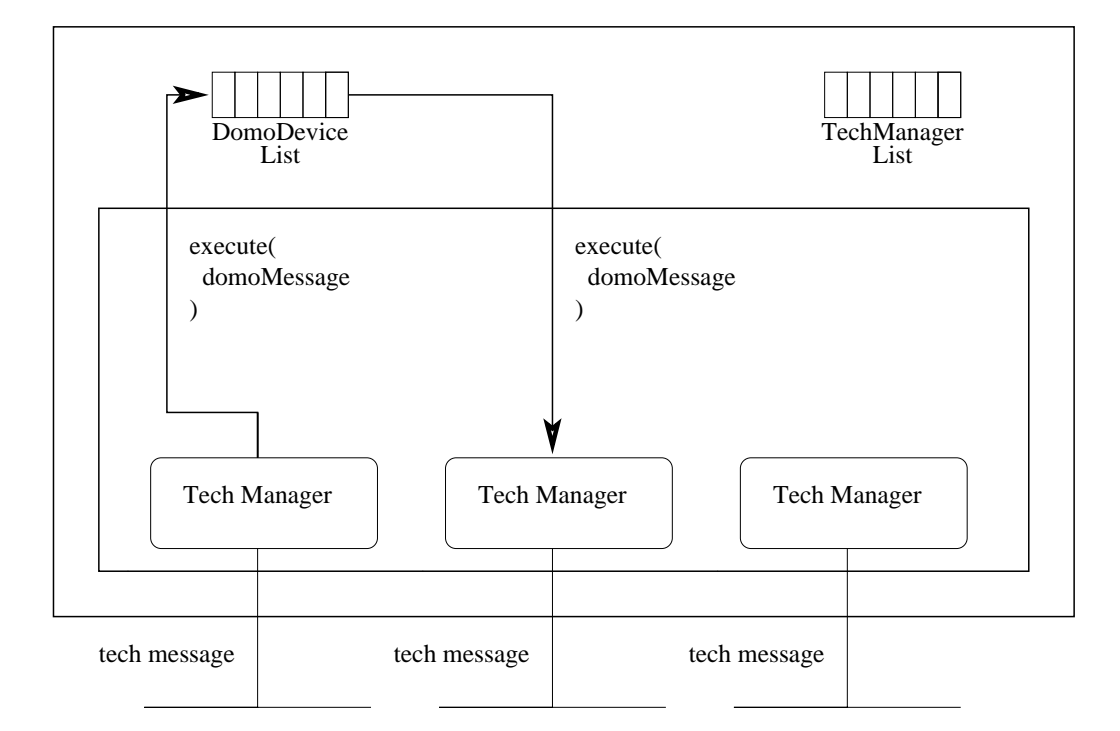

# DomoNetWS Architecture

Figura 6.2: L'architettura del domoNetWS (web service): la cooperazione.

Il tech manager riceve un tech message dalla propria rete ed individua, analizzandolo, il domoDevice rappresentante il mittente ed il servizio coinvolto. I dati trovati vengono ana-
lizzati dal web service che provvede a verificare l'esistenza di linkedService nella descrizione del servizio invocato. Se trovati, genera i nuovi domoMessage e li invia ai web service interessati altrimenti non compie alcuna azione.

Ogni web service infatti pu`o anche importare e gestire i dispositivi appartenenti ad altri web service sfruttando la rete Internet e comunicando direttamente con il domoNetWS interessato. All'interno della domoDeviceList i domoDevice importati sono riconosciuti attraverso l'attributo url. In questo modo è possibile avere l'interoperabilità tra dispositivi domotici appartenenti a web service diversi (figura 6.3).

# 6.3 Il tech manager

Il tech manager è un modulo (o driver) del web service che ha la funzione di interfacciarsi fisicamente con i dispositivi appartenenti ad una determinata tecnologia come Konnex, UPnP etc. Il tech manager implementa le chiamate, funzioni e tutto quanto necessario alla corretta interazione con i dispositivi.

Le funzioni principali a cui deve essere in grado di adempiere sono:

- la generazione di una lista di *domoDevice* disponibili;
- tradurre un *domoAddress* in un *real address* e vice versa;
- tradurre un *domoMessage* in un tech message e vice versa.

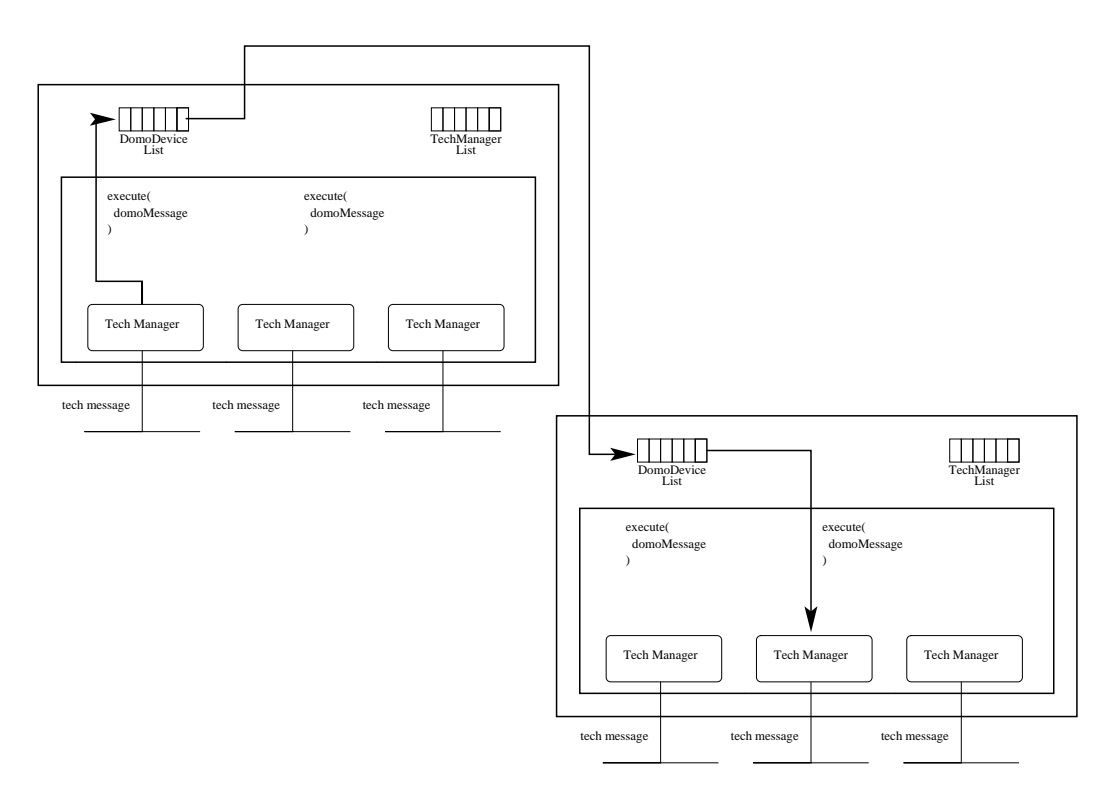

# DomoNetWS Architecture

Figura 6.3: L'architettura del domoNetWS (web service): la cooperazione tra diversi web service.

In fase di inizializzazione, il tech manager deve avere la lista dei dispositivi disponibili ed inizializzare eventuali strutture dati.

# 6.3.1 Esecuzione di un domoMessage

Quando il techManager riceve un domoMessage, esso ricava da quest'ultimo il real address del dispositivo destinatario del messaggio e, usando i dati del messaggio, genera il corrispettivo tech message.

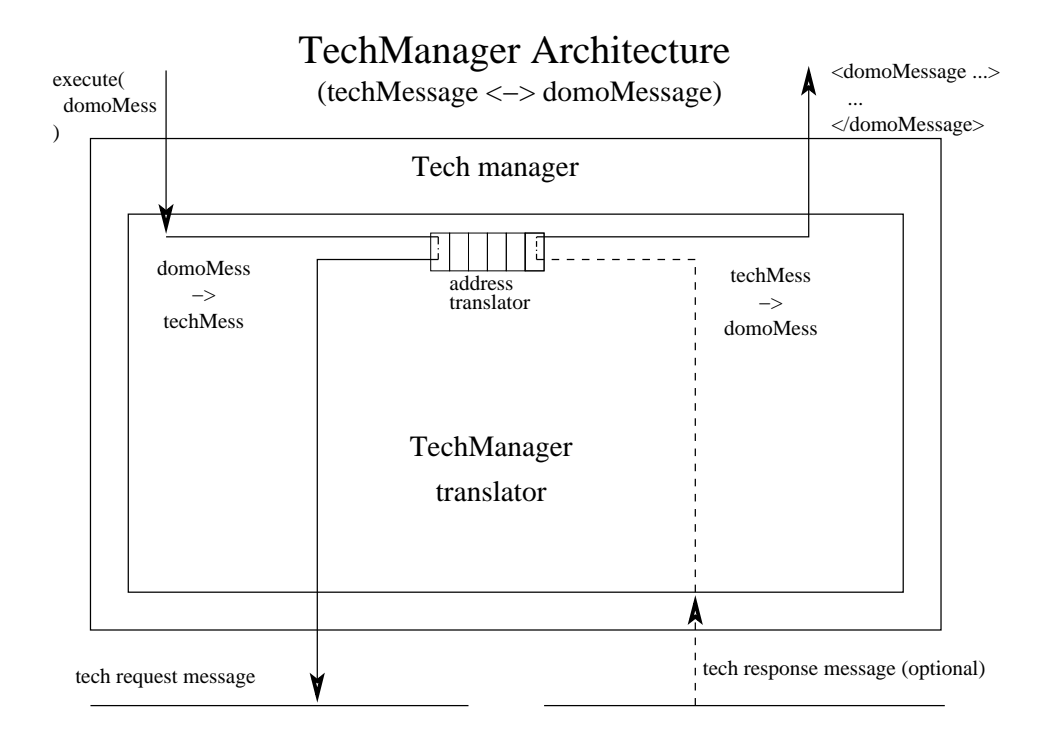

Figura 6.4: L'architettura del techManager: l'esecuzione di un domoMessage.

Questo significa che il tech manager deve verificare se il do $moMessage$  è di tipo COMMAND, e capire l'azione da eseguire interpretando l'attributo message. Deve convertire i tag input (se presenti) usando gli attributi datatype e value in modo da poter tradurre correttamente i valori da propagare. A questo punto il messaggio (ora *tech message*) può essere inviato usando il mezzo di comunicazione previsto per la specifica tecnologia in uso.

L'esecuzione di un *tech message* può (e non deve) coinvolgere altri messaggi come ad esempio una risposta al messaggio con un valore o con un *ack*. Se è prevista una risposta, deve essere convertita da tech message in domoMessage considerando ancora i datatype ed i valori. Queste informazioni vengono memorizzate all'interno del domoMessage di tipo SUCCESS o FAILURE. Se non `e prevista una risposta, il tech manager restituisce un domo-Message vuoto comunque sempre di tipo SUCCESS o FAILURE in dipendenza dallo stato della rete, dal rilevamento di eccezioni, etc.

Per fare tutto ciò, il tech manager deve avere al suo interno un traduttore da tech message a domoMessage e vice versa.

Per tradurre gli indirizzi, il tech manager usa una DoubleHash, una hashMap speciale che permette di usare il domoDeviceId o il real address come chiave per ottenere l'altro. Per ogni domo- $Deviceld$  è possibile associare più di un real address e per ogni real address è possibile associare un solo domoDeviceId.

# Capitolo 7

# Lato client: il domoNetClient

Il DomoNetClient esegue il controllo dei dispositivi in remoto indipendentemente dalla loro tecnologia.

Attua la connessione ad uno o più web service contemporaneamente prendendo la lista dei domoDevice attraverso il metodo getDeviceList(), e invia comandi domoMessage attraverso il metodo execute(dm). Per qualche dispositivo è previsto anche un parametro di ritorno.

Tutti i domoDevice sono memorizzati nella domoDeviceList.

Il domoNetClient gestisce solamente la parte logica del lato client. Per poter interagie con essa, è necessario implementare una user interface tramite un'applicazione web, testuale o grafica.

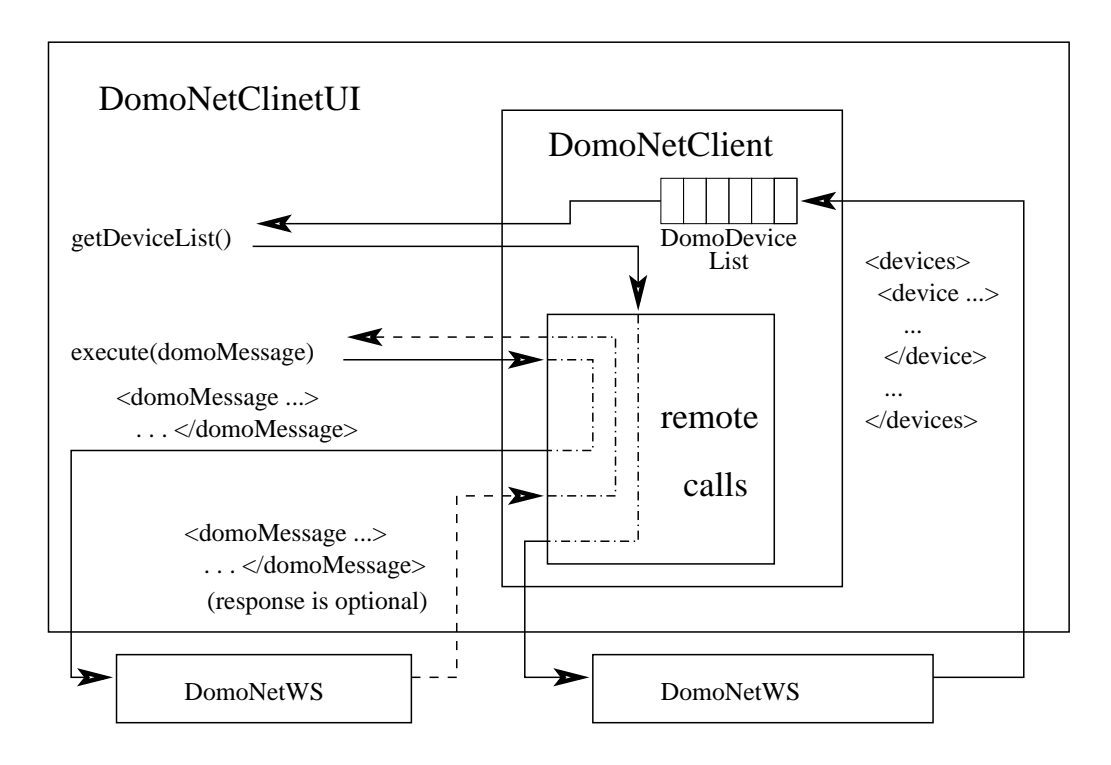

# DomoNetClientUI Architecture

Figura 7.1: L'architettura del domoNetClient.

# 7.1 Interazione tra il domoNetClient ed il domoNetClientUI

In figura 7.1 sono mostrate le due possibili interazioni tra la parte logica e l'interfaccia utente:

- al momento della connessione ad un web service:
	- la user interface richiede la lista dei dispositivi disponibili invocando il metodo List getDeviceList() sul domo-NetClient. Il domoNetClient esegue una chiamata remota indirizzata verso il web service richiesto creando una copia locale dei domoDevice nella DomoDeviceList indicizzabile

tramite il *domoDeviceId*. Sia il *domoNetClient* che il *domo*-NetClientUI condividono questa struttura in sola lettura; Ottenuta la lista, il domoNetClientUI provvede a mostrarla all'utente.

• per l'esecuzione di un domoMessage:

la user interface richiede l'esecuzione di un servizio generando il relativo domoMessage ed invocando il metodo DomoMessage execute(DomoMessage domoMessage) sul  $do$ moNetClient. Il domoNetClient esegue una chiamata remota indirizzata verso il web service coinvolto e rimane in attesa di una risposta. Ottenuta la risposta, questa viene passata alla domoNetClientUI che provvede a mostrarla all'utente.

# Capitolo 8

# Il prototipo

# 8.1 Strumenti di lavoro

Il prototipo è stato realizzato grazie alla mia collaborazione con il Laboratorio di Domotica presso l'Istituto di Scienza e Tecnologie dell'Informazione ISTI "Alessandro Faedo" del CNR di Pisa. Il laboratorio mi ha messo a disposizione i dispositivi domotici sui quali è stato effettuato lo studio, le prove ed i test finali.

In particolare al laboratorio ho lavorato con il middleware Konnex così costituito (figura 8.1):

- bus Konnex/EIB su TP1;
- BCU (interfaccia tra PC e bus via porta seriale RS232);
- BCU (interfaccia tra PC e bus via TCP/IP);
- attuatore Siemens a 4 uscite, a cui sono state collegate altrettante lampadine;
- dimmer ABB;
- termostato Theben RAM713;
- altro termostato;
- interruttore/regolatore;
- interruttore doppio  $+$  1SA;
- alimentatore.

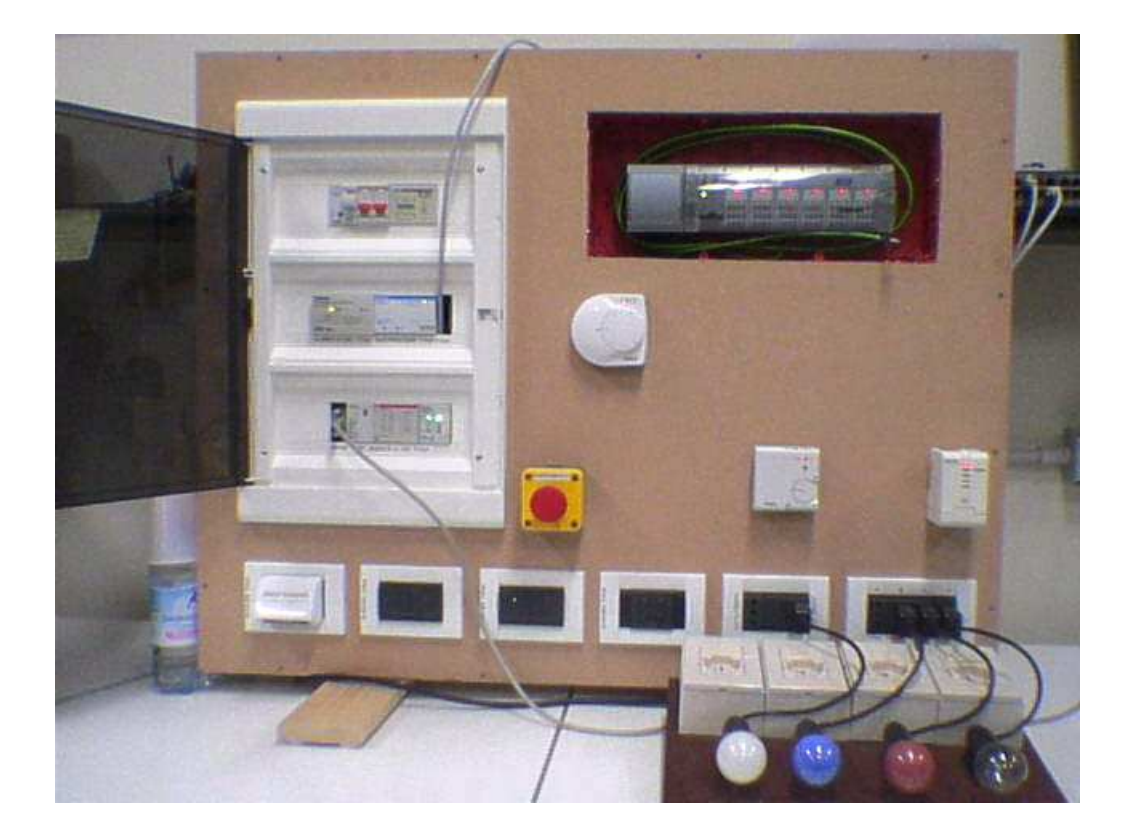

Figura 8.1: Pannello Konnex.

Inoltre si sono dovuti utilizzare strumenti software che consentissero la configurazione del sistema. Per la configurazione della rete si è utilizzato il software ETS3 della famiglia ETS.

Per UPnP non è stato necessario l'acquisto di componenti o di dispositivi fisici per creare l'infrastruttura di rete. Poich´e questo middleware si basa sui protocolli dello stack TCP/IP, `e stato sufficiente sviluppare il software su un PC provvisto di una tradizionale interfaccia di rete Ethernet. Per la fase di studio, prove e test finali `e stato usato il simulatore di dispositivi domotici UPnP incluso come esempio nelle librerie Cyberlink. In particolare il simulatore mi ha permesso di lavorare con i seguenti dispositivi (figura 8.2):

- dispositivo di aria condizionata;
- orologio digitale con data;
- lampadina;
- televisione;
- lavatrice;
- dispositivo per il controllo remoto (telecomando).

# 8.2 Lo sviluppo

Il prototipo è un software *open source* rilasciato sotto licenza GNU.

Il software è stato scritto in *Java* ed usa esclusivamente strumenti open source:

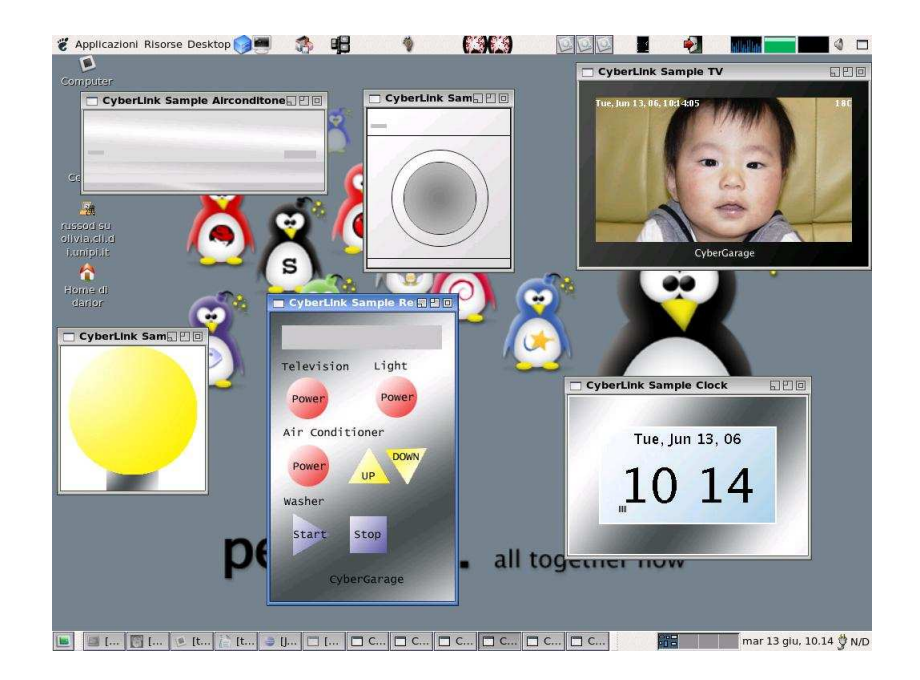

Figura 8.2: I dispositivi domotici UPnP simulati utilizzati.

- il web server  $Tomcat^1$ ;
- il contenitore di web service  $axis^2$ ;
- la libreria per la gestione dell'XML Xerces<sup>3</sup>;
- le librerie per l'interazione con i dispositivi domotici Calimero<sup>4</sup> e Cyberlink<sup>5</sup>.

Per promuovere a pieno titolo lo sviluppo del software open source è stato iniziato lo studio di piattaforme Java alternative

<sup>1</sup>http://www.apache.org

 $^{2}$ http://ws.apache.org/axis

<sup>3</sup>http://xerces.apache.org/xerces2-j

<sup>4</sup>http://calimero.sourceforge.net

<sup>5</sup>http//sourceforge.net/projects/cgupnpjava

a quella  $Sun^6$  ed altrettanto valide come l'*ecj*: il compilatore Java open source di Eclipse<sup>7</sup>.

Di seguito c'è la descrizione dei *package* sviluppati rimandando per eventuali approfondimenti ai javadoc autogenerati dai sorgenti.

# 8.2.1 Il domoML

 $DomoML$  è un un linguaggio contenuto in una libreria  $XML$  $basata$  su  $Xerces<sup>8</sup>$ .

#### Struttura del package domoML

La struttura del *package domoML* che implementa la libreria è:

• DomoMLDocument:

classe che implementa l'interfaccia org.w3c.dom.Document. Ereditandola, permette di creare un nuovo Document XML compatibile con tutte le funzionalità di  $dom oML$ . La classe, oltre ai metodi previsti dall'interfaccia, implementa:

– DataType:

enumerato contenente i datatype previsti per domoML;

– Element createElement(String tagName):

metodo per aggiungere al document un elemento com-

<sup>6</sup>http://java.sun.com

<sup>7</sup>http://www.eclipse.org

<sup>8</sup>http://xerces.apache.org/xerces2-j

patibile domoML e con tag tagName. Restituisce l'Element creato;

– java.lang.String toString():

restituisce una String contenente il codice XML rappresentante il documento.

• DomoMLElement:

classe che implementa l'interfaccia org.w3c.dom.Element. Rappresenta un elemento appartenente ad un DomoMLDocument.

Ogni createElement() crea un oggetto che eredita da questa classe.

## • domoDevice:

contiene le classi che descrivono il domoDevice:

– DomoDevice:

classe che eredita da DomoMLDocument. Rappresenta il document della descrizione astratta dei dispositivi fatte secondo domoML. I metodi e i campi principali implementati per la classe sono:

∗ DomoTech:

enumerazione delle tecnologie supportate dai domo-Device;

∗ DomoDeviceService addService(...): aggiunge un servizio al DomoDevice;

∗ DomoDeviceService

getService(String serviceName): restituisce il servizio del domoDevice con nome serviceName;

- ∗ java.util.List getServices(): restituisce la lista di tutti i servizi del domoDevice;
- DomoDeviceId:

permette di identificare univocamente, tramite l'url e l'id, un domoDevice. La classe viene usata per indicizzare principalmente HashMap;

– DomoDeviceIdWithDescription:

come il DomoDeviceId ma con in più un attributo contenente anche la descrizione del dispositivo;

– DomoDeviceSAXParser:

parser per ottenere da uno strem XML una lista o un solo domoDevice;

– DomoDeviceService:

classe che eredita da DomoMLElement. Descrive il servizio appartenente ad un domoDevice. I metodi e i campi principali implementati per la classe sono:

- ∗ DomoDeviceServiceInput addInput(...): aggiunge un campo input al servizio;
- ∗ java.util.List getInputs():

restituisce la lista di tutti gli input legati al servizio;

∗ DomoDeviceServiceInput addLinkedService(...):

aggiunge un campo per implementare la interoperabilità tra *domoDevice*;

- ∗ java.util.List getLinkedSerivices(): restituisce la lista di tutti i servizi legati ad altri domoDevice;
- DomoDeviceServiceInput:

classe che eredita da DomoMLElement. Descrive il tipo di input legato ad un servizio appartenente ad un domoDevice; I metodi e i campi principali implementati per la classe sono:

∗ DomoDeviceServiceInputAllowed addAllowed(...):

aggiunge un valore ammesso per il tipo di input;

∗ java.util.List getAllowed():

restituisce la lista i valori ammessi per l'input;

∗ DomoDeviceServiceInput

```
addLinkedService(...):
```
aggiunge un campo per implementare la interoperabilità tra *domoDevice*;

- ∗ java.util.List getLinkedSerivices(): restituisce la lista di tutti i servizi legati ad altri domoDevice;
- DomoDeviceServiceInputAllowed:

classe che eredita da DomoMLElement. Descrive un input ammesso per il servizio;

– DomoDeviceServiceLinkedService:

classe che eredita da DomoMLElement. Descrive come operare per eseguire l'interoperabilità tra *domoDevice*; I metodi e i campi principali implementati per la classe sono:

∗ DomoDeviceServiceLinkedServiceInput addLinkedServiceInput(...):

aggiunge un'associazione tra gli input dei servizi in gioco;

- ∗ java.util.List getInputs(): restituisce la lista delle associazioni degli input;
- DomoDeviceServiceLinkedServiceInput: classe che eredita da DomoMLElement. Descrive l'associazione degli input tra i servizi in gioco;

## • domoMessage:

contiene le classi che descrivono il domoMessage:

### – DomoMessage:

classe che eredita da DomoMLDocument. Rappresenta il document della descrizione interazioni tra i dispositivi fatte secondo domoML. I metodi e i campi principali implementati per la classe sono:

∗ MessageType:

enumerazione dei tipi di messaggi ammessi;

- ∗ DomoMessageInput addInput(...): aggiunge un valore da allegare al contenuto del domoMessage;
- ∗ DomoMessageInput

getInput(String inputName):

restituisce l'input del domoMessage con nome serviceName;

- ∗ java.util.List getInputs(): restituisce la lista di tutti gli input del domoMessage;
- DomoMessageInput:

classe che eredita da DomoMLElement. Descrive il tipo di input legato ad un servizio appartenente ad un domoMessage;

– DomoMessageSAXParser:

parser per ottenere da uno strem XML un domoMessage.

## Costruire un domoDevice

 $\hat{E}$  possibile costruire un nuovo  $\text{dom } \text{Ob } \text{C}$  invocando i costruttori della classe in due maniere differenti:

1. attraverso righe di codice:

```
// crea un tag chiamato "device"
DomoDevice domoDevice = new DomoDevice();
// riempie il tag
domoDevice.setDescription(
                "lampada a risparmio energetico");
domoDevice.set...
...
oppure in una riga:
DomoDevice domoDevice =
           new DomoDevice(DomoDevice.DomoTech.KNX,
                                   "lampada", ...);
per poi continuare con:
// aggiungo il servizio per settare lo status
DomoDeviceService service = domoDevice.addService(
            "SET_STATUS", "Set the status",
            "status");
// e l'unico input che ha
DomoDeviceServiceInput input =
            service.addInput("status", "The value",
                       DomoDevice.DataType.BOOLEAN);
// con i possibili valori
input.addAllowed("TRUE");
input.addAllowed("FALSE");
...
```
2. invocare il costruttore passando una stringa contenente il codice xml:

```
DomoDevice domoDevice =
      new DomoDevice("<device description=\"lampada
          a risparimo energetco\" id=\"0\",
          manufacturer=\"pholips\",
          postionDescription=\"comodino accanto al
          letto\", serialNumber=\"xxxxxxxxx\"
          tech=\"KNX\" type=\"lampada\" url=\"\">
    <service description=\"Get the status\"
     name=\"GET_STATUS\" output=\"BOOLEAN\"
     outputDescription=\"The value\"
     prettyName=\"Get status\" />
    <service description=\"Set the status\"
     name=\"SET_STATUS\"
     prettyName=\"Set status\">
        <input description=\"The value\"
         name=\"status\"
         type=\"BOOLEAN\">
            <allowed value=\"TRUE\" />
            <allowed value=\"FALSE\" />
        </input>
    </service>
</device>");
```
#### Costruire un domoMessage

 $\hat{E}$  possibile costruire un nuovo  $domoMessage$  invocando i costruttori della classe in due maniere differenti:

1. attraverso righe di codice:

```
// crea un tag chiamato "device"
DomoMessage domoMessage = new DomoMessage();
// riempie il tag
domoMessage.setMessage("SET_STATUS");
domoMessage.setMessageType(
            DomoDevice.MessageType.COMMAND);
domoMessage.set...
...
```

```
oppure in una riga:
```

```
DomoMessage domoMessage = new DomoMessage(
         "http://www.altrowebservice.it/servizio",
         "1",
         "http://www.questowebservice.it/servizio",
         "0",
         "SET_STATUS",
         DomoDevice.MessageType.COMMAND);
```
per poi continuare con:

// aggiungo l'input

```
domoMessage.addInput("status","TRUE",
         DomoMessage.DataType.BOOLEAN);
```
2. invocare il costruttore passando una stringa contenente il codice xml:

```
DomoMessage domoMessage =
  new DomoMessage("<message message=\"SET_STATUS\"
   messageType=\"COMMAND\"
    receiverId=\"1\"
    receiverURL=
      \"http://www.altrowebservice.it/servizio\"
    senderId=\"0\"
    senderURL=
      \"http://www.questowebservice.it/servizio\">
    <input name=\"status\" type=\"BOOLEAN\"
     value=\"TRUE\" />
</message>");
```
# 8.2.2 Il web service

Il web service `e implementato usando il web container Tomcat ed il contenitore di servizi axis, entrambi open source.

### Struttura del package domoNetWS

La struttura del *package domoNetWS* che implementa il web service *è*:

#### • DomoNetWS:

classe che implementa un web service. I metodi principali implementati sono:

– deviceList:

HashMap che contiene la lista dei domoDevice indicizzati per DomoDeviceId;

– managerList:

HashMap che contiene la lista dei tech manager indicizzati per domoML.domoDevice.DomoDevice.DomoTech;

– DomoDeviceId

addDomoDevice(DomoDevice domoDevice): aggiunge un domoDevice alla lista dei domoDevice assegnando un DomoDeviceId univoco;

– java.lang.String

execute(String messageString):

esegue un domoMessage riconoscendo il domoDevice destinatario del messaggio;

- void finalize(): azioni da eseguire al termine allo shutdown del web service;
- DomoDevice

getDomoDevice(DomoDeviceId domoDeviceId): restituisce un DomoDevice dandone il descrittore;

– java.lang.String getDomoDeviceList():

restituisce uno stream XML rappresentante la lista dei domoDevice raggiungibili dal web service;

- void printLicenceNote(): mostra la licenza del software;
- boolean removeDomoDevice(): rimuove un domoDevice dalla lista dei domoDevice disponibili;
- void searchAndExecuteLinkedServices(...): ricerca eventuali tag per l'interoperazione tra i domo-Device.

### • techManager:

contiene le classi che implementano i tech manager.

– DoubleHash:

classe che implementa una  $HashMap$  bidirezionale (può essere indizzato sia tramite un real address per ottenere un domoDeviceId e vice versa.);

– TechManager:

classe con metodi astratti dalla quale devono ereditare tutti i tech manager in modo che siano compatibili con domoNet. I metodi astratti previsti sono:

```
∗ void addDevice(DomoDevice domoDevice,
```
String address):

aggiunge un domoDevice al tech manager fornendo il real address;

∗ DomoMessage

execute(DomoMessage domoMessage): esegue un domoMessage e restituisce una risposta al termine;

∗ void finalize():

azioni da compiere alla chiusura del tech manager;

### – knxManager:

classe che eredita da TechManager. contiene le classi che implementano le funzionalità per la tecnologia Konnex.

∗ KNXManager:

implementa le funzionalità per interagire con i dispositivi *Konnex*;

∗ KNXManagerConfigurationSAXParser:

classe per parsare il file di configurazione di ETS;

#### – upnpManager:

classe che eredita da TechManager. contiene le classi che implementano le funzionalità per la tecnologia UPnP.

∗ UPNPManager:

implementa le funzionalit`a per interagire con i dispositivi UPnP e col web service;

∗ UPNPManagerPoint:

listener per gestire i dispositivi UPnP;

#### Come implementare un nuovo tech manager

Per implementare un nuovo modulo *tech manager*, è necessario estendere la classe domoNetWS.techManager.TechManager e creare una nuova istanza della nuova classe nella domoNetWS.DomoNetWS.managerList usando come chiave l'identificatore della tecnologia (essa deve essere contenuta in domoML.domoDevice.DomoDevice.DomoTech). Il nuovo modulo deve implementare i metodi astratti che sono:

• public void addDevice(final DomoDevice domoDevice, String address):

per aggiungere un dispositivo alla lista dei domoDevice del web service; deve chiamare i metodi doubleHash.add() e addDomoDevice() del web service;

• public DomoMessage

execute(DomoMessage domoMessage)

throws Exception:

per eseguire un domoML.domoMessage.DomoMessage; deve essere in grado di convertire il domoMessage in tech message e vice versa;

• public void finalize(): azioni da eseguire quando viene chiuso il web service.

#### I tech manager implementati

Questi sono i tech manager implementati e che possono essere presi come esempio per quelli nuovi.

### KNXManager

Il KNXManager è il modulo che gestisce la tecnologia Konnex e si basa sulle librerie open source Calimero<sup>9</sup>.

Il costruttore del modulo prende come parametro la url e il numero di porta del servizio che è connesso ai dispositivi.

Al tempo di startup esegue la connessione al server e l'inizializzazione delle strutture che si occupano della conversione dei  $\emph{datatype}$ , esattamente da domoML.DomoDevice.domoDevice.DataType agli identificatori Major e Minor, usati per convertire il tag input del domoMessage in un valore fruibile per la tecnologia. Dopo le inizializzazioni il modulo carica i dispositivi disponibili parsando un file XML generato dall'applicazione ETS  $3^{10}$  già presentata nel capitolo riguardante Konnex.

Il file di configurazione contiene le descrizioni e tutte le funzionalità che il sistema Konnex può offrire.

Come esempio, di seguito è mostrato un pezzo di file di configurazione per il servizio di un dispositivo:

#### <row>

<colValue nr="1">0/0/1 Comando Uscita A</colValue>

<sup>9</sup>http://calimero.sourceforge.net

 $10$ ETS (EIB Tools Software) è un software distribuito dalla Konnex Association per settare e configurare dispositivi.

```
<colValue nr="2">
    0: Comando,tasto sinistro superiore-Commutazione
  </colValue>
  <colValue nr="3">
    1.1.4 16196.. Pulsante 4 canali
  </colValue>
  <colValue nr="4">S</colValue>
  <colValue nr="5">-</colValue>
  <colValue nr="6">C</colValue>
  <colValue nr="7">-</colValue>
  <colValue nr="8">W</colValue>
  <colValue nr="9">T</colValue>
  <colValue nr="10">U</colValue>
  <colValue nr="11">
    16196.. Pulsante 4 canali
  </colValue>
  <colValue nr="12">
    16196 On-Off-Dimmer-Tapparelle-Led
  </colValue>
  <colValue nr="13">1 bit</colValue>
  <colValue nr="14">Basso</colValue>
  <colValue nr="15">0/0/1</colValue>
\langlerow\rangle
```
Da questo pezzo, e da ogni tag row presente nel file, è possibile individuare:

- nel secondo colValue: il nome del servizio;
- nel terzo colValue (la parte iniziale): il real address del dispositivo;
- nel settimo colvalue: se il campo è leggibile (settato a R);
- nell'ottavo colvalue: se il campo è scrivibile (settato a  $W$ );
- nel nono colvalue: se il campo è trasmissibile (settato a  $T);$
- nell'undicesimo colValue: il nome del device che offre il servizio;
- nel dodicesimo colValue: la descrizione del servizio;
- nel quindicesimo colValue: l'indirizzo di gruppo associato al servizio;

Gli altri colValue non sono significativi allo scopo proposto dal KNXManager. Interessano i servizi che sono trasmissibili e almeno o leggibili o scrivibili.

Un dispositivo viene descritto in tutti i suoi servizi unendo insieme tutti gli undicesimi colValue con la stessa etichetta.

Questo esempio produce il seguente domoDevice:

```
<device description="" id="" manufacturer=""
 postionDescription="" serialNumber="" tech="KNX"
 type="16196.. Pulsante 4 canali" url="">
    <service description="Get the status"
```

```
output="BOOLEAN" outputDescription="The value"
    prettyName="Get status" name="GET_STATUS" />
    <service name="0/0/1"
    description="16196 On-Off-Dimmer-Tapparelle-Led"
    prettyName="16196 On-Off-Dimmer-Tapparelle-Led">
        <input description="The value" name="value"
         type="BOOLEAN">
            <allowed value="TRUE" />
            <allowed value="FALSE" />
        </input>
    </service>
</device>
```
## Come catturare i tech message dal bus Konnex

Tutti i messaggi che transitano sul bus Konnex vengono catturati dal KNXManager attraverso l'uso di un listener in ascolto sul bus. È interessante monitorare il bus per due scopi:

1. in attesa di risposta derivata dall'esecuzione di un domo-Message:

in questo caso è stato implementato un sistema a semafori dove i produttori sono i dispositivi che scrivono sul bus e il tech manager è il consumatore. Il real address del mittente di ogni messaggio che transita sul bus viene confrontato con quello di cui siamo in attesa. Se l'indirizzo viene riconosciuto in un limite di tempo prefissato viene generato con i dati del tech message il domoMessage di risposta al-

trimenti viene generato un domoMessage di fallimento. Un esempio tipico di questo meccanismo è l'interrogazione di un dispositivo per conoscerne lo stato;

2. per implementare la cooperazione:

ogni messaggio che transita sul bus viene catturato dal listener. Il tech message estrapola il real address del dispositivo mittente e riconosce il servizio tramite l'indirizzo di gruppo a cui è rivolto il comando. Con questi dati, è possibile ricavare il domoDevice e la descrizione del servizio. Il web service può quindi verificare se è impostato il tag linkedService ed agire di conseguenza.

 $UPnPManager \ L'UPnPManager \ \dot{e}$  il modulo che gestiche la tecnologia  $UPnP$  e si basa sulla libreria  $Cyberlink^{11}$ .

A tempo di startup, il l'UPnPManager inizializza il ManagerPoint: il listener, cuore del manager, che permette di aggiungere, rimuovere, testare l'hartbeat e amministrare i pacchetti dei dispositivi. Il ManagerPoint provvede ad inizializzare le strutture dati per la conversione da

domoML.DomoDevice.domoDevice.DataType ai simboli usati per questa tecnologia e vice versa.

Quando viene aggiunto un dispositivo alla rete UPnP, questo si annuncia dando la propria descrizione e quella dei servizi che pu`o offrire. Queste informazini sono memorizzate in diversi file XML che la libreria provvede a parsare e a darne l'albero

<sup>11</sup>http//sourceforge.net/projects/cgupnpjava

corrispondente. A questo punto diventa facile ottenere le informazioni cercate. Un esempio di descrizione del dispositivo `e:

<device>

<deviceType>urn:schemas-upnp-org:device:light:1 </deviceType> <friendlyName>CyberGarage Light Device</friendlyName> <manufacturer>CyberGarage</manufacturer> <manufacturerURL>http://www.cybergarage.org </manufacturerURL> <modelDescription>CyberUPnP Light Device </modelDescription> <modelName>Light</modelName> <modelNumber>1.0</modelNumber> <modelURL>http://www.cybergarage.org</modelURL> <serialNumber>1234567890</serialNumber> <UDN>uuid:cybergarageLightDevice</UDN> <UPC>123456789012</UPC> <iconList> ... </iconList> <serviceList> ... </serviceList>

# </presentationURL>

</device>

Da questo pezzo di codice si trova:

- dal tag friendlyName: la descrizione del dispositivo;
- dal tag deviceType: il real address del dispositivo;
- dal tag modelName: il tipo del dispositivo;
- dal tag serialNumber: il serial number.

Quello dei servizi offerti (chiamati actions) è:

```
<actionList>
 <action>
  <name>SetPower</name>
  <argumentList>
   <argument>
    <name>Power</name>
    <relatedStateVariable>
       Power
    </relatedStateVariable>
    <direction>in</direction>
   </argument>
   <argument>
    <name>Result</name>
    <relatedStateVariable>
```
Result

</relatedStateVariable>

<direction>out</direction>

</argument>

</argumentList>

</action>

<action>

<name>GetPower</name>

<argumentList>

<argument>

<name>Power</name>

<relatedStateVariable>Power</relatedStateVariable>

<direction>out</direction>

</argument>

</argumentList>

</action>

</actionList>

<serviceStateTable>

<stateVariable sendEvents="yes">

<name>Power</name>

<dataType>boolean</dataType>

<allowedValueList>

<allowedValue>0</allowedValue>

<allowedValue>1</allowedValue>

</allowedValueList> <allowedValueRange> <maximum>123</maximum> <minimum>19</minimum> <step>1</step> </allowedValueRange> </stateVariable> <stateVariable sendEvents="no"> <name>Result</name> <dataType>boolean</dataType> </stateVariable> </serviceStateTable>

Da questo pezzo di codice si deduce:

- $\bullet$  dal tag action name: il nome e il pretty name del servizio;
- dal tag argument name: il nome del parametro di input;
- dal tag relatedStateVariable: la chiave da cercare nella serviceStateTable per trovare le altre informazioni del parametro;
- dal tag direction: se è out è un parametro di output quindi `e aspettato un valore di ritorno all'esecuzione del servizio; se è in è un parametro di input;
- dal tag datatype: il datatype del parametro;

• dal tag allowedValue: i valori permessi per quel parametro.

Per ogni action è previsto un set di argument. Ogni argument ha un datatype da essere poi convertito in domoML.DomoDevice.domoDevice.DataType. Di ogni argument occorre verificare il tag direction per sapere se la variabile di stato deve essere usata come parametro di input o di output.

Il corrispondente *domoDevice* risultante è:

```
<device description="CyberGarage Light Device" id=""
manufacturer="" positionDescription=""
 serialNumber="1234567890" tech="UPNP" type="Light">
   <service description="" name="SetPower"
    output="BOOLEAN" prettyName="SetPower">
     <input description="" name="Power"
      type="BOOLEAN">
       <allowed value="0" />
       <allowed value="1" />
     </input>
   </service>
   <service description="" name="GetPower"
    output="BOOLEAN" prettyName="GetPower" />
</device>
```
Come catturare i tech message dalla rete UPnP L'UPnPManagerPoint implementa anche le funzioni di listener in attesa di messaggi che transitano sulla rete. Quando un nuovo messaggio transita, ne viene calcolato il codice di sottoscrizione del servizio e il domoDeviceId del dispositivo mittente. Con queste informazioni, passate al web service, è possibile verificare la presenza di linkedService associati al servizio invocato.

# 8.2.3 Il DomoNetClient

il DomoNetClient permette di controllare in remoto i dispositivi domotici dislocati nella rete DomoNet all'interno dei web service.

#### Struttura del package domoNetClient

La struttura del *package domoNetClient* che implementa il *client* `e:

• DomoNetClient:

classe che implementa la parte logica del lato client. Per poter essere utilizzata occore utilizzare una classe che implementa una user interface grafica, testuale, web etc. I metodi e i campi principali implementati per la classe sono:

– domoDeviceList:

HashMap rappresentante una copia locale dei domo-Device scaricati al momento della connessione ai web service interessati;

– void connectToWebService(String URL, String description):
si connette ad un web service richiedendo la lista dei dispositivi disponibili;

– java.lang.String

execute(DomoMessage domoMessage):

esegue un domoMessage individuando il web service interessato.

#### • domoNetClientUI:

contiene le classi che descrivono il domoNetClientUI, il client grafico:

– DomoNetClientUI:

classe che costruisce il client grafico da attaccare al DomoNetClient;

– DefaultWebServicesDescriptorsSAXParser: parser del file di configurazione del client grafico.

#### Un domoNetClientUI grafico

Questa interfaccia implementa un client grafico da attaccare al motore DomoNetClient.

Il client `e fornito da un file di configurazione basato su XML dal quale prende le informazioni sui possibili web service disponibili. Gli indirizzi dei web service sono mostrati in alto contestualmente ad una breve descrizione. La barra dell'indirizzo pu`o essere comunque editata.

Selezionato o editato l'indirizzo del web service, cliccando sul

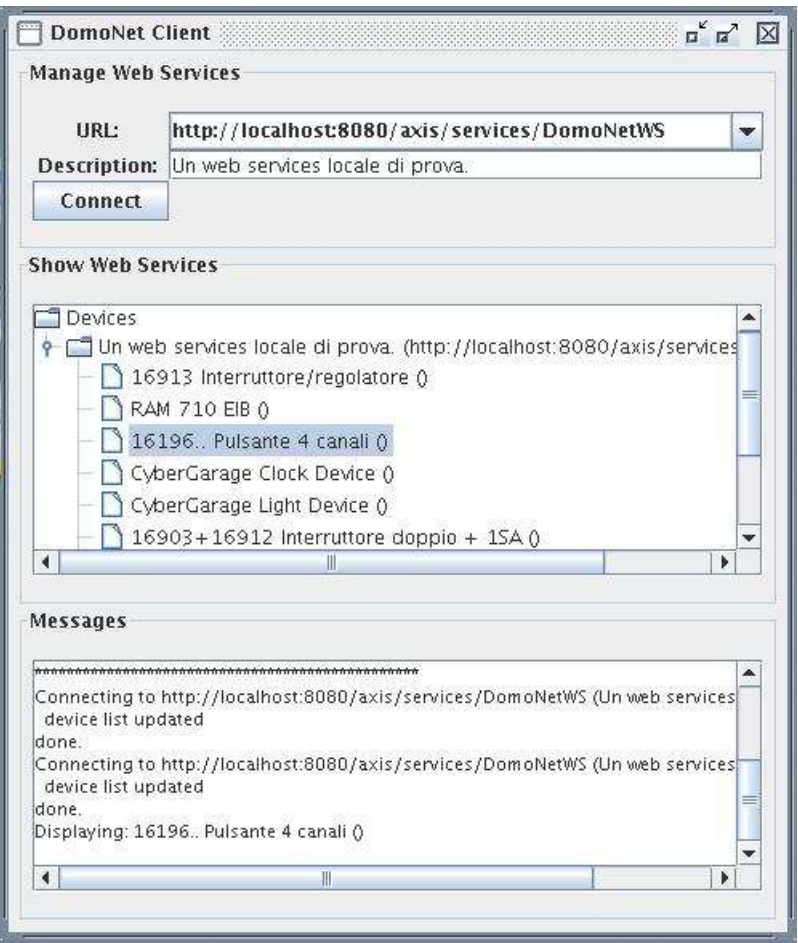

Figura 8.3: Snapshot del domoNetClientUI (finestra principale).

bottone Connect si esegue materialmente la connessione al web service. Il web service risponde dando una lista dei domoDevice attualmente disponibili (l'insieme dei dispositivi di tutte le tecnologie supportate).

I domoDevice vengono mostrati divisi per web service con una struttura ad albero (figura 8.3).

Cliccando su uno di essi viene aperta una nuova finestra costruita a run time parsando la descrizione del domoDevice. La finestra mostra delle informazioni generali sul dispositivo ed i servizi disponibili.

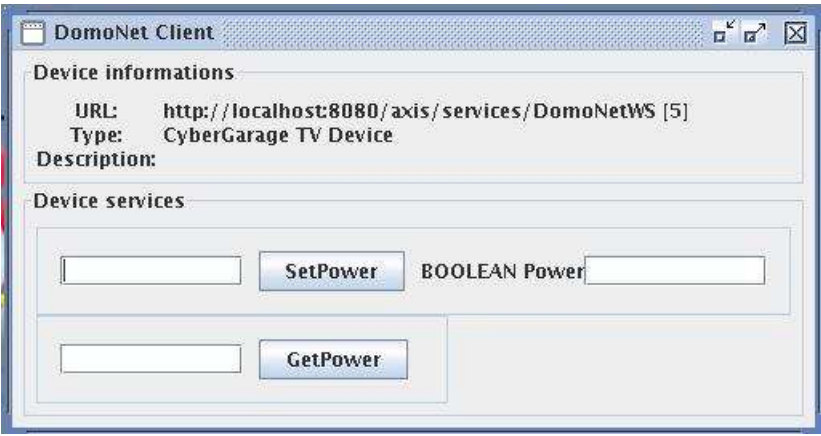

Figura 8.4: Snapshot del domoNetClientUI (finestra dei servizi 1).

Per ogni servizio viene mostrato il bottone etichettato con il pretty name. Alla sua destra è presente un campo testuale se, all'esecuzione del servizio, è atteso un valore di ritorno. Alla sua sinistra esistono tanti campi testuali quanti parametri di input richiesti per quel servizio. Accanto ad ogni campo testuale è presente una descrizione del tipo di dato atteso.

Riempiendo correttamente i parametri di input richiesti e cliccando sul bottone del servizio, il client genera il domoMessage corrispondente da inviare al domoNetClient il quale provvede ad instradarlo al web service di competenza.

In figura 8.4 è mostrata la finestra dei servizi relativi ad un televisore:

• SetPower: per settare lo stato del televisore. E necessario ´

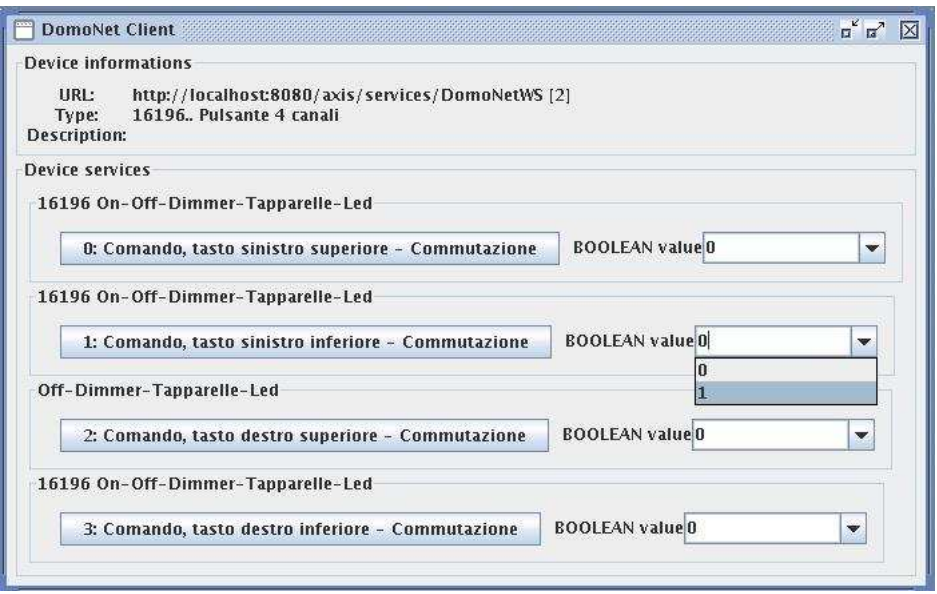

Figura 8.5: Snapshot del domoNetClientUI (finestra dei servizi 2).

un parametro booleano in input e atteso un parametro di output come risposta;

• GetPower: restituisce lo stato attuale del televisore con un parametro di output.

In figura 8.5 è mostrata la finestra dei servizi di una pulsantiera a quattro canali con un servizio per pulsante. Su di essa è possibile invocare solamente servizi che determinano la commutazione dei pulsanti tramite un valore booleano "0" o "1".

# 8.3 Il test

Sono stati effettuati numerosi test di valutazione per verificare il corretto funzionamento del software sia per quanto riguarda il controllo remoto sia per quanto riguarda l'interoperabilità e non sono stati riscontrati problemi.

Per brevità viene riportato solamente il caso più interessante e semplice tra i test effettuati: l'interoperazione tra un interruttore Konnex per accendere una lampada UPnP e l'interoperazione tra un interruttore UPnP per accendere una lampada Konnex.

#### 8.3.1 Interruttore Konnex con lampada UPnP

Come interruttore viene usato l'attuatore Siemens a 4 uscite e la lampada UPnP simulata. Il rispettivo domoDevice dell'attuatore è:

```
<device serialNumber="" tech="KNX"
 id="0" manufacturer="" positionDescription=""
 description="16196 On-Off-Dimmer-Tapparelle-Led"
type="16196.. Pulsante 4 canali" url="">
   <service
    description="16196 On-Off-Dimmer-Tapparelle-Led"
   name="0/0/1"
   prettyName="0: Comando,tasto sinistro superiore">
      <input description="" name="value"
       type="BOOLEAN">
        <allowed value="0" />
        <allowed value="1" />
      </input>
```

```
</service>
<service
 description="16196 On-Off-Dimmer-Tapparelle-Led"
 name="0/0/2"
 prettyName="1: Comando,tasto sinistro inferiore">
  <input description="" name="value"
   type="BOOLEAN">
    <allowed value="0" />
    <allowed value="1" />
  </input>
  <linkedService id="1" service="SetPower" url="">
    <linkedInput from="value" to="Power" />
  </linkedService>
</service>
<service
description="16196 On-Off-Dimmer-Tapparelle-Led"
name="0/0/3"
prettyName="2: Comando, tasto destro superiore">
  <input description="" name="value"
   type="BOOLEAN">
    <allowed value="0" />
    <allowed value="1" />
  </input>
</service>
<service
```

```
description="16196 On-Off-Dimmer-Tapparelle-Led"
name="0/0/4"
prettyName="3: Comando, tasto destro inferiore">
  <input description="" name="value"
  type="BOOLEAN">
    <allowed value="0" />
    <allowed value="1" />
  </input>
</service>
```
</device>

Con la pressione del tasto sinistro inferiore dell'attuatore (figura 8.6)viene implementata l'interoperabilit`a con il domoDevice sullo stesso web service e con id "1".

Il rispettivo *domoDevice* della lampada è:

```
<device description="" id="1" manufacturer=""
positionDescription="" serialNumber="1234567890"
 tech="UPNP" type="CyberGarage Light Device">
  <service description="" name="SetPower"
   output="BOOLEAN" prettyName="SetPower">
     <input description="" name="Power"
     type="BOOLEAN" />
   </service>
  <service description="" name="GetPower"
    output="BOOLEAN" prettyName="GetPower" />
</device>
```
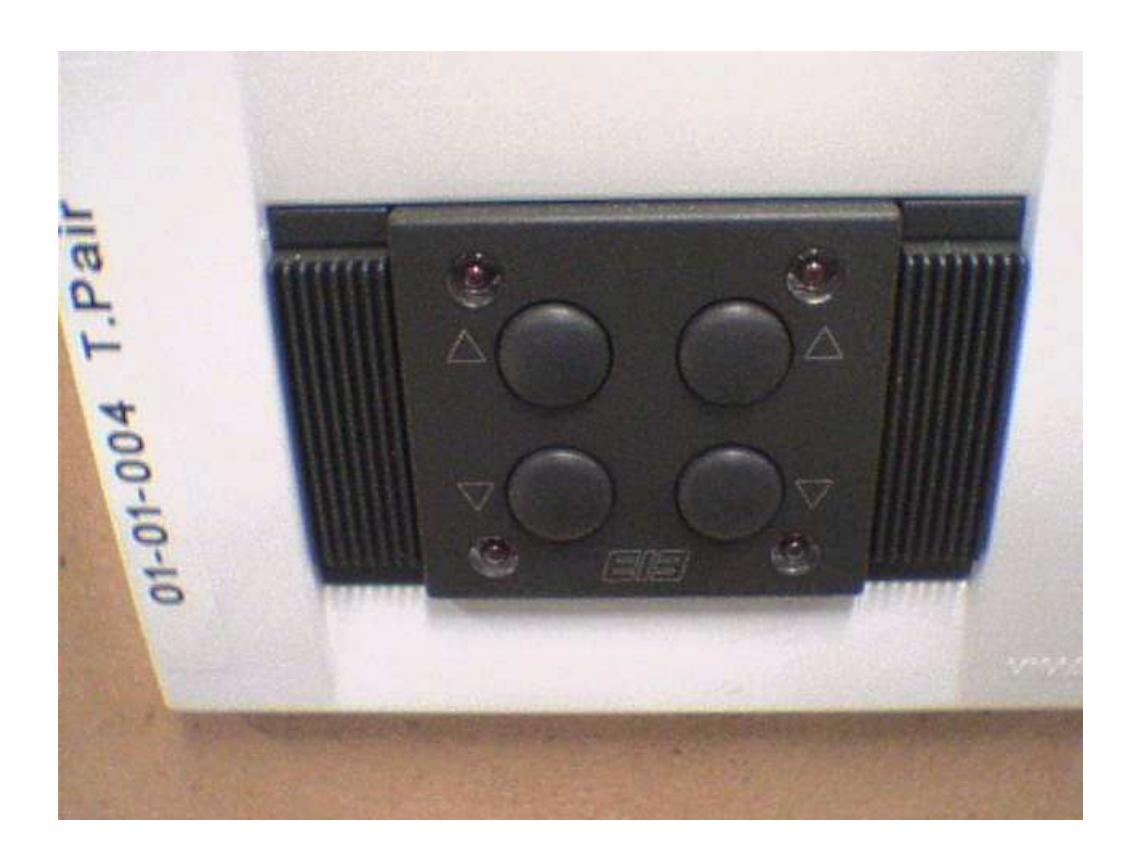

Figura 8.6: Pulsantiera Konnex a 4 canali.

Alla pressione del pulsante la lampada si accende (figura 8.7) e alla ripressione la lampada si spegne.

#### 8.3.2 Interruttore UPnP con lampada Konnex

Per questo test invece di interoperare con lo stato di un interruttore, interoperiamo con lo stato della lampada UPnP e con l'attuatore Konnex del paragrafo precedente. Il risultato atteso `e l'accensione e lo spengimento contemporaneo della lampada  $UPnP$  e Konnex, dimostrando così la flessibilità del software sviluppato.

Il domoDevice della lampada  $UPnP$  è:

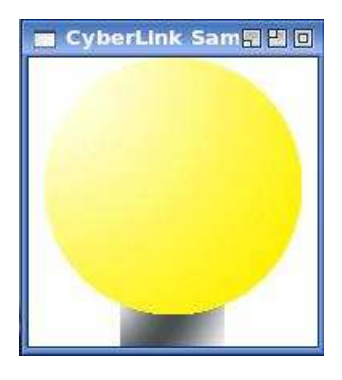

Figura 8.7: Accensione lampada UPnP alla pressione del tasto della pulsantiera Konnex.

```
<device description="CyberGarage Light Device" id=""
 manufacturer="" positionDescription=""
 serialNumber="1234567890" tech="UPNP" type="Light">
   <service description="" name="SetPower"
    output="BOOLEAN" prettyName="SetPower">
     <input description="" name="Power" type="BOOLEAN">
       <allowed value="0" />
       <allowed value="1" />
     </input>
     <linkedService id="0" service="0/0/2" url="">
       <linkedInput from="Power" to="value" />
     </linkedService>
   </service>
   <service description="" name="GetPower"
    output="BOOLEAN" prettyName="GetPower" />
</device>
```
Il *domoDevice* della pulsantiera è analoga al paragrafo prece-

dente ad eccezione dell'assenza del tag linkedService.

Cliccando sul tasto Light Power del telecomando UPnP (figura 8.8)

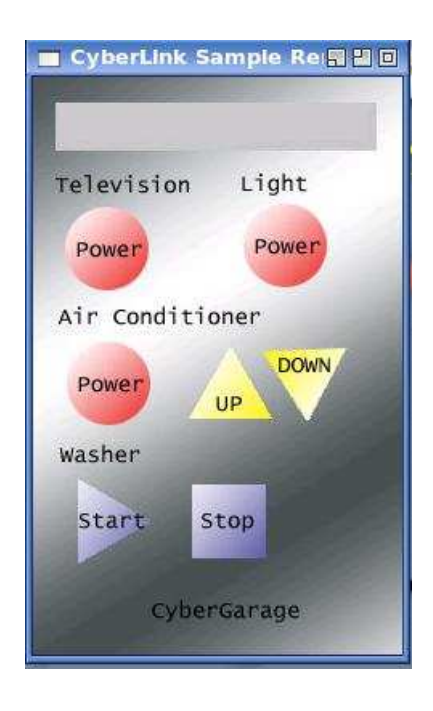

Figura 8.8: Dispositivo di controllo remoto UPnP.

le lampade si accendono (figura 8.9) e alla ripressione le lampade si spengono.

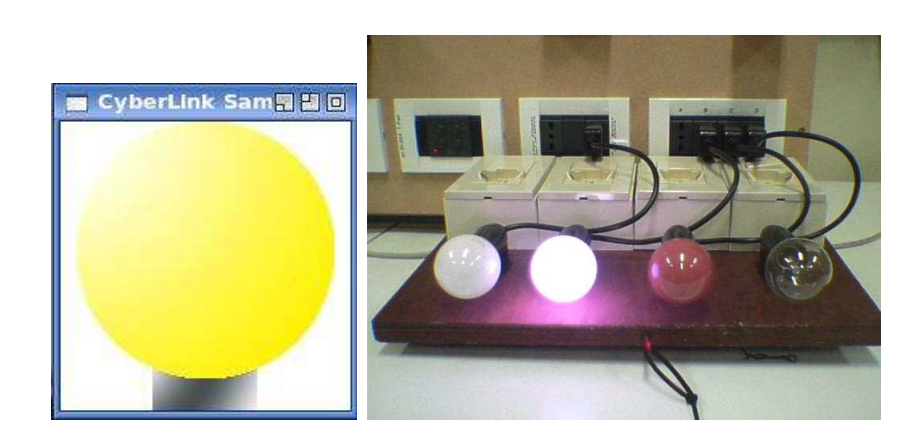

Figura 8.9: Accensione lampade Konnex e UPnP.

# Capitolo 9

# Conclusioni

# 9.1 Realizzazioni sperimentali e valutazioni

I test sul software effettuati al Laboratorio di Domotica presso l'Istituto di Scienza e Tecnologie dell'Informazione ISTI "Alessandro Faedo" del CNR di Pisa, hanno dimostrato l'efficacia e la generalità del motore del software. Il software è stato in grado di importare correttamente tutti i dispositivi domotici sottoposti alla prova come dimmer, termostati, interruttori, televisioni, lavatrici e lampadine. Il lato client è riuscito ad interagire correttamente con i dispositivi sottoposti, mostrando tutti i servizi disponibili, costruendo una corretta interfaccia per ognuno di essi. Per la cooperazione, il punto cruciale è l'individuazione del messaggio che passa sulla via di comunicazione della tecnologia in oggetto, il riconoscimento del dispositivo mittente (per trovare il corrispettivo domoDevice) ed il corrispondente servizio invocato. Per quel che riguarda le tecnologie sviluppate, queste

informazioni sono sempre state individuate ed elaborate correttamente quindi è stato sempre possibile verificare la presenza di richieste di cooperazione ed eventualmente soddisfarle.

Da un punto di vista personale, l'esperienza presso il Laboratorio di Domotica ha contribuito a fornirmi nuovi ed interessanti bagagli tecnici in un settore che, nonostante l'auspicabilissima espansione, stenta ancora a decollare e mantiene di fatto un ruolo di nicchia nel campo dell'informatica moderna. Confrontarmi con i continui interrogativi, sia teorici che pratici, che inevitabilmente sorgono in un progetto di questo calibro, ha rappresentato inoltre una sfida con me stesso: dove le conoscenze e gli strumenti già accessibili finiscono, lì si attivano l'intelligenza e la creativit`a, e ogni piccolo risultato diventa una conquista e un nuovo stimolo. Gli obiettivi prefissati si possono dire complessivamente raggiunti e, malgrado la modestia e l'umilt`a non ci portino ad affermare che la nostra soluzione al problema dell'interoperabilità tra i *middleware* domotici sia in assoluto quella giusta, con un pizzico di convinzione credo almeno di aver dato un qualche contributo.

## 9.2 Integrazione con Internet

Il modello proposto si integra in maniera perfetta con Internet in quanto alla base del suo funzionamento giocano un ruolo fondamentale i protocolli e gli strumenti standard e open della rete, come XML ed i web service. Tali strumenti sono utilizzati per le comunicazioni tra i diversi componenti architetturali e più precisamente tra domoNetClient e domoNetWS per implementare il controllo remoto (figura 4.3) e tra domoNetWS diversi per l'interoperabilità (figura 6.3).

Inoltre, essendo il prototipo rilasciato sotto i termini di licenza GNU ed appoggiandosi esclusivamente a software open source<sup>1</sup> , pu`o essere pubblicato e distribuito sulla rete senza alcun vincolo.

### 9.3 Direzioni future di ricerca

La domotica, allo stato attuale, è tuttora ostacolata dal tentativo di ciascuna industria di imporre il proprio standard sugli altri. La presenza di un così vasto numero di standard domotici, oramai ampiamente affermati, indica che difficilmente vi sar`a la definitiva consacrazione di uno solo di essi.

Il software realizzato rappresenta una soluzione praticabile che possa garantire la definitiva affermazione della domotica in quanto risolve in maniera definitiva, con un'architettura semplice e pulita, l'ostacolo posto.

Occore ancora però molto lavoro. In primo luogo occorre continuare lo sviluppo del software. Questo implementa solamente le funzionalità di base atte a dimostrare l'efficacia dell'architettura presentata ma ancora lontano da poter sfruttare tutte le potenzialit`a offerte. Non di minore importanza ricopre lo svi-

<sup>1</sup>vedere il capitolo riguardante il prototipo

luppo di altri tech manager in modo da poter ampliare il parco delle tecnologie supportate.

Il software presentato, inoltre, rappresenta solo un esempio di applicazione per architettura proposta. Aumentando ulteriormente il grado di generalità dell'architettura è sicuramente possibile trovare ulteriori ambiti d'utilizzo dove è necessaria una cooperazione tra dispositivi e sensori di qualunque tipo di fatto diversi e incompatibili.

# Appendice A

# Versione alpha del manuale del prototipo

Il manuale allegato al prototipo è creato usando il *software open*source texinfo<sup>1</sup>, il formato ufficiale per la documentazione del progetto  $GNU^2$ .

# A.1 Introduction

The slang of the new technology has gone enriching of terms as home automation, building automation, smart home and so on. They are all synonyms diverted by an other neologism, domotique, coined in France and composed by the fusion of the two domus and informatique terms. Such neologism, recovered in Italy with the domotica term, represents the application of the

<sup>1</sup>http://www.gnu.org/software/texinfo

<sup>2</sup>http://www.gnu.org

technologies of information and communication to the domestic world, in order to improve from it the comfort and the control.

In this unexplored panorama of development, the industry and the market has played, and they play still, a role of primary importance for the definitive take-off of the domotic technologies. On the one hand the deriving financings from the industry have proposed numerous middleware, standard always more sophisticated; from the other the presence of too poorly interoperable standards, all promoted by business different coalitions. This has made the domotics an unexploded bomb.

The boom that the world of the research and that of the industry waits is what is not still happened: the real employment of the domotic technology is still hindered by the attempt of each industry to impose its standard on the others. The presence of a so vast number of domotic standards, by now broadly established, announces that hardly will be the definitive consecration of one of them and it is as much unlikely that all the coalitions gather about to realize an unique middleware that represents the standard de facto for the domotics.

My proposal is to realize a practicable solution that is able to guarantee the definitive affirmation of the domotics. My solution consists in the realization of a framework, based on the standard technology of the web service and on XML grammar, said domoML, that allows the integration and the interoperability of the offered services from the *middleware* currently introduces

on the market. For obvious reasons, the proposed model represents only a part of the whole framework; in particular it will show as the prototype guarantees the interoperability among two the most important, and among diverge, domotics middleware: Konnex and UPnP.

#### A.1.1 The domotics

The domotics constitutes all the the technologies that are dealt of the automation of the buildings, and in the first place of the integration of the electronic devices, of the appliances, of the systems of communication and control, that they introduce. The purposes that the *domotic applications* establish are:

- increase in the level of comfort: the *domotic applications* must make more pleasant the space in the house facilitating the management above all for the disabled consumers (for example, standard for the audio/video, for the control and the monitoring of the remote appliances, shine, blinds, gates, etc.);
- attainment of a suitable safety level: the *domotic systems* have to guarantee the safety of the consumer to front situations of emergency (for example, techniques of anti intrusion, survey of fires, escapes of gas, etc.);
- search of techniques for the energetic saving: the employment of the domotics has to allow a management more ac-

curate and efficient than the level of the energetic consumptions (for example, advanced tools to get informations that allow a more equitable distribution of the energetic loads).

It's sure that the domotics proposes futuristic sceneries and of the positive impact that its employment would be able have on the quality of our life. For this reason, last years were been the theatre for the development of solutions, promoted above all from private firms, for extended all the benefits derivated from a new, and presumably flourishing market.

Paradoxically, the technologies and the different *domotic stan*dards, and them poorly interoperable, are so numerous by representing an obstacle to the expansion of the market. From the point of view of the final consumer it's very complicated, and perhaps even little comprehensible, perceive the necessity to acquire domotic instead of traditional devices. In fact the potential beneficents that would divert from the acquisition of this products doesn't succeed to justify an economic greater effort: the introduction of intelligence, understood as ability of calculation, in an any device, involve additional costs always more small. Besides, on account of the scarce interoperability among various standards, the consumer is forced to acquire only the conforming products to a particular system and it could happend in two conditions: the contemporary acquisition of all the present devices in the building, or a technical knowledge that allowed the knowledge of the standard used in order to acquire further conforming devices. Both the conditions are however of difficult realization because in the most of the cases, the domestic environment is a lot of dynamic: the topology and the removal of his elements change frequently and the devices come acquired in different moments.

Try to think, for example, to the appliances: it is at least rare that all that introduce in a residence are acquired contemporarily. To understand better this limitations are of help a classical example of the domotic applications: suppose to have a coffeepot that is able to alight through a radio alarm to a preestablished hour. If the radio alarm and the coffeepot speak the same tongue (have the same standard), every morning will be possible have the ready coffee just wakes. Yet, if for any motive, one of the two devices must be changed, will be necessary to replace it with an other in proportion as the same standard.

Is instead desirable allow to the consumer to choose the devices independently from the standard which belong: in this way the consumer don't has not to leastly know the technical detailed bills of the really system, but would be able exclusively draw all the beneficent possibles.

#### Domotic middlewares

The *domotic middlewares* can be divided in two great classes that differ substantially for the system of communication used:

• bus systems: more traditional and consolidated in the do-

motic world. There are standards as X10, EIB, BatiBus, EHS, Konnex, LonWorks, CEBus;

• protocolos more evolved as TCP/IP: more recent as UPnP, Jini, OSGi.

To the side of a particular system of communication, is available a number always greater of standards that realise transmissions as IEEE 802.11b (Wi-penalties), Bluetooth, IEEE 1394 (Firewire), IrDA, ZigBee, etc.

#### A.1.2 The solution: DomoNet

The *domoNet* project is born, so, to solve the big problem that pains the domotic world: the cooperation between domotic devices that belong to very different technologies (as Konnex and  $UPnP$ ) and control them in the distance.

The idea is to have a *framework* able to control all the *do*motic devices placed anywhere and managed by a group of web service (for example, from the office it's possible to control the devices placed at home, reached phisically by a web service, and the devices placed to the house near the see, reached phisically by another web service). Each web service is connected phisically to the domotic devices and it's able to control them invoking specialized modules considering their standards. Each web service is also able to get a message that became from a middleware and convert it to another in order to implement the cooperation.

For realizing it, it was implemented a new XML based language called domoML ables to describe all the domotic devices (indipendently from their technology) and all the relative messages needed for their use. The *domoML* rappresents a middle language from and to which translate all messages that pass through the web service.

The *domoNet architecture* is composed by a set of servers (web service) and a possible client (for the remote control).

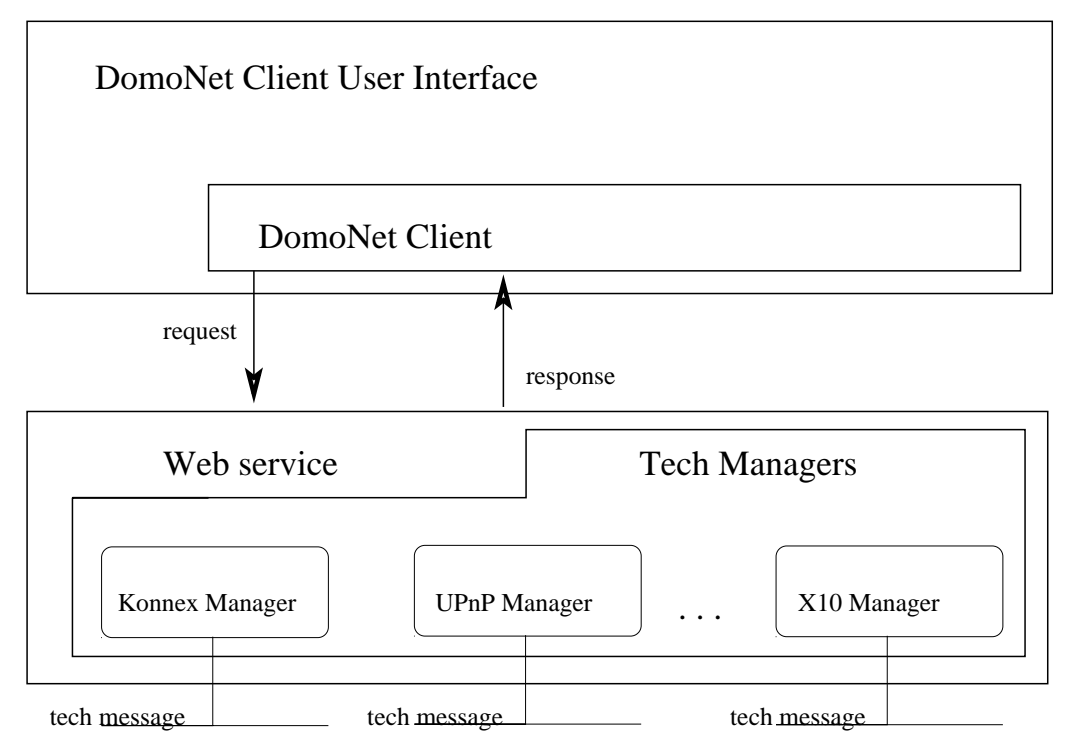

# DomoNet Architecture

Figura A.1: The domoNet architecture

For all the application is used the *domoML* language in order to obtain in the client side and in the logic server side, the perfect abstaction of standards except for each tech manager where, inside them, is used the specific protocol sintax because they must control (as drivers) the devices.

#### A.1.3 Terminology

- *device*: physical device belonging to a determinate technology.
- *domoML*: XML formalism used to describe and to implement functionalities of devices inside the application.
- *domoDevice*: a *domoNet* device described throught *do*moML formalism.
- service: a service offered by a domoDevice and that any other domoDevice or client can use.
- domoMessage: message description used in a domoML formalism.
- domoAddress: a couple composed by the url of the web service that controls the domoDevice and an id that identify the domoDevice inside the web service.
- *real address*: the real address in its technology formalism of a device.
- $\bullet$  tech manager: module of the server side of the application that can manage a technology. Every web service can contains more than one domo manager of different technology.

• tech message: message generated that came or is made for a particular technology in order to exchange data.

# A.1.4 How to install, compile and launch the application

#### REQUIREMENTS:

- apache-tomcat (http://tomcat.apache.org);
- axis (http://ws.apache.org/axis);
- xerces (http://xerces.apache.org/xerces2-j);
- calimero (http://calimero.sourceforge.net);
- cyberLink for Java (http//sourceforge.net/projects/cgupnpjava) INSTALLATION:
- If not already installed, install "axis" inside the apachetomcat copying the directory "webapps/axis" of the "axis" distribution inside the webapps directory of the apachetomcat installation.
- Change the directory path lines (from 6 to 12) in the "build.xml" file.
- Copy the jars of the "xerces" archive into "apache-tomcat" webapps/axis/WEB-INF/lib directory.
- Copy "calimero" jars into "apache-tomcat" webapps/axis/WEB-INF/lib directory.
- Add in "apache-tomcat" webapps/axis/WEB-INF/serverconfig.wsdd the following lines in the services section:

```
<service name="DomoNetWS" provider="java:RPC">
 <parameter name="className"
  value="domoNetWS.DomoNetWS" />
 <parameter name="scope" value="application" />
</service>
```
If you don't have this file, you can copy a basic configuration file at the end of this section (server-config.wsdd).

```
----------------> server-config.wsdd <---------------
<?xml version="1.0" encoding="UTF-8"?>
<deployment name="defaultClientConfig"
 xmlns="http://xml.apache.org/axis/wsdd/"
 xmlns:java=
 "http://xml.apache.org/axis/wsdd/providers/java"
 xmlns:handler=
 "http://xml.apache.org/axis/wsdd/providers/handler">
 <globalConfiguration>
 <parameter name="disablePrettyXML" value="true"/>
 <parameter name="dotNetSoapEncFix" value="true"/>
  <parameter name="enableNamespacePrefixOptimization"
```

```
value="false"/>
<requestFlow>
 <handler type=
  "java:org.apache.axis.handlers.JWSHandler">
  <parameter name="scope" value="session"/>
 </handler>
 <handler type=
  "java:org.apache.axis.handlers.JWSHandler">
  <parameter name="scope" value="request"/>
  <parameter name="extension" value=".jwr"/>
 </handler>
 <!-- uncomment this if you want the SOAP monitor -->
 <! --<handler type=
  "java:org.apache.axis.handlers.SOAPMonitorHandler"/>
 \rightarrow</requestFlow>
\langle!-- uncomment this if you want the SOAP monitor -->
< ! --<responseFlow>
 <handler type=
  "java:org.apache.axis.handlers.SOAPMonitorHandler"/>
</responseFlow>
--&>
```
</globalConfiguration>

```
<handler type=
 "java:org.apache.axis.handlers.http.URLMapper"
name="URLMapper"/>
<handler type=
 "java:org.apache.axis.transport.local.LocalResponder"
name="LocalResponder"/>
<handler type=
 "java:org.apache.axis.handlers.SimpleAuthenticationHandler"
name="Authenticate"/>
<service name="AdminService" provider="java:MSG">
 <namespace>http://xml.apache.org/axis/wsdd/</namespace>
 <parameter name="allowedMethods" value="AdminService"/>
 <parameter name="enableRemoteAdmin" value="false"/>
<parameter name="className"
 value="org.apache.axis.utils.Admin"/>
</service>
<service name="Version" provider="java:RPC">
<parameter name="allowedMethods" value="getVersion"/>
<parameter name="className"
 value="org.apache.axis.Version"/>
</service>
<service name="DomoNetWS" provider="java:RPC">
<parameter name="className" value="domoNetWS.DomoNetWS" />
 <parameter name="scope" value="application" />
```

```
</service>
 <transport name="http">
  <parameter name="qs:list"
  value="org.apache.axis.transport.http.QSListHandler"/>
  <parameter name="qs:method"
   value="org.apache.axis.transport.http.QSMethodHandler"/>
  <parameter name="qs:wsdl"
   value="org.apache.axis.transport.http.QSWSDLHandler"/>
  <requestFlow>
   <handler type="URLMapper"/>
   <handler type=
    "java:org.apache.axis.handlers.http.HTTPAuthHandler"/>
  </requestFlow>
 </transport>
 <transport name="local">
 <responseFlow>
   <handler type="LocalResponder"/>
  </responseFlow>
 </transport>
</deployment>
```
------------> end server-config.wsdd <---------------

To compile the domoNet project, have javadoc and docs, type inside the domoNet directory, the command ant.

To run a sample under linux, type: ant demo or launch launch.sh script., modifying paths (lines from 2 to 8).

## A.2 DomoML

#### A.2.1 What *domoML* is and what it does

domoML is a language implemented throught an XML library based on the Xerces library to represent devices and interactions in a compact way abstracting them from their technology.

The *domoML*, used with this architecture, is "a middle language" from and to which translate devices and packets representation. All the logic part uses *domoML* and only the phisical iterations with device modules (in the *tech manager*) the domoML is translated to the *tech language* for that technology. The *domoML* library is composed by two mainlines:

• the *domoDevice*: the part of the *domoML* that describes

and creates the abstraction of the devices;

• the *domoMessage*: the part of the *domoML* that describes iterations from and to devices.

domoDevice The domoDevice language has the purpose to create a compact, effective, simple and complete way to represent devices abstracting them from the technology used.

In the *domoDevice* can be represented throught a wide and poorly deeped tree (the grammar provided high attributated tags and not many children). The tree can have maximum four levels:

- 1. device: opens the domoDevice description and gives general informations about the device as follow:
	- description: a natural language description for the device;
	- *id*: is a value used for take and generate the *domo*-DeviceId. It identifies the domoDevice inside the web service;
	- manufacturer: the manufacturer of the *device*:
	- positionDescription: a natural language description of the location of the device.
	- serialNumber: the serial number (it can be composed by letters too) of the device.
	- tech: the technology of the original *device* represented;
	- type: the typology of the *device*;
	- url: is a value used for take and generate the *domo*-DeviceId. It identifies the web service that has the device.

All this fields are optional except for the *id url* and tech because permit to identify and use the device.

- 2. service: describes a service offered of the *domoDevice*. This information is used to create a domoMessage and to converting it to a tech message. For each domoDevice there can be more than one service tags. Tags for this are:
	- description: a natural language description for the *ser*vice;
	- name: an identifier that can be useful when a *domo*-Message the will be generated and translated to tech message;
	- output: the *domoML.domoDevice.DomoDevice.DataType* if is exptected a return value when the corresponding domoMessage will be executed. This attribute must not be placed if no return value is provided.
	- outputDescription: a natural language description for the output attribute. If no output attribute is provided this attribute must not be placed;
	- prettyName:

to do: continue.

## A.3 Server side

#### A.3.1 Setting up the webService

The server side of the application tries to resolve the cooperation from devices that belong to different technologies and executes commands becaming from another server or from the client.

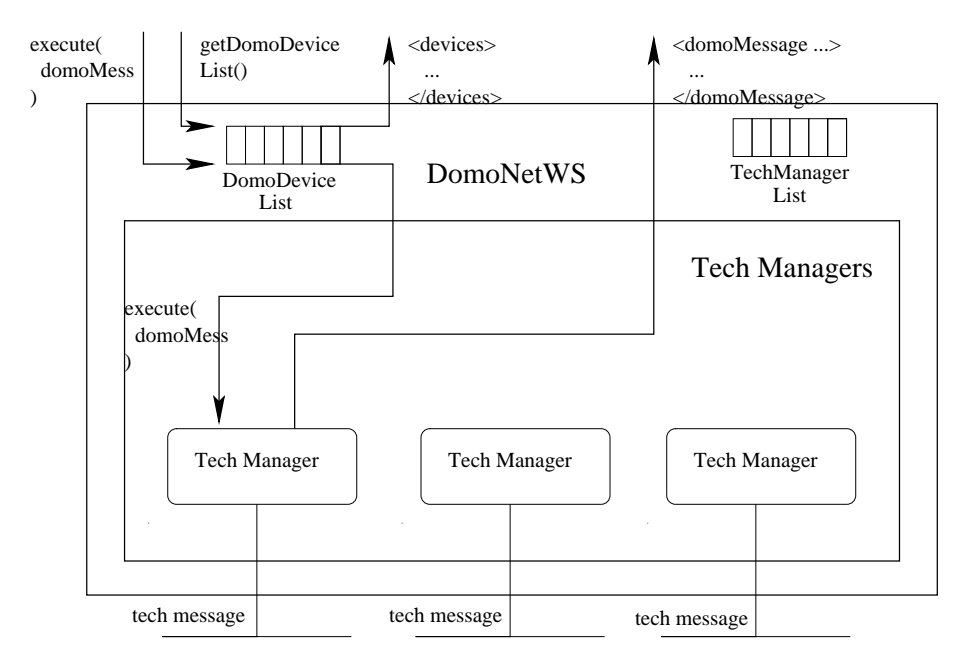

DomoNetWS Architecture

Figura A.2: The domoNetWS (server side) architecture: a general view.

Every web service, at startup time, setup the tech managers stored in the techManagerList HashMap and get from them the list of device currently installed. The techManagerList take a reference of the class implementation of a particular technology (viewed as driver or module). There can be many tech manager of different technologies but can't be more than one tech managers of the same technology in the same web service.

Every device recognized by every tech manager is converted using the domoDevice formalism and stored inside the Domo-DeviceList HashMap where is indicized assigning it an unique domoAddress composed by the url of the web service that stores

the domoDevice (at startup time is empty because is not relevant here), and an *id* (a progressive positive number that permit to identify the domoDevice inside the web service).

#### Executing a domoMessage

The request to execute a *domoMessage* can came from a client application, from another web service or from the same web service when it's requested the cooperation between devices with different technologies (so, througth different *tech managers*).

When a *domoMessage* arrives in order to be executed, the first thing to do is to understeand the technology of the device that it's interested by it. To do it, using the domoMessage attribute, the domoDeviceId of the receiver of the message it's calculated in order to get its domoDevice description and know the technology envolved. Now, it's possible to forward the execute message to the correct tech manager querying the techManager-List. It will provide to translate it from *domoMessage* to tech message and to execute it. Once the message will be executed, the tech manager will send a domoMessage of failure or sucess (with value if requested) execution to the sender of the original domoMessage.

#### The cooperation between different techManagers

The cooperation between different domoDevices of different technology is the core of this work.

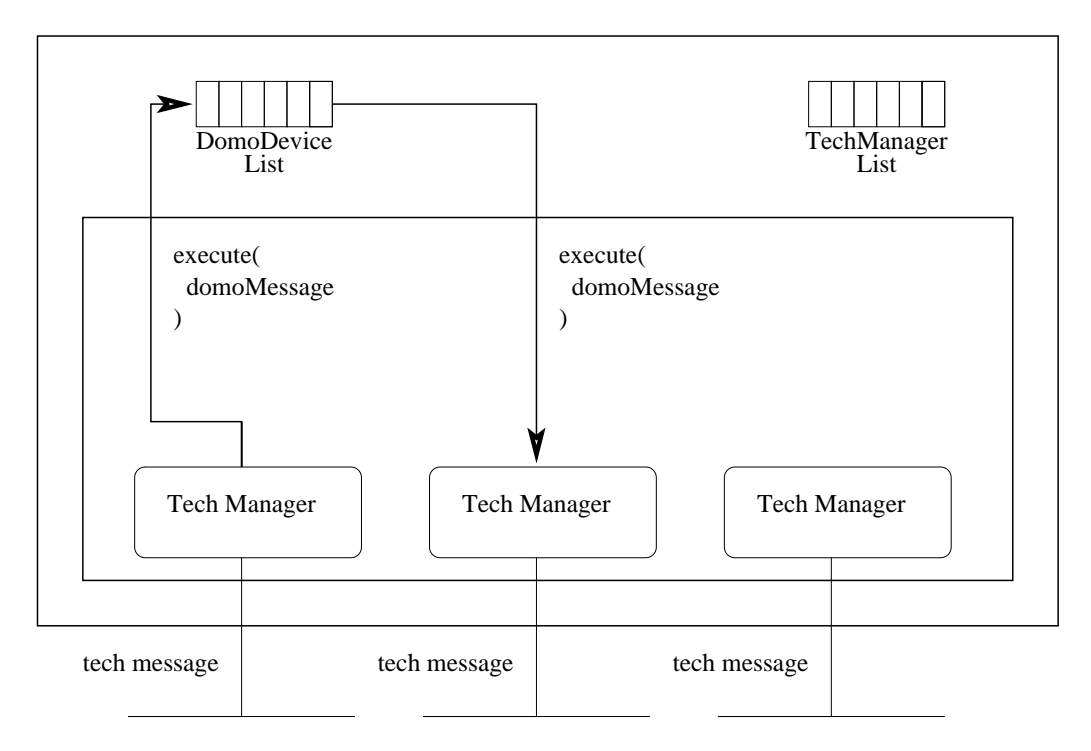

# DomoNetWS Architecture

Figura A.3: The domoNetWS (server side) architecture: the cooperation

This figure shows how the cooperation between different devices works: the tech manager receive a tech message from its net and it verifies if the recipient device is a member of its technology. If not, it translates the tech message as domoMessage and roll over it to the recipient *tech manager* that provide to translate and forward it as tech message throught its net; else do nothing because the recipient can receive its message directly.

to do: continue.

#### A.3.2 The techManagers

A tech manager is a module (or driver) of the web service that has the function to phisically interface it with the devices of a particular technology such as Konnex, UPnP, X10 and so on. A tech manager implements calls, functions and all required to implement a specific technology of devices. Its functions concerns to generate a domoDevices list from the available devices, translate a *domoAddress* to areal address and vice versa, translate a domoMessage to a tech message and vice versa.

At startup time, it must give the list of all the device currently available for that technology and initialize the eventual data structures.

#### Executing a domoMessage

When the *tech manager* receives a *domoMessage* to be executed, it must get the real address of the device of the receiver of the message and convert the data included in the domoMessage to a tech message.

This means that the *tech manager* must verifies if the *domo*-Message is of type *COMMAND*, understeand the action to do interpreting the attribute message. It must converts input tags (if any) considering the datatype and value attributes. At this time, the message, (now *tech message*) can be sent through the transport way for that technology.

The execution of the *tech message* can (not must) envolve

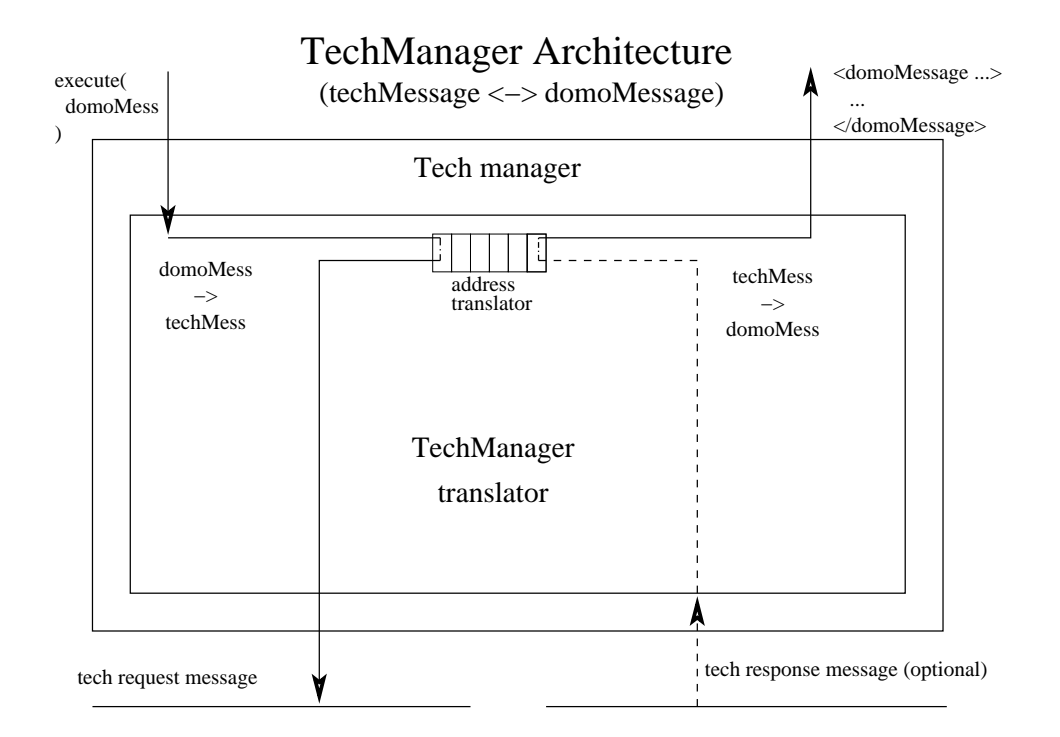

Figura A.4: The techManager architecture: the exection of a domoMessage.

others messages as example a response to the orginal message with a value or ack. If it's provided a response, it must be converted from a tech message to a domoMessage considering again the datatypes and the data. This information are stored in a domoMessage of type SUCCESS or FAILURE. If it is not provided a response, the tech manager provides an empty domoMessage. In any case, the response domoMessage can be of type SUCCESS or FAILURE (it can depend from the state of the net, from the throw of exception and so on).

To do that, so, a *tech manager* must be composed by a *domo*-Message to tech message and vice versa translator. To translate addresses, it uses a *DoubleHash*: a special *HashMap* that permi-
ts to use the domoDeviceId or the real address as key to obtain the other. For each *domoDeviceId* it's possible to associate more than one real address (useful for example for the Konnex technology) but for each *real address* it's possible to associate only one domoDeviceId.

## The cooperation between different techManagers

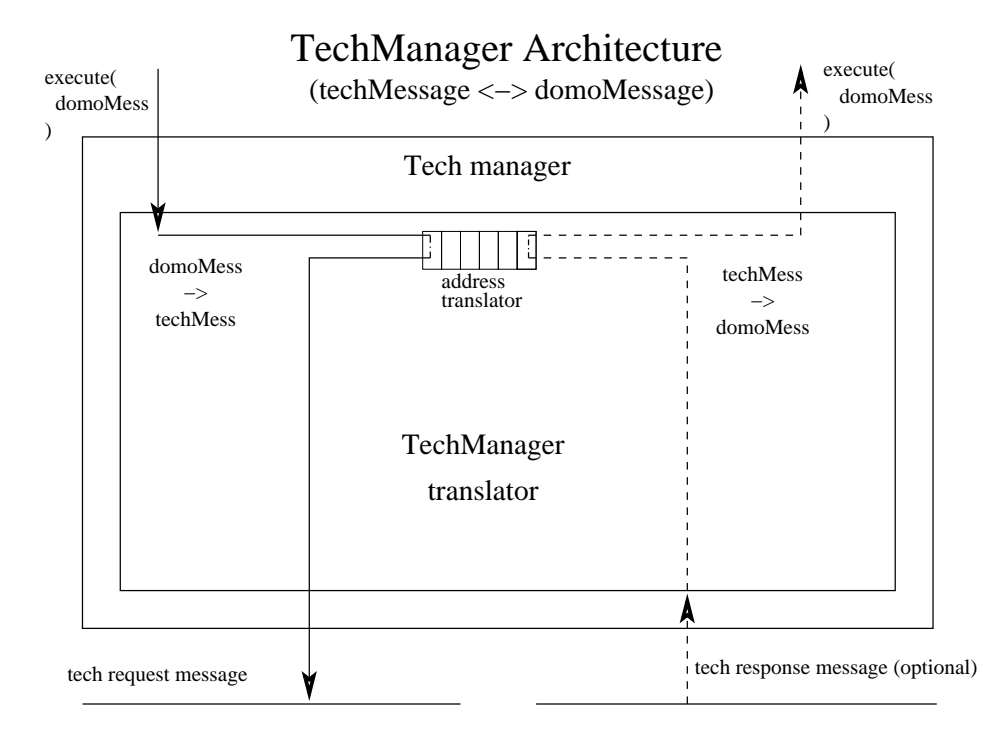

Figura A.5: The techManager architecture: the cooperation.

to do: continue.

#### How to implement a new tech manager

To implement a new tech manager module, it's needed to extend the domoNetWS.techManager.TechManager java class and

create a new instance of the new class in the domoNetWS.DomoNetWS.managerList HashMap using as key the identifier of the technology (it must be used one listed in domoML.domoDevice.DomoDevice.DomoTech enum or create new one there). The new class must have implemented the abstract methods of the domoNetWS.techManager.TechManager java class that are:

• public void addDevice(final DomoDevice domoDevice, String address):

to add a domoML device to the list of domoDevice in the web service; it must call the *doubleHash.add*() and *addDo*moDevice() of the owner web service class methods;

• *public DomoMessage execute(DomoMessage domoMessage)* throws Exception: execute a domoML.domoMessage.DomoMessage; it must be able to convert the domoMessage to the tech message

and vice versa as described before;

• *public void finalize()*: actions to do when the manager will be closed.

## Implemented tech managers

These are the *tech managers* just implemented and can be taken as example for new ones.

#### KNXManager

The KNXManager is the module that manages the Konnex technology and it is based on the Calimero library (http://calimero.sourceforge.net).

The constructor of the module take the *url* and the *port* number of the service that is connected to the devices.

At startup time it performs the connection and initializes the structures that manage the conversion of datatypes (exactly from domoML.DomoDevice.domoDevice.DataType to a Major and Minor identifiers, used to convert the message attribute in the *domoMessage* to an undesteandable value for the technology in the execute method) from string to

domoML.DomoDevice.domoDevice.DataType and vice versa used when are loaded the devices available. After initializations, the module loads the available devices parsing an *XML* file generated by the the version number 3 of the  $ETS$  application<sup>3</sup> called KNXConfiguration.xml.

The emphKNXConfiguration.xml contains the description of all the functionality that the Konnex system can offer describing the device, the flags (I'm interested only if it's a write or read service field), the name of the service. An example of an entry of the KNXConfiguration.xml is:

## $<$ row $>$

 ${}^{3}$ The *ETS* (EIB Tools Software) is a software distribuited by the *Konnex Association* for setting up and configure the Konnex system.

```
<colValue nr="1">0/0/1 Comando Uscita A</colValue>
 <colValue nr="2">0: Comando,tasto sinistro superiore-
  Commutazione </colValue>
 <colValue nr="3">1.1.4 16196.. Pulsante 4 canali
 </colValue>
 <colValue nr="4">S</colValue>
 <colValue nr="5">-</colValue>
 <colValue nr="6">C</colValue>
 <colValue nr="7">-</colValue>
 <colValue nr="8">W</colValue>
 <colValue nr="9">T</colValue>
 <colValue nr="10">U</colValue>
 <colValue nr="11">16196
   .. Pulsante 4 canali
 </colValue>
 <colValue nr="12">16196 On-Off-Dimmer-Tapparelle-Led
 </colValue>
 <colValue nr="13">1 bit</colValue>
 <colValue nr="14">Basso</colValue>
 <colValue nr="15">0/0/1</colValue>
\langlerow\rangle
```
(For describing this service, it was used an ETS italian driver).

With this fields it's possible to know:

• from the 2nd colValue, the name of the service;

- from the 3rdth colValue (the initial part), the real address of the device;
- from the 7<sup>th</sup> colValue, if the field is readable (if set to "R" is readable);
- from the 8th colValue if the field is writeable (if set to "W" is writeable);
- from the 9th colValue, if the field can be transmetted (if set to "T" it can).
- from the 11th colValue, the name of the device that offer the service;
- from the 12th colValue, the description of the service;
- from the 15th colValue, the address group joined with the service;

A device can be described using all the row tags that at the 11th colValue have the same text. The others tags are used to describe services (one for each row).

to do: show the corresponding domoDevice

to do: describe how messages that come from the net are keeped.

## UPnPManager

The UPnPManager is the module that manages the UPnP technology and it is based on the Cyberlink library

(http://sourceforge.net/projects/cgupnpjava). This library emulates the functionality of UPnP devices and provides already working devices. This simulation is the same as the real functionality.

At startup time it initializes the *ManagerPoint Listener* (the core of this manager) that provides to add, remove, checking hartbeat and manage the packet of devices. The *ManagerPoint* Listener also provides to initialize the data structures that manage the conversion from  $domoML.DomoDevice.domo Device.DataType$ to symbols used by this technology and vice versa.

When a new device is added to this net, it announces its self giving its description and the services that can offer. This informations are stored in many XML files that the library just parses and gives the resulting tree and methods to cross it. At this point is very easy to get the informations regarding the device (the root of the device tree gived):

## <device>

<deviceType>urn:schemas-upnp-org:device:light:1 </deviceType> <friendlyName>CyberGarage Light Device</friendlyName> <manufacturer>CyberGarage</manufacturer> <manufacturerURL>http://www.cybergarage.org </manufacturerURL> <modelDescription>CyberUPnP Light Device </modelDescription>

```
<modelName>Light</modelName>
 <modelNumber>1.0</modelNumber>
 <modelURL>http://www.cybergarage.org</modelURL>
 <serialNumber>1234567890</serialNumber>
 <UDN>uuid:cybergarageLightDevice</UDN>
 <UPC>123456789012</UPC>
 <iconList>
  ...
 </iconList>
 <serviceList>
  ...
 </serviceList>
 <presentationURL>http://www.cybergarage.org
 </presentationURL>
</device>
```
and services (called actions):

<actionList>

<action>

<name>SetPower</name>

<argumentList>

<argument>

<name>Power</name>

<relatedStateVariable>

Power

</relatedStateVariable> <direction>in</direction> </argument> <argument> <name>Result</name> <relatedStateVariable> Result </relatedStateVariable> <direction>out</direction> </argument> </argumentList> </action> <action> <name>GetPower</name> <argumentList> <argument> <name>Power</name> <relatedStateVariable> Power </relatedStateVariable> <direction>out</direction> </argument> </argumentList> </action> </actionList>

<serviceStateTable> <stateVariable sendEvents="yes"> <name>Power</name> <dataType>boolean</dataType> <allowedValueList> <allowedValue>0</allowedValue> <allowedValue>1</allowedValue> </allowedValueList> <allowedValueRange> <maximum>123</maximum> <minimum>19</minimum> <step>1</step> </allowedValueRange> </stateVariable> <stateVariable sendEvents="no"> <name>Result</name> <dataType>boolean</dataType> </stateVariable> </serviceStateTable>

For each action is provided a set of argument. Each argument has a dataType (to be converted to

domoML.DomoDevice.domoDevice.DataType) and if it's for input or output. Using this informations is simple to have the exactly sintax and semantic for each service.

to do: show the corresponding domoDevice

## A.4 Client side

The *DomoNetClient* perfoms the control of devices in the distance regardless its technology.

It can connect to the web service and get the list of all the domoDevices (getDeviceList()) and sends domoMessage commands (execute(dm)) to a certain device and gets the response. All the *domoDevices* are stored in the *domoDeviceList*. It can manage more than one web service at time.

This is only a logical enviroment and it must be used with a graphical or textual user interface able to manage that calls and to display relative data.

## DomoNetClientUI

The DomoNetClientUI is an graphical user interface for the DomoNetClient.

This interface permits to get a tree view of all devices avaiable. It permits to get a graphical view of a single device parsing at run time its domoML description. In the detailed description, it's also possible to call all specific services avaiable for that device.

In order to do that, it was realized a runtime interface builder that take the domoML device description and, parsing it, generate the needed forms.

## DomoNetClientUI Architecture

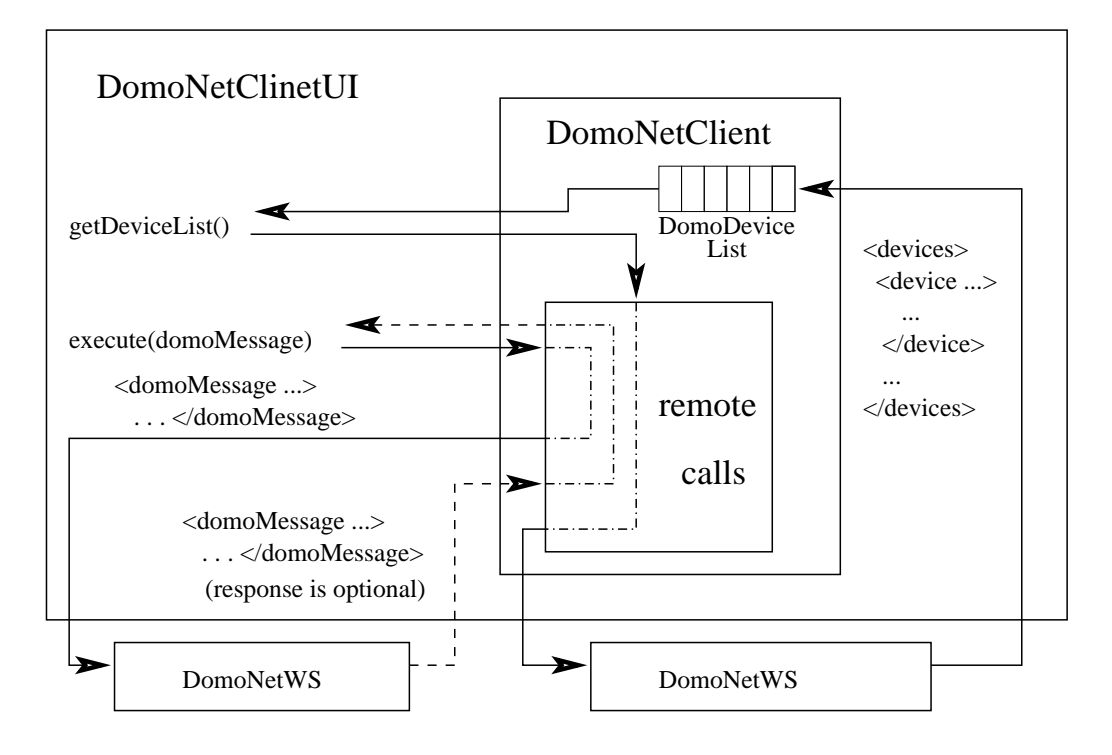

Figura A.6: The domoNetClientUI (client side) architecture

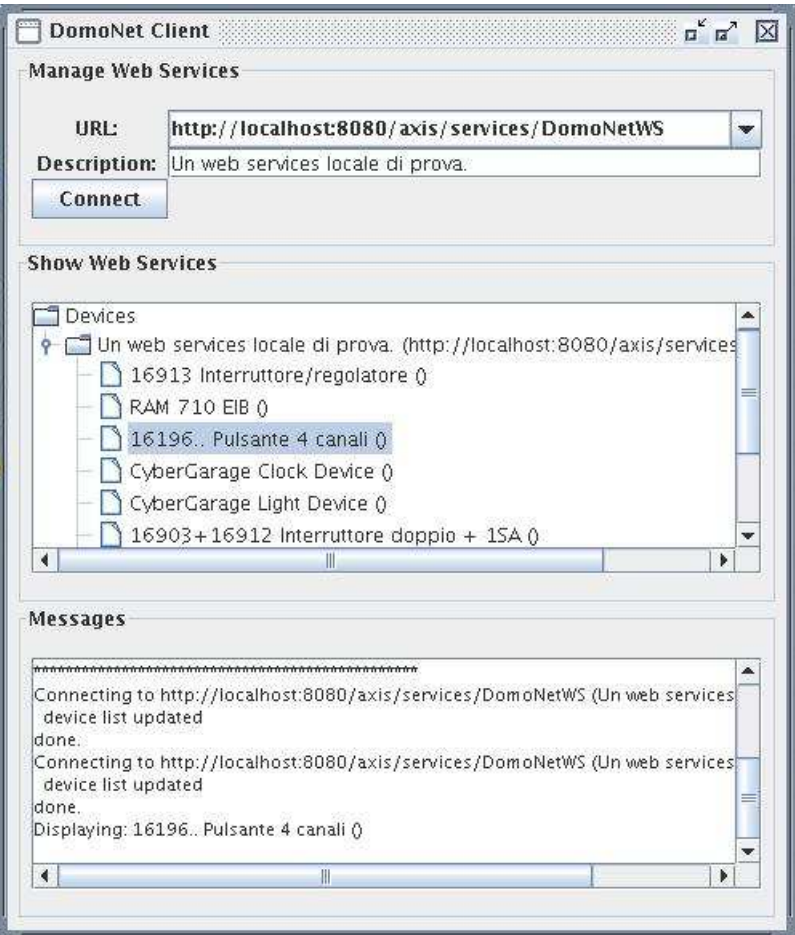

Figura A.7: The domoNetClientUI (client side) architecture

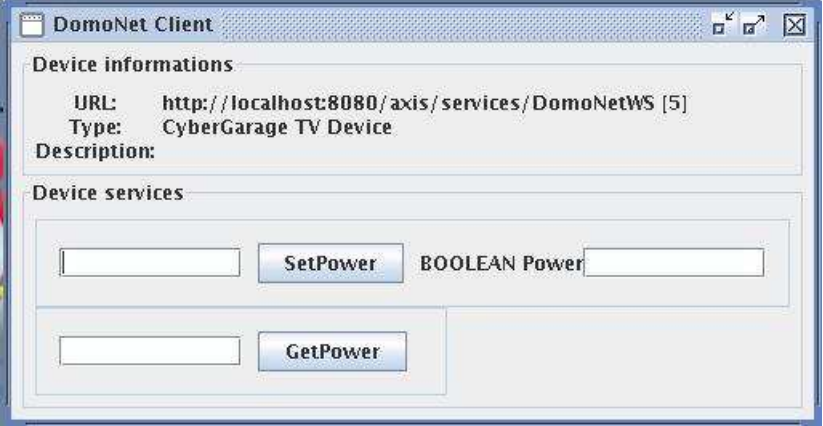

Figura A.8: The domoNetClientUI (client side) architecture

## Bibliografia

- Per l'introduzione alla domotica
	- Bianchi Bandinelli R., Lucidi del corso di Domotica (CLS Informatica, a.a. 2005/06) www.di.unipi.it/ bandinel/domotica.html
	- Jini Community, http://www.jini.org
	- HAVi Organization, http://www.havi.org
	- Echelon Co., "Introduction to the LonWorks Platform: An Overview of Principles and Practices, v2.0", 2001
	- X10 Home Page, http://www.x10.com
- Per Konnex
	- Konnex Association, http://www.konnex.org
	- Konnex Standard System Specification: Architecture Vol.3 Part I (Konnex Association, 2001) (non di dominio pubblico)
- Per UPnP
	- UPnP Forum, http://www.upnp.org
- UPnP Device Architecture 1.0 (UPnP Forum, 2003) http://www.upnp.org/resources/documents/ CleanUPnPDA101-20031202s.pdf
- Per i Web Services
	- Kreger H., IBM Web Services Conceptual Architecture 1.0 (IBM Software Group, 2001)
	- Newcomer E., Understanding Web Services: XML, WSDL, SOAP and UDDI (Addison Wesley Professional, 2002)
	- Snell J., Programming Web Services with SOAP (O'Reilly, 2001)
	- Cerami E., Web Services Essential (O'Reilly, 2002)
	- http://www-306.ibm.com/software/solutions/webservices/ pdf/WSCA.pdf
- Per lo sviluppo
	- Tokunaga E. et al., A Framework for Connecting Home Computing Middleware (Department of Information and Computer Science Waseda University - Tokyo - IEEE, 2002)
	- Chemishkian S., Lund J., Experimental Bridge Lon-Works/UPnP 1.0 (Consumer Communications and Networking Conference, 2004)
	- Papazoglou, M.P. and Georgakopolous, D. "Service Oriented Computing". In Communications of the class ju-

st created and obtain a relative ACM 46, 10. (2003), 42-47.

- Lee, C.E. and Moon, K.D. "Design of a Universal Middleware Bridge for Device Interoperability in Heterogeneous Home Network Middleware". CCNC Conference. (2005).
- F. Jammes, H. Smit, "Service-Oriented Paradigms in Industrial Automation", IEEE Transactions on Industrial Informatics, Vol.1 (1), pp. 62-70, February 2005.
- Per la realizzazione del prototipo
	- Mahmoud Q.H., Registration and Discovery of Web Services Using JAXR (2002)
	- Topley K., Java Web Services in a nutshell (O'Reilly, 2003)
	- Java Web Services Tutorial (Sun Microsystems, 2004)
	- McLaughlin B., Java & XML 2nd Edition: Solutions to Real-World Problems (O'Reilly, 2001)
	- Harold E.R., XML Bible 2nd Edition (John Wiley & Sons, 2001)
	- Harold E.R, Java Network Programming (O'Reilly, 2000)
	- Hyde P., Java Thread Programming: The Authoritative Solution (SAMS, 1999)
	- JNI tutorial (sun url)
- Horstmann C.S., Cornell G., Core Java 2 Volume II: Advanced Features - capitolo 11 (Prentice Hall, 1999)
- http://www.netbeans.org/kb/articles/form getstart40.html
- http://www.devleap.it
- http://java.sun.com/developer/technicalArticles/ WebServices/jaxrws/
- http://java.sun.com/webservices/tutorial.html
- http://java.sun.com/docs/books/tutorial/native1.1
- http://www.eiba.com/en/software/falcon/samples.html
- Nichols, B.A. Myers, M. Higgins, J. Hughes, T.K. Harris, R. Rosenfeld and M. Pignol, "Generating Remote Control Interfaces for Complex Appliances", Proceedings of the 15th annual ACM symposium on user interface software and technology, ACM Press, pp. 161- 170, October 2002.
- EIBA Software, http://www.eiba-software.com/
- F. Furfari, C. Soria, V. Pirrelli, O. Signore, R. Bandinelli, "NICHE: Natural Interaction in Computerized Home Environment", Ercim News no. 58, pp. 66-67, July 2004.
- L. Tarrini, V. Miori, "LIGHT: XML-Innovative Generation for Home Networking Technologies", Ercim News no. 62, pp. 48-49, July 2005.

# Elenco delle figure

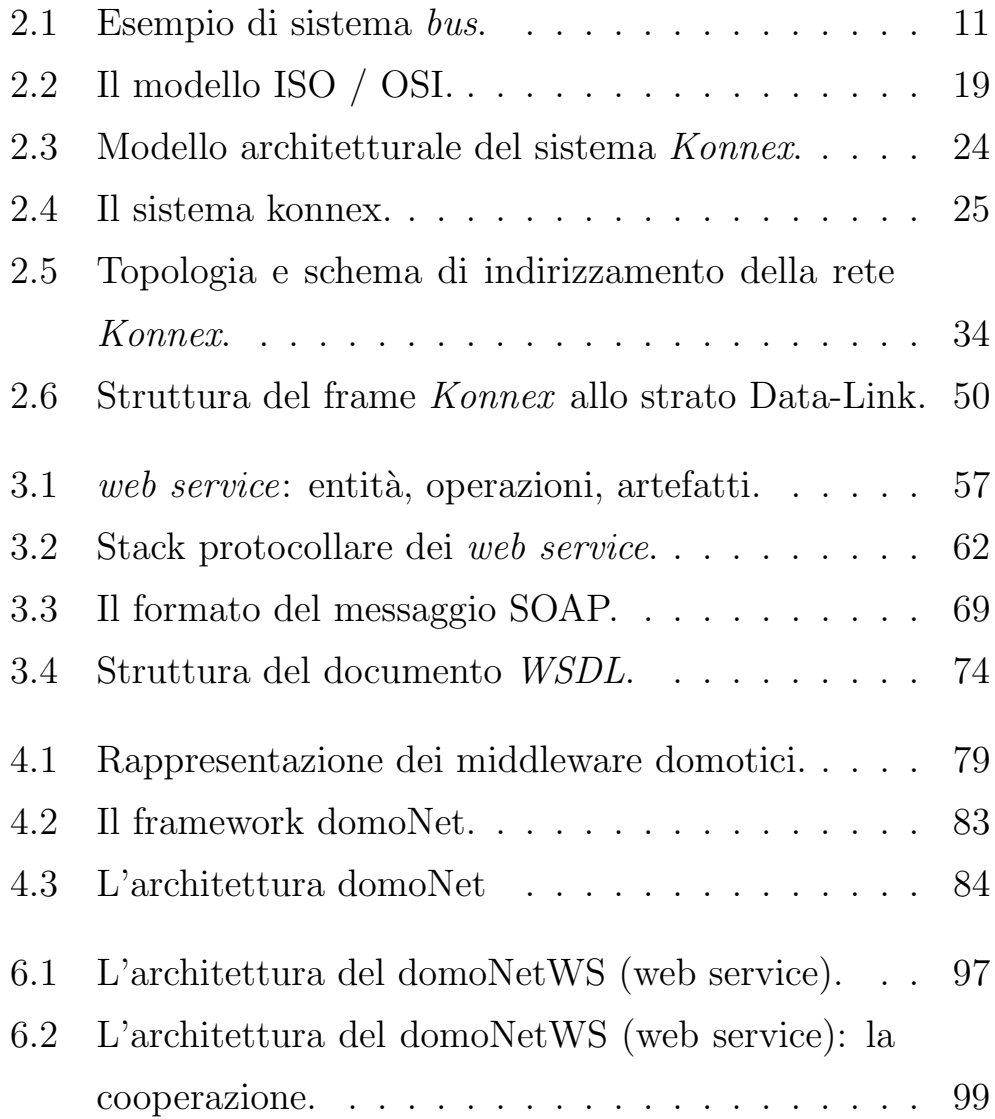

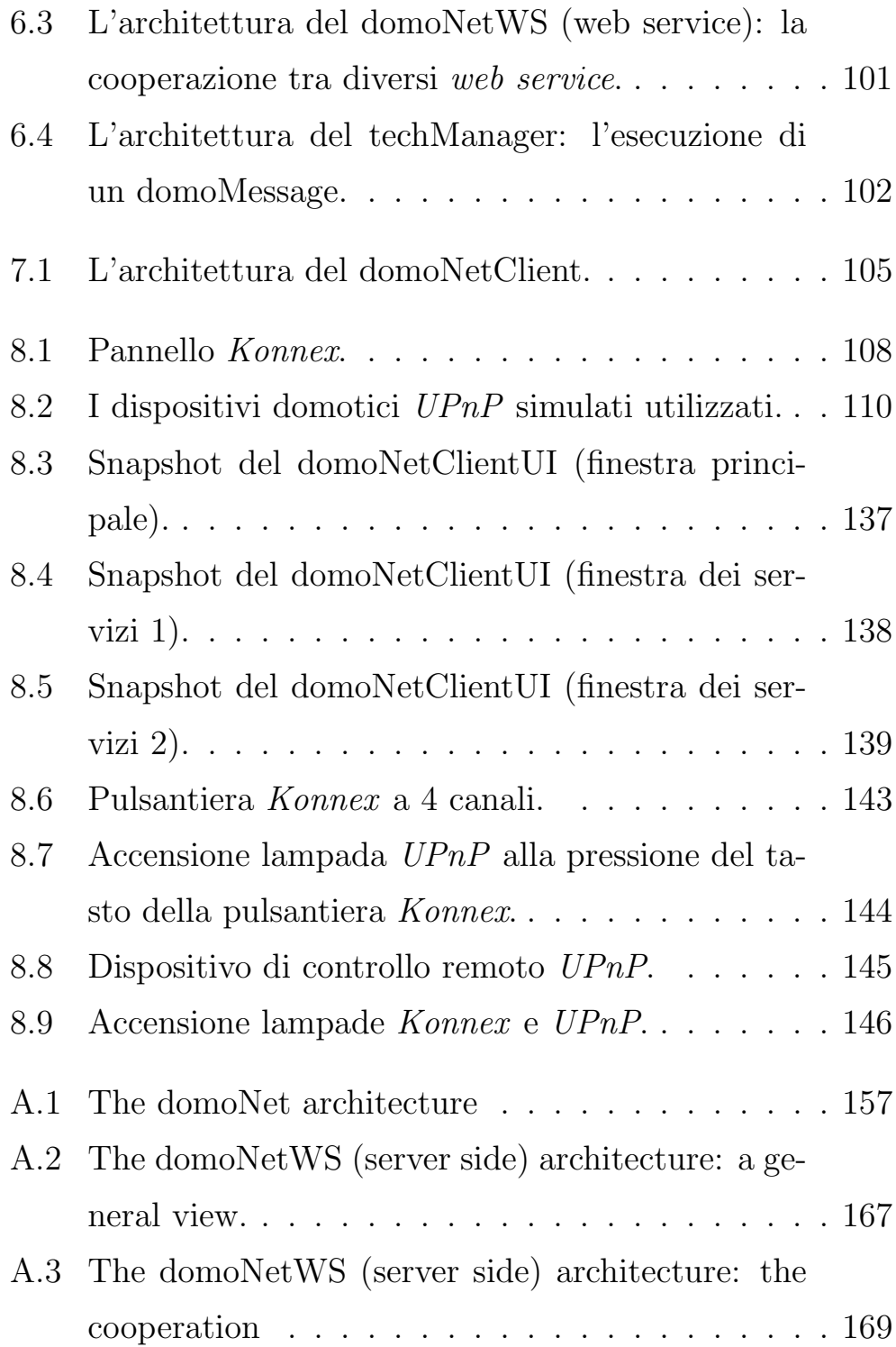

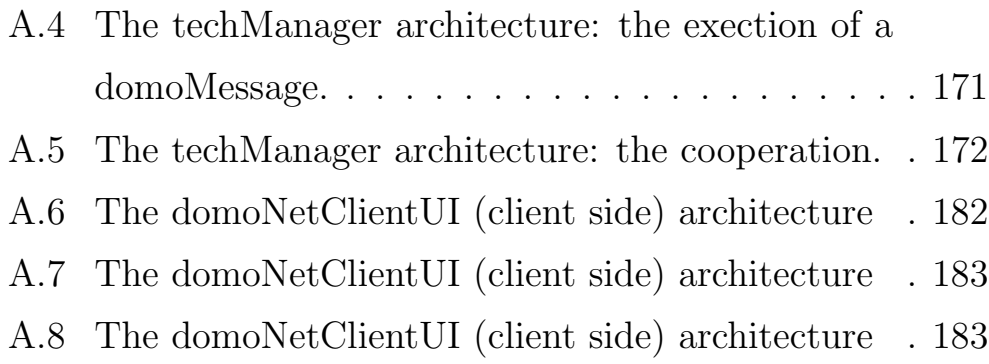

# Elenco delle tabelle

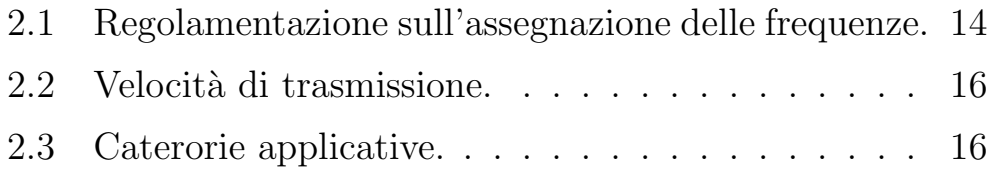